## АНО ДПО «Сетевая-Академия ЛАНИТ-ТИССА

(Наименование образовательного учреждения)

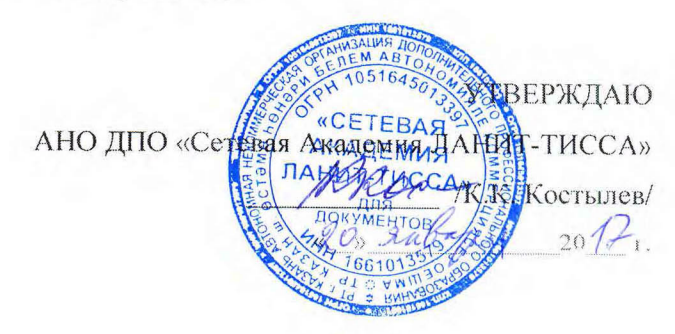

## Образовательная программа дополнительного профессионального образования (повышения квалификации)

## «Администрирование и системная поддержка операционных систем (ОС)» (Наименование программы)

#### Содержание

Ì

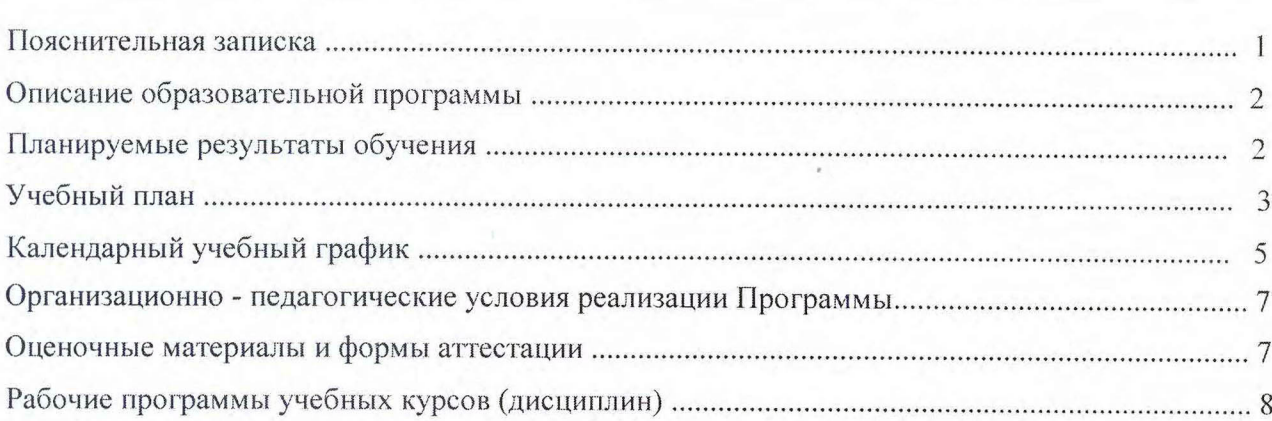

#### *Пояснительная записка*

Настоящая образовательная программа (далее – Программа) разработана в соответствии с:

- 1. Федеральным законом от 29 декабря 2012 г. N 273-ФЗ «Об образовании в Российской Федерации»
- 2. Приказом Минобрнауки России от 1 июля 2013 г. N 499 «Об утверждении Порядка организации и осуществления образовательной деятельности по дополнительным профессиональным программам»
- 3. Уставом АНО ДПО «Сетевая Академия ЛАНИТ-ТИССА»

**Содержание Программы** представлено описанием программы, планируемыми результатами обучения, учебным планом, календарным учебным графиком, описанием организационнопедагогических условий реализации Программы, описанием оценочных материалов и форм аттестации, рабочими программами учебных курсов (дисциплин).

**Планируемые результаты обучения** представлены в виде общих для Программы компетенций, качественное изменение которых осуществляется в результате обучения по учебным курсам (дисциплинам), входящим в учебный план Программы. Также для каждого учебного курса (дисциплины) в рабочей программе представлен перечень профессиональных компетенций в рамках имеющейся квалификации, качественное изменение которых осуществляется в результате обучения по данному учебному курсу (дисциплине).

**Учебный план** Программы определяет перечень, трудоемкость, последовательность и распределение учебных курсов (дисциплин) и формы аттестации. Допускается формирование индивидуального учебного плана для каждого слушателя в пределах осваиваемой Программы. Содержание индивидуального учебного плана определяется АНО ДПО «Сетевая академия ЛАНИТ-ТИССА» с учетом потребностей лица, организации, по инициативе которых осуществляется дополнительное профессиональное образование по настоящей Программе.

**Календарный учебный график** определяет основные параметры учебного процесса при организации занятий по освоению настоящей Программы, включая формы обучения, расписание занятий очных групп и т.п.

**Описание организационно-педагогических условий** реализации Программы определяет методические требования АНО ДПО «Сетевая академия ЛАНИТ-ТИССА» к организации и проведению обучения по Программе и/или ее отдельным учебным курсам (дисциплинам).

**Оценочные материалы и формы аттестации** определяют структуру учебно-методических материалов, необходимых для проведения итоговой аттестации по Программе и контроля знаний по каждому учебному курсу (дисциплине) Программы, а также формы проведения итоговой аттестации и контроля знаний.

**Рабочие программы** учебных курсов (дисциплин) раскрывают рекомендуемую последовательность изучения разделов и тем каждого учебного курса (дисциплины).

### *Описание образовательной программы*

Данная программа предназначена для ознакомления слушателей с операционными системами (ОС) и получения слушателями основных знаний и навыков, необходимых для администрирования и системной поддержки операционных систем.

Данная программа предназначена для:

Системных администраторов Специалистов служб технической поддержки

Целью обучения является обеспечить слушателям уровень знаний и навыков, достаточный для эффективной работы по внедрению, администрированию и поддержке работоспособности операционных систем, а также подготовить слушателей к сдаче экзаменов для получения сертификатов администратора операционных систем Microsoft Windows Server (Microsoft Certified Solutions Associate (MCSA)), GNU/Linux, UNIX, Novell Open Enterprise Server.

Образовательная программа может использоваться для повышения квалификации специалистов, которым требуется качественно улучшить компетенции в областях, определяемых профессиональными стандартами в области информационных технологий «Специалист по системному администрированию», «Специалист по информационным системам» и «Специалист информационной безопасности».

Предварительная подготовка слушателей:

- Базовые знания об аппаратном обеспечении компьютера и его устройств
- Базовые знания об операционных системах Windows, Linux, Unix
- Базовые знания сетевой инфраструктуры, стека протоколов TCP/IP и концепций
- сетевого взаимодействия
- Понимание и опыт настройки административных задач в корпоративной среде

### *Планируемые результаты обучения*

Ниже представлен перечень компетенций, качественное изменение которых осуществляется в результате обучения по учебным курсам (дисциплинам), входящим в учебный план Программы. В силу практикоориентированности данной Программы компетенции сформулированы в терминологии умений и соответствующих им знаний.

После обучения слушатель сможет:

Устанавливать пользовательские и серверные операционные системы Выполнять задачи администрирования операционных систем Настраивать оборудование и рабочую среду Проводить мониторинг и диагностику работы операционной системы Настраивать и обслуживать сетевую инфраструктуру операционных систем

### *Учебный план*

Форма аттестации: итоговая аттестация в форме последовательности тестов по каждому учебному предмету Программы

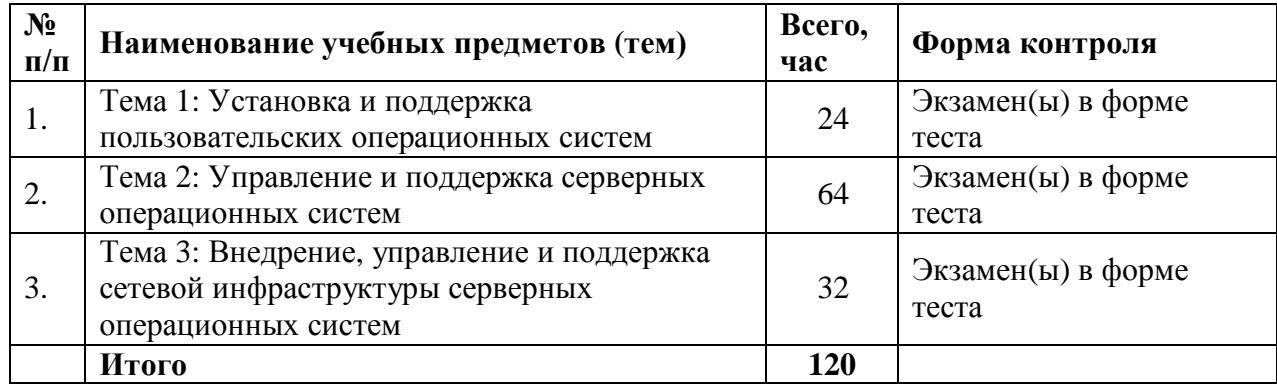

## *Тема 1: Установка и поддержка пользовательских операционных систем*

В рамках первой темы рассматриваются вопросы установки операционной системы, автоматизации установки операционной системы, настройка оборудования, управления дисками, настройки и управления файловыми системами, диагностики процесса загрузки и других системных событий, настройки рабочей среды, базовой настройки и поддержка протокола TCP/IP, настройки операционной системы для работы в сетях, поддержки удаленных пользователей, мониторинга ресурсов и производительности, выполнения базовых команд операционной системы.

Для прохождения обучения по Теме 1 **«**Установка и поддержка пользовательских операционных систем**»** слушатель должен успешно завершить обучение на одном или нескольких учебных курсах(дисциплинах) из следующего списка общей продолжительностью не менее 24 академических часа:

- M20687 Конфигурирование Windows 8 40 академических часов  $\bullet$
- M20688 Управление и поддержка Windows 8 40 академических часов
- M20689 Обновление навыков до MCSA Windows 8 24 академических часа
- M6292 Установка и настройка операционной системы Windows 7 24 академических часа
- M6293 Техническая поддержка и поиск неисправностей, связанных с использованием Windows 7 на предприятии - 24-академических часа
- M6294 Планирование и управление развертыванием Windows 7 40 академических часов
- M50292 Внедрение и администрирование Windows 7 40 академических часов
- M50331 Windows 7, Техническая поддержка в корпоративной среде 40 академических часов
- M20415 Реализация клиентской инфраструктуры 40-академических часов
- M20416 Реализация среды настольных приложений 40-академических часов
- FreeBSD Введение во FreeBSD 32-академических часа

### *Тема 2: Управление и поддержка серверных операционных систем*

В рамках второй темы рассматриваются вопросы развертывания серверной OC, использования инструментов для администрирование серверной ОС, управления службой каталога и ее объектами, управления учетными записями пользователей, групп, компьютеров, управление файловой системой, файлами и папки, резервного копирования и восстановления данных, управления службой печати, обслуживания операционной системы, управления оборудованием и драйверами, управления дисковой подсистемой, мониторинга и диагностики серверной ОС, настройки производительности ОС, виртуализации серверов, приложений и рабочих столов.

Для прохождения обучения по Теме 2 **«**Управление и поддержка серверных операционных систем**»** слушатель должен успешно завершить обучение на одном или нескольких учебных курсах(дисциплинах) из следующего списка общей продолжительностью не менее 64 академических часа:

- M20410 Установка и настройка Windows Server 2012 40-академических часов
- M20411 Администрирование Windows Server 2012 40-академических часов
- M20412 Настройка дополнительных сервисов Windows Server 2012 40 академических часов
- M20413 Проектирование и реализация серверной инфраструктуры 40-  $\bullet$ академических часов
- M20414 Реализация расширенной серверной инфраструктуры 40-академических часов
- M10324 Внедрение и управление виртуализацией рабочих столов 40-академических часов
- $\Box$  M50273 Планирование и проектирование решений виртуализации Microsoft 40 академических часов
- $\Box$  M20409 Виртуализация серверов с Windows Server Hyper-V и System Center 40 академических часов
- $\Box$  M50604 Windows Server 2012 для IT-профессионалов 40 академических часов
- $\Box$  M10967 Основы инфраструктуры Windows Server 2012 40 академических часов
- $\Box$  M10969 Службы Active Directory в Windows Server 40 академических часов
- $\Box$  M20417 Повышение квалификации до MCSA Windows Server 2012 40 академических часов
- $\Box$  M10215 Внедрение и управление виртуализацией серверов Microsoft 40 академических часов
- $\Box$  M6419 Настройка, управление и обслуживание серверов Windows Server 2008 40 академических часов
- M6420 Основы Windows Server 2008 R2 40 академических часов
- M6425 Настройка доменных служб Active Directory на базе Windows Server 2008 и устранение неполадок в их работе - 40 академических часов
- **M6426 Конфигурирование решений идентификации и доступа в среде Active Directory** Windows Server 2008 - 24 академических часа
- M6436 Проектирование инфраструктуры и служб Active Directory на базе Windows Server 2008 - 40 академических часов
- M6439 Настройка и поиск неисправностей в инфраструктуре приложений Windows Server 2008 - 40 академических часов
- NL3102 SUSE Linux Enterprise 11 Администрирование 40 академических часов
- $\cdot$  NL3103 SUSE Linux Enterprise 11 Углубленный курс по администрированию 40 академических часов
- FreeBSD 1.0 Администрирование FreeBSD 32 академических часа

### *Тема 3: Внедрение, управление и поддержка сетевой инфраструктуры серверных операционных систем*

В рамках третьей темы рассматриваются вопросы мониторинга и устранения неполадок подключения TCP/IP, настройки серверов и клиентов DNS, развертывания инфраструктуры DNS, мониторинга и устранения неполадок DNS, конфигурирование DHCP-серверов и клиентов, мониторинга и устранения неполадок DHCP, настройки маршрутизации, настройки и управления почтовыми службами, настройки и управления веб-сервисами, настройки и управления удаленным доступом, управления безопасностью сети, поддержки сетевой инфраструктуры, построения высокодоступной кластерной системы.

Для прохождения обучения по Теме 3 **«**Внедрение, управление и поддержка сетевой инфраструктуры серверных операционных систем**»** слушатель должен успешно завершить обучение на одном или нескольких учебных курсах(дисциплинах) из следующего списка общей продолжительностью не менее 32 академических часа:

- $\cdot$  M10970 Сетевые технологии в Windows Server 40 академических часов
- M6421 Настройка сетевой инфраструктуры Windows Server 2008 и устранение неполадок - 40 академических часов
- M6427 Настройка и устранение неполадок служб Internet Information Services в Windows Server 2008 - 24 академических часа
- M2823 Внедрение и администрирование безопасности в сетях Microsoft Windows Server 2003 - 24 академических часа
- NL3074 Сетевые сервисы SUSE Linux 40 академических часов
- NL3075 Безопасность SUSE Linux 40 академических часов
- 

### *Календарный учебный график*

Учебный год: круглогодичное обучение. Продолжительность Программы:

120 академических часов.

Сменность занятий (при очной форме обучения): I смена.

Количество учебных дней в неделю при очном обучении: 5 дней.

Форма организации образовательного процесса: очное обучение по мере

комплектования групп, заочное обучение, дистанционное обучение.

Начало учебных занятий: 9.00

Окончание учебных занятий: 17.00

Продолжительность урока: 1 час 30 минут (2 академических часа).

Продолжительность перемен: 30 минут, перерыв на обед – 60

минут. Расписание занятий для очных групп:

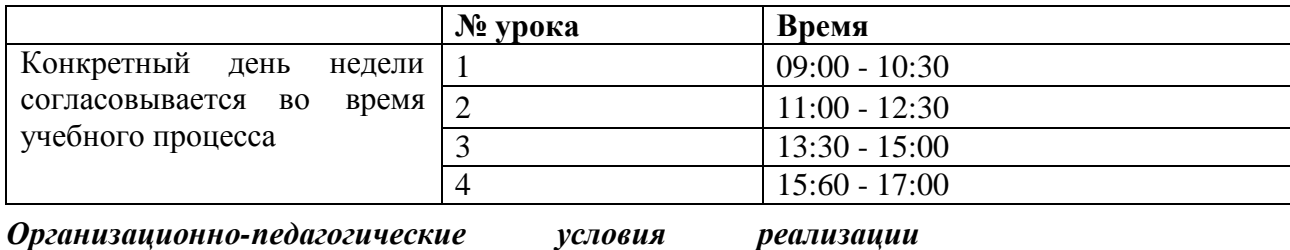

#### *Программы*

При реализации Программы применяется форма организации образовательной деятельности, основанная на модульном принципе представления содержания образовательной программы и построения учебных планов, использовании различных образовательных технологий, в том числе дистанционных образовательных технологий и электронного обучения. Каждый модуль соответствует отдельному учебному курсу (дисциплине) Программы. При этом модули сгруппированы по учебным курсам (темам) с целью обеспечить комплексную подготовку слушателей в необходимом для достижения целей Программы объеме.

Учебные материалы по каждому курсу (дисциплине) Программы включают: рабочую программу, раздаточные материалы по курсу, методические материалы по курсу, данные примеров по курсу. Учебное пособие по каждому курсу выдается слушателям в бумажном или электронном виде в зависимости от специфики курса и формы обучения. Выдача учебных пособий регламентируется внутренними нормативными актами Учебного центра.

Занятия по каждому курсу (дисциплине), входящему в состав Программы, проводятся преподавателями, предварительно подтвердившими свою квалификацию в объеме, достаточном для рабочей программы соответствующего курса. В числе базовых требований ко всем преподавателям – требование обязательного прохождения программы «Train the Trainer» в форме учебного курса и пробной лекции, а также сдачи технических сертификационных тестов по продукту или технологии, рассматриваемым в курсе.

Обучение в очной форме проводится в учебных компьютерных классах, оборудованных персональными компьютерами на каждом рабочем месте слушателя, подключенными к локальной сети Учебного центра с доступом в интернет. Дополнительно учебный класс оборудуется персональным компьютером на рабочем месте преподавателя с подключенным к нему проектором. В зависимости от специфики курса в учебном классе устанавливается необходимое программное обеспечение и/или оборудование.

#### *Оценочные материалы и формы аттестации*

Итоговая аттестация по Программе состоит из комплекса экзаменов по каждому учебному курсу (дисциплине) Программы. В случае обучения по индивидуальному учебному плану слушатель сдает только экзамены по учебным курсам (дисциплинам), которые включены в его индивидуальный учебный план.

Итоговая аттестация слушателей проводится в соответствии с "Положением о порядке проведения учебных занятий, текущей, промежуточной и итоговой аттестаций слушателей АНО ДПО "Сетевая Академия ЛАНИТ-ТИССА".

Экзамен по каждому учебному курсу (дисциплине) Программы проводится в форме тестирования. Тестирование может проводиться в электронном виде с использованием дистанционных образовательных технологий.

Для проведения экзамена по каждому учебному курсу (дисциплине) Программы разрабатываются оценочные материалы в форме теста. Оценочные материалы разрабатываются с учетом методических требований, установленных АНО ДПО «Сетевая академияЛАНИТ-ТИССА».

В случае успешной сдачи экзамена по отдельному учебному курсу (дисциплине) слушателю выдается сертификат о прохождении обучения по данному курсу по образцу, который установлен АНО ДПО «Сетевая академия ЛАНИТ-ТИССА».

В случае успешного прохождения итоговой аттестации, т.е. успешной сдачи экзаменов по всем учебным курсам (дисциплинам) Программы, слушатель получает удостоверение о повышении квалификации. В случае неуспешного прохождения итоговой аттестации слушатель получает справку о прохождении обучения по данной Программе.

## Рабочая программа курса

## M20687 Конфигурирование Windows 8 (Configuring Windows 8)

Целью курса является обеспечение слушателей необходимыми знаниями и умениями для установки, апгрейда и лицензирования Windows 8, управления файлами и папками, разграничения прав доступа, сжатия файлов и папок, настройки общего доступа к ресурсам, установки и управлению принтерами. Кроме того, курс дает представление о функциональности SkyDrive и описывает процедуры установки и настройки приложений, в том числе из Windows Store apps. Этот курс предназначен для IT-специалистов, желающих расширить свои знания и технические навыки по настройке и поддержке компьютеров, пользователей, устройств и сопутствующих соединений, а также обеспечению безопасности ресурсов в среде Windows 8.

#### Предварительная подготовка слушателя:

Слушатель должен иметь:

- основы работы сетей, TCP/IP, UDP, DNS;
- Microsoft Active Directory Domain Services, принципы и основы управления AD DS;
- понимание компонентов инфраструктуры публичных ключей (РКІ) и основ работы службы сертификации Active Directory (AD CS);
- основы Microsoft Windows Server 2008 или Windows Server 2008 R2;  $\bullet$
- основы Microsoft Windows Client (Windows XP, Windows Vista и/или Windows 7);
- основы управления и опыт использования систем Microsoft Office 2010 или Microsoft Office 2007:
- компоненты Windows Automated Installation Kit (WAIK), включая Windows PE, Windows SIM, VAMT, ImageX, USMT,  $\mu$  DISM.

### Планируемые результаты обучения:

Ниже представлен перечень профессиональных компетенций в рамках имеющейся квалификации, качественное изменение которых осуществляется в результате обучения по данному учебному курсу (дисциплине). В силу практикоориентированности данного курса компетенции сформулированы в терминологии умений и соответствующих им знаний.

После изучения курса слушатель сможет:

- Планировать и производить установку Windows 8;
- Проводить чистую установку и мигрировать на Windows 8;
- Настраивать диски, разделы, тома и драйверы устройств в системе Windows 8;
- Настраивать сетевое соединение;
- Устанавливать, настраивать и поддерживать беспроводное сетевое соединение;
- Реализовывать технологию защиты сетевого соединения в Windows 8;
- Устанавливать общий доступ для файлов и принтеров;
- Использовать средства и технологии безопасности в Windows 8;
- Настраивать и управлять приложениями в Windows 8;  $\bullet$
- Оптимизировать и поддерживать компьютеры на базе Windows 8;
- Настраивать параметры мобильных компьютеров и включать удаленный доступ;
- Создавать и настраивать виртуальные машины в Hyper-V для Windows 8 и  $\bullet$ поддерживать на них унаследованные приложения;
	- Восстанавливать Windows 8 после различных сбоев;
- $\alpha$ Использовать Windows PowerShell для управления Windows 8.

**Продолжительность курса:** 40 академических часов (5 дней)

## **Содержание:**

- **Тема 1. Установка Windows 8**
	- o Введение в Windows 8
	- o Подготовка к установке Windows 8
	- o Установка Windows 8
	- o Автоматизация установки Windows 8
	- o Активация Windows 8
	- o *Лабораторная работа: Установка Windows 8*
		- Ş. Планирование установки Windows 8
		- Чистая установка Windows 8
	- o *Лабораторная работа: Выполнение автоматической установки Windows 8*
		- Настройка файла ответов
		- Использование файла ответов для установки Windows 8

## **Тема 2. Апгрейд и миграция Windows 8**

- o Апгрейд Windows 8
- o Миграция на Windows 8
- o Миграция пользовательских данных и параметров
- o *Лабораторная работа: Миграция на Windows 8*
	- Резервное копирование важных пользовательских данных и параметров Ş
	- $\S$ Восстановление важных пользовательских данных и параметров на целевом компьютере
	- Проверка миграции пользовательских данных и параметров Ş.

## **Тема 3. Управление дисками и драйверами устройств**

- o Управление дисками, разделами и томами
- o Поддержка дисков, разделов и томов
- o Работа с виртуальными жесткими дисками
- o Установка и настройка драйверов устройств
- o *Лабораторная работа: Управление дисками*
	- Создание томов
	- Настройка квот
	- Работа с виртуальными дисками
- o *Лабораторная работа: Настройка драйверов устройств*
	- Установка драйверов устройств Ş
	- $\mathbf{S}$ Настройка драйверов устройств
- **Тема 4. Настройка и устранение неисправностей сетевых соединений Темы**  $\bullet$ 
	- o Настройка сетевого соединения по IPv4
	- o Настройка сетевого соединения по IPv6
	- o Реализация автоматического распределения IP адресов
	- o Реализация разрешения имен
	- o Устранение неисправности сетевого соединения
	- o *Лабораторная работа: Настройка сетевого соединения*
		- Включение автоматической настройки IPv4
- Ручная настройка IPv4
- o *Лабораторная работа: Устранение неисправности сетевого соединения*
	- S. Имитации проблемы с сетевым подключением
	- Решение проблемы подключения к сети 5
- **Тема 5. Реализация беспроводного сетевого подключения Темы**
	- o Обзор беспроводных сетей
	- o Реализация беспроводных сетей
	- o *Лабораторная работа: Планирование реализации беспроводных сетевых подключений*
		- Планирование беспроводных сетей S
		- Определение причины неисправности беспроводной сети S
		- Настройка политики беспроводных сетей S.

## **Тема 6. Реализация сетевой безопасности**

- o Обзор угроз сетевой безопасности
- o Настройка Windows Firewall
- o Обеспечение безопасности сетевого трафика
- o Настройка Windows Defender
- o *Лабораторная работа: Реализация DHCP*
	- Создание Inbound Firewall Rule Ś.
	- S. Создание Outbound Firewall Rule
- o *Лабораторная работа: Настройка защиты от вредоносного ПО*
	- Настройка Windows Defender

## **Тема 7. Настройка доступа к файлам и принтерам на клиентах Windows 8**

- o Управление файловым доступом
- o Управление общими ресурсами
- o Настройка файлового сжатия
- o Управление принтерами
- o Обзор SkyDrive
- o *Лабораторная работа: Настройка файлового доступа*
	- Ş. Создание папки с общим доступом для всех пользователей
	- Создание папки с общим доступом для группы Маркетинг Ş
- o *Лабораторная работа: Настройка принтеров*
	- Создание и общий доступ к локальному принтеру
- **Тема 8. Реализация безопасности на Windows 8** 
	- o Аутентификация и авторизация Windows 8
	- o Реализация объектов групповых политик
	- o Защита данных с помощью EFS и BitLocker
	- o Настройка User Account Control
	- o *Лабораторная работа: Реализация объектов групповых политик*
		- Создание нескольких объектов групповых политик Ş.
		- Ş. Тестирование приложения объектами групповых политик
	- o *Лабораторная работа: Защита данных*
		- Защита файлов с помощью EFS Ş.
	- o *Лабораторная работа: Настройка и тестирование UAC*
		- Изменение запросов UAC
- **Тема 9. Настройка приложений**
	- o Установка и настройка приложений
	- o Управление приложениями из Windows Store
	- o Настройка параметров Internet Explorer
	- o Настройка ограничений приложений на предприятии
- o *Лабораторная работа: Настройка безопасности Internet Explorer* Настройка Internet Explorer
- o *Лабораторная работа: Настройка AppLocker*
	- Настройка правил AppLocker'а S.
	- Тестирование правил AppLocker'а ş
- **Тема 10. Оптимизация и поддержка клиентских компьютеров Windows 8**
	- o Оптимизация производительности Windows 8
		- o Управление надежностью Windows 8
		- o Управление обновлениями Windows 8
		- o *Лабораторная работа: Оптимизация производительности Windows 8*
			- Ş. Создание базовой линии производительности
			- \$ Введение дополнительной нагрузки
			- É. Измерение откликов системы под нагрузкой
		- o *Лабораторная работа: Поддержка Windows Updates*
			- Настройка Windows Update
- **Тема 11. Настройка мобильных устройств и удаленного доступа** o

Настройка параметров мобильных компьютеров и устройств o Настройка VPN доступа

- o Настройка Remote Desktop и Remote Assistance
- o Обзор DirectAccess
- o *Лабораторная работа: Настройка плана электропитания* Создание и настройка нового плана электропитания
- o *Лабораторная работа: Реализация VPN доступа*
	- Создание и тестирование VPN соединения
- o *Лабораторная работа: Реализация Remote Desktop*
	- Настройка соединения через Remote Desktop
- **Тема 12. Реализация Hyper-V**
	- o Обзор Hyper-V
	- o Создание виртуальной машины
	- o Управление виртуальным жестким диском
	- o Управление снапшотами

## **Тема 13. Устранение неисправностей и восстановление Windows 8** o

Резервное копирование и восстановление данных в Windows  $8 \circ$ Параметры восстановления в Windows 8

- o *Лабораторная работа: Восстановление Windows 8*
	- Изучение опций восстановления Windows 8  $\mathbf{s}$ 
		- Ş. Введение в проблемы симуляции
		- Решение проблемы Ş.
- **Тема 14. Использование Windows PowerShell**
	- o Введение в Windows PowerShell 3.0
	- o Удаленный Windows PowerShell
	- o Использование Cmdlet'ов Windows PowerShell

### **Рабочая программа курса**

## **M20688 Управление и поддержка Windows 8 (Managing and Maintaining Windows 8)**

Целью курса является обеспечение слушателей необходимыми знаниями и умениями в области установки, настройки и обслуживания Windows 8. Двумя уникальными компонентами этого курса являются рассмотрение внедрения облачных служб и использование службы Windows Intune. Умения, получаемые на этом курсе, применимы как для малых офисов, так и для крупных предприятий. Курс предназначен для опытных ГГ специалистов, которые удалённо обслуживают рабочие станции и устройства под управлением Windows 8, а также для специалистов службы технической поддержки и IT консультантов, которые занимаются поддержкой малых и средних организаций.

## Предварительная подготовка слушателя:

Слушатель должен иметь:

- Иметь опыт работы в области обслуживания и управления клиентскими операционными системами Windows
- Иметь опыт работы в области:
	- **Установки и поддержки приложений Windows**
	- **Настройки сети в Windows**
	- Установки и обновления операционных систем Windows
- $\bullet$ Понимать, как клиентские компьютеры под управлением Windows связаны с серверными компьютерами

## Планируемые результаты обучения:

Ниже представлен перечень профессиональных компетенций в рамках имеющейся квалификации, качественное изменение которых осуществляется в результате обучения по данному учебному курсу (дисциплине). В силу практикоориентированности данного курса компетенции сформулированы в терминологии умений и соответствующих им знаний.

После изучения курса слушатель сможет:

- выбирать и применять подходящие методы для управления Windows 8.
- Управлять аутентификацией пользователей и подключением к внутренней сети для Windows 8.
- Настраивать облачные службы и разворачивать службу Windows Intune.
- Выполнять шифрование и обеспечивать безопасность конечных точек.
- Планировать и выполнять резервное копирование и восстановление Windows 8.
- Проектировать решения по восстановлению Windows 8.

### Продолжительность курса: 40 академических часов (5 дней)

### Содержание:

## Тема 1. Планирование методов управления и их реализация для Windows 8

- о Локальное и удалённое управление Windows 8
- **O** Использование Windows PowerShell
- о Использование групповых политик
- о Дополнительные инструменты для управления Windows 8
- о Лабораторные работы: Планирование методов управления и их реализация для Windows 8
	- $\epsilon$ Разработка стратегии управления Windows 8
	- § Управление Windows 8 с использованием групповых политик
	- § Использование Windows PowerShell для удалённого администрирования
- Тема 2. Разработка и реализация стратегии установки о

Определение стратегии развёртывания Windows 8 o Разработка стратегии перехода на Windows 8

- Разработка и реализация дополнительных методов развёртывания Windows 8  $\circ$
- Разработка стратегии виртуализации операционной системы  $\circ$
- Лабораторные работы: Разработка и реализация стратегии установки.  $\circ$ 
	- Разработка стратегии установки для Windows 8 Ś.
	- **§** Перенос пользовательской среды и данных
	- Создание файлов ответов для автоматической установки S.
	- $\mathbf{s}$ Захват папки и выполнение автономного изменения файла образа Windows

#### Тема 3. Составление и реализация плана аутентификации для Windows 8  $\hat{\mathbf{z}}$

- о Обзор аутентификации пользователей
- о Обзор обеспечения безопасности на основе домена
- Лабораторные работы: Составление и реализация плана аутентификации для Windows 8
	- **§** Разработка аутентификации
	- § Вход в систему с использованием графического пароля
	- 5 Осуществление аутентификации с использованием учётной записи Microsoft
	- **5** Диагностика аутентификации в доменной среде
- Тема 4. Планирование и реализация IP адресации и подключений к внутренней сети
	- о Планирование настройки адресации IPv4
	- Планирование настройки адресации IPv6  $\circ$
	- Обзор настройки подключений с помощью проводной сети  $\Omega$
	- Обзор настройки подключений с помощью беспроводной сети  $\circ$
	- о Обеспечение безопасности сетевых подключений с помощью брандмауэра Windows
	- о Лабораторные работы: Планирование и реализация IP адресации и подключения к внутренней сети
		- § Планирование подключений к внутренней сети для Windows 8
		- **§** Настройка IP адресации
		- **§** Диагностика сетевых подключений
		- § Диагностика правил брандмауэра Windows
- Тема 5. Реализация стратегии развёртывания приложений для Windows 8  $\ddot{\phantom{a}}$ 
	- о Планирование развёртывания приложений
	- Разработка стратегии совместимости приложений
	- **Управление приложениями Windows 8**
	- о Лабораторные работы: Реализация стратегии развёртывания приложений  $\partial_i \mathcal{A}$  Windows 8
		- § Разработка стратегии развёртывания приложений
		- Смягчение проблем совместимости приложений  $\mathbf{S}$
		- Загрузка неопубликованного приложения Windows 8 и контроль доступа к  $\S$ магазину Windows
- Тема 6. Разработка и реализация решений для настроек учётных записей пользователей
	- о Управление профилями пользователей
	- $\circ$  O<sub>630p</sub> UE-V
	- о Развёртывание и использование UE-V
	- о Лабораторные работы: Разработка и реализация решений для настроек учётных записей пользователей
- 5 Разработка решений для настроек учетных записей пользователей
- Ş Назначение основных компьютеров
- Реализация и использование UE-V
- **Тема 7. Настройка облачных служб**
	- o Обзор облачных служб
	- o Обзор Office 365
	- o *Лабораторные работы: Настройка облачных служб*
		- Ş. Разработка стратегии использования облачных служб
		- Использование SkyDrive в Windows 8
- **Тема 8. Использование Windows Intune**
	- o Краткое описание Windows Intune
	- o Развёртывание клиентского программного обеспечения Windows Intune
		- Основы администрирования Windows Intune
	- o *Лабораторные работы: Использование Windows Intune*
		- Регистрация в Windows Intune Ş.
		- Развёртывание клиентского программного обеспечения Windows Intune
		- Выполнение синхронизации Windows Intune со службой каталогов Active Directory
		- Работа с пользователями и группами Windows Intune Ş.
- **Тема 9. Управление компьютерами с использованием Windows Intune**
	- o Работа с политиками и обновлениями Windows Intune
	- o Развёртывание программного обеспечения с помощью Windows Intune
	- o *Лабораторные работы: Управление компьютерами с использованием Windows Intune*
		- Работа с политиками Windows Intune Ş
		- S. Развёртывание программного обеспечения с помощью Windows Intune
		- Использование удалённого помощника S.
- **Тема 10. Разработка и реализация доступа к файлам и принтерам**
	- o Управление локальными хранилищами
	- Планирование доступа к общим файлам
	- o Планирование использования кэширования файлов
	- o Подготовка к использованию, установка и настройка сетевой печати
	- o *Лабораторные работы: Разработка и реализация доступа к файлам и принтерам*
		- Подготовка настройки доступа к файлам и принтерам
		- Реализация доступа к файлам и принтерам в домене S.
		- Использование автономных файлов
		- Ś. Реализация доступа к файлам и принтерам в домашней группе
- **Тема 11. Разработка и реализация шифрования в Windows 8**  $\bullet$ 
	- o Разработка стратегии использования EFS
	- o Разработка и реализация стратегии использования BitLocker
	- o *Лабораторные работы: Разработка и реализация шифрования в Windows 8*
		- Разработка стратегии шифрования в windows 8 Ş.
		- $\mathbb{S}$ Использование BitLocker
		- Восстановление дисков, зашифрованных с помощью BitLocker
- **Тема 12. Разработка и реализация стратегии безопасности конечных точек для Windows 8**
	- o Разработка стратегии обновления
	- o Реализация защиты от вирусов и вредоносных программ
- Использование AppLocker
- о Лабораторные работы: Разработка и реализация стратегии безопасности конечных точек для Windows 8
	- £. Разработка стратегии безопасности конечных точек
	- § Реализация централизованной настройки обновлений в Windows
	- Реализация защиты конечных точек с использованием Windows Intune Ş.
	- S. Ограничение установки и запуска приложений с помощью AppLocker

## Тема 13. Разработка и реализация внешних соединений

- Настройка виртуальной частной сети в Windows 8
- Разработка стратегии использования Прямого доступа (Direct Access) в Windows 8
- о Управление мобильными устройствами
- о Лабораторные работы: Разработка и реализация внешних соединений
	- **Планирование внешних подключений**
	- § Создание профиля соединения с использованием предпочтений групповых политик
	- § Реализация Прямого доступа (Direct Access)
- Тема 14. Составление плана восстановления системы и его реализация
	- Обзор процесса загрузки Windows 8
	- Решение проблем стабильности в Windows 8
	- Разработка стратегии восстановления пользовательских данных в Windows 8
	- Лабораторные работы: Составление плана восстановления системы и его реализация
		- **§** Составление плана восстановления системы
		- § Изменение хранилища данных конфигурации загрузки (BDC)
		- **§** Использование восстановления системы
		- **§** Использование истории файлов

## Рабочая программа курса

## M20689 Обновление навыков до MCSA Windows 8 (Upgrading Your Skills to **MCSA Windows 8)**

Целью курса является обеспечение слушателей необходимыми знаниями и умениями работы с Windows 7 до Windows 8. Курс сфокусирован на новых функциональных возможностях Windows 8, а также соответствующих утилитах и облачных сервисах. Основная аудитория курса - ИТ-специалисты и специалисты службы поддержки, обладающие опытом администрирования Windows 7 и желающие обновить свои знания и навыки до Windows 8, а также желающие научиться использовать облачные сервисы. Курс также будет интересен специалистам со статусом МСІТР и желающих обновить его до MCSA Windows 8.

### Предварительная подготовка слушателя:

Слушатель должен иметь:

- Понимание основ сетевых технологий, знание TCP/IP, UDP и Domain Name System  $(DNS)$ .
- Знакомство с основами и принципами управления службой каталогов Microsoft Active Directory Domain Services (AD DS).
- $\ddot{\phantom{a}}$ Знание компонентов Public Key Infrastructure (PKI) и знание основ Active Directory Certificate Services (AD CS).
- $\bullet$ Знание основ Microsoft Windows Server 2008 или Windows Server 2008 R2.

## Планируемые результаты обучения:

Ниже представлен перечень профессиональных компетенций в рамках имеющейся квалификации, качественное изменение которых осуществляется в результате обучения по данному учебному курсу (дисциплине). В силу практикоориентированности данного курса компетенции сформулированы в терминологии умений и соответствующих им знаний.

После изучения курса слушатель сможет:

- Планировать и выполнять установку Windows 8;
- Устанавливать Windows 8 на компьютеры, работающие под управлением более ранней операционной системы;
- Администрировать Windows 8 с помощью средств администрирования, групповых политик, Windows Intune и Windows PowerShell;
- Применять стратегию приложений для Windows 8;
- Настраивать приложения и управлять ими, их совместимостью и Internet Explorer;
- Обеспечивать удаленный доступ с помощью VPN и DirectAccess;
- Настраивать и управлять системами хранения, включая Bitlocker и SkyDrive;
- Определять, как восстановить Windows 8 после различных сбоев;
- Настраивать клиента Hyper-V и VHD и использовать их для обеспечения поддержки устаревших приложений;
- Применять онлайновые возможности Windows 8, используя загрузку с VHD.

### Продолжительность курса: 24 академических часа (3 дня)

#### Содержание:

- Тема 1. Установка Windows 8
	- $\circ$  Введение в Windows 8.
	- Подготовка к установке Windows 8.
	- $\circ$  V Становка Windows 8
	- **O Активация Windows 8.**
	- Лабораторная работа: Установка Windows 8.
		- Планирование установки Windows 8.  $\mathbb{S}$
		- \$ Выполнение чистой установки Windows 8.
- Тема 2. Обновление и миграция на Windows 8
	- $\circ$  Обновление ло Windows 8.
	- Миграция на Windows 8.
	- о Миграция пользовательских данных и настроек.
	- Лабораторная работа: Миграция на Windows 8.
		- Миграция пользовательских данных с помощью User State Migration S. Tool (USMT).

### Тема 3. Администрирование Windows 8

- Локальное и удаленное администрирование Windows 8.
- о Использование групповых политик.
- Администрирование Windows 8 с помощью Windows Intune.
- $\circ$  B B B B B B B Windows Power Shell 3.0.
- **O** Удаленное использование Windows PowerShell.
- Лабораторная работа: Применение объектов групповой политики.
	- Создание объектов групповой политики. Ş
	- S. Проверка применения объектов групповой политики.
- o *Лабораторная работа: Администрирование Windows 8 с Windows PowerShell ISE.*
	- Выполнение общих задач администрирования. Ş.
- **Тема 4. Применение стратегии приложений для Windows 8**  $\hat{\mathbf{z}}$ 
	- o Параметры развертывания приложений в Windows 8.
	- o Решение проблем с совместимостью приложений.
	- o *Лабораторная работа: Смягчение проблем совместимости приложений.*
		- Ş. Анализ потенциальных проблем с совместимостью.
		- Выявление проблем с совместимостью. Ş
- **Тема 5. Настройка приложений**
	- o Установка и настройка приложений.
	- o Управление приложениями из Windows Store.
	- o Настройка параметров Internet Explorer.
	- o Настройка ограничений запуска приложений на предприятии.
	- o *Лабораторная работа: Настройка безопасности в Internet Explorer.* Настройка Internet Explorer. S.
	- o *Лабораторная работа: Настройка AppLocker.*
		- Настройка правил AppLocker. Ş
		- Тестирование правил AppLocker. Ś.
- **Тема 6. Настройка удаленного доступа**
	- o Настройка VPN доступа.
	- o Обзор DirectAccess.
	- o *Лабораторная работа: Настройка удаленного доступа.*
		- Ş Включение сервера удаленного доступа.
		- Ş Применение DirectAccess.
- **Тема 7. Работа с системами хранения в Windows 8**
	- o Понимание концепций хранилищ в Windows 8.
	- o Настройка Bitlocker.
	- o Кэширование файлов.
	- o Обзор SkyDrive.
	- o *Лабораторная работа: Применение BitLocker.*
	- Восстановление диска, зашифрованного через BitLocker.

## **Тема 8. Защита и восстановление Windows 8**

- $\alpha$  Настройка защиты хоста от вирусов и вредоносного ПО.
- o Резервное копирование и восстановление файлов в Windows 8.
- o Параметры восстановления Windows 8.
- o *Лабораторная работа: Восстановление Windows 8.*
	- 5 Изучение параметров восстановления Windows 8.
	- Введение в проблему. 5
	- Решение проблемы.
- **Тема 9. Использование клиента Hyper-V**
	- o Обзор клиента Hyper-V.
	- o Создание виртуальных машин.
	- o Управление виртуальными дисками.
	- o Управление моментальными снимками.
	- o *Лабораторная работа: Реализация клиентской виртуализации Hyper-V.*
		- Установка клиента Hyper-V. Ş
		- S. Создание виртуальных сетей и виртуальных машин.
		- Ş Управление виртуальными машинами.

## Тема 10. Использование онлайновых возможностей Windows 8

- о Описание онлайновых возможностей.
- о Лабораторная работа: Использование онлайновых возможностей Windows 8.
	- Ş. Переименование хостового компьютера.
	- Использование SkyDrive. Ş
	- S Установка приложений из Windows Store.

### Рабочая программа курса

## M6292 Установка и настройка операционной системы Windows 7 (Installing and **Configuring Windows 7)**

Целью курса является обеспечение слушателей необходимыми знаниями и умениями работы с новыми технологиями операционной системы Windows 7. Слушатели научатся устанавливать, обновлять и проводить миграцию на Windows 7, а также настраивать параметры безопасности, сетевого взаимодействия и мобильной работы.

### Предварительная подготовка слушателя:

Слушатель должен иметь:

- опыт установки аппаратных средств, устройств и программного обеспечения.
- хорошее понимание ТСР/ІР и концепций сетевого взаимодействия,
- знание ОС Windows и Active Directory,
- базовые знания основных принципов работы с приложениями,
- базовые знания концепций защиты,  $\bullet$
- базовые знания основных принципов использования принтеров.

## Планируемые результаты обучения:

Ниже представлен перечень профессиональных компетенций в рамках имеющейся квалификации, качественное изменение которых осуществляется в результате обучения по данному учебному курсу (дисциплине). В силу практикоориентированности данного курса компетенции сформулированы в терминологии умений и соответствующих им знаний.

После изучения курса слушатель сможет:

- $\omega$ Установить, обновить и осуществить миграцию на Windows 7.
- Настраивать диски и драйверы устройств.
- Настраивать доступ к файлам и принтерам в Windows 7.
- Настраивать сетевое взаимодействие.
- $\ddot{\phantom{a}}$ Настраивать беспроводные сетевые соединения.
- Настраивать безопасность в Windows 7.
- Оптимизировать и обслуживать Windows 7.
- Настраивать мобильные компьютеры и удаленный доступ в Windows 7.

Продолжительность курса: 24 академических часа (3 дня)

### Содержание:

- Тема 1. Установка Windows 7, обновление и переход с других версий ОС  $\bullet$ Windows.
	- Подготовка к установке Windows 7.
	- Установка ОС Windows 7 на новый компьютер.
	- Обновление и переход к ОС Windows 7.
	- Установка Windows 7 с использованием образа.
- o Настройка совместимости приложений.
- **Тема 2. Конфигурирование дисков и драйверов устройств.**
	- o Разбиение дисков на разделы в Windows 7.
	- o Управление дисковыми томами.
	- o Обслуживание дисков в Windows 7.
	- o Установка и конфигурирование драйверов устройств.
- **Тема 2. Конфигурирование доступа к файлам и принтеров на компьютерах с Windows 7 Client.**
	- o Краткий обзор методов проверки прав доступа и авторизации.
	- o Управление доступом к файлам в Windows 7.
	- o Управление общими папками.
	- o Настройка сжатия файлов.
	- o Управление печатью.

## **Тема 3. Конфигурирование сетевого взаимодействия.**

- o Конфигурирование сетевого взаимодействия в сети IPv4.
- o Конфигурирование сетевого взаимодействия в сети IPv6.
- o Внедрение автоматического распределения IP-адресов.
- o Поиск и устранение проблем в сети.
- **Тема 4. Настройка беспроводного сетевого доступа.**
	- o Определение подходящей конфигурации для беспроводной сети.
	- o Поиск и устранение неисправностей в беспроводной сети.

## **Тема 5. Обеспечение безопасности компьютеров с ОС Windows 7.**

- o Обзор методов управления защитой в ОС Windows 7.
- o Защита компьютера с Windows 7 Client с использованием параметров настройки политики локальной защиты.
- o Защита данных с использованием файловой системы EFS и утилиты шифрования диска BitLocker.
- o Конфигурирование ограничений приложений.
- o Конфигурирование управления учетными записями пользователей.
- o Конфигурирование системы сетевой защиты Windows.
- o Конфигурирование параметров настройки защиты в Internet Explorer 8.
- o Конфигурирование утилиты защиты Windows (Windows Defender).

## **Тема 6. Оптимизация и поддержка надежности компьютеров с Windows 7 Client.**

- o Поддержка производительности с использованием утилиты Windows 7 Performance Tools.
- o Поддержка надежности с использованием диагностической утилиты Windows 7 Diagnostic Tools.
- o Резервное копирование и восстановление данных при помощи утилиты Windows Backup.
- $\circ$  Восстановление системы Windows 7 при помощи утилиты System Restore Points (Управление точками восстановления).
- o Конфигурирование обновлений ОС Windows.
- **Тема 7. Конфигурирование мобильных устройств и удаленного доступом в ОС Windows 7.**
	- o Конфигурирование параметров настройки мобильных компьютеров и устройств.
	- o Конфигурирование утилит Remote Desktop (Удаленный рабочий стол) и Remote Assistance (Удаленной помощник) для обеспечения удаленного доступа.
	- o Конфигурирование DirectAccess для обеспечения удаленного доступа.

о Конфигурирование BranchCache для обеспечения удаленного доступа.

## Рабочая программа курса

## М6293 Техническая поддержка и поиск неисправностей, связанных использованием Windows 7 на предприятии (Troubleshooting and Supporting Windows 7 in the Enterprise)

Целью курса является обеспечение слушателей необходимыми знаниями и умениями для работы на уровне технической поддержки клиентских рабочих станций и желающих расширить свои знания и технические навыки для работы с Windows 7. В ходе данного курса слушатели изучат, как устранять неполадки, связанные с запуском системы, с драйверами устройств, сетевых подключений, с работой приложений.

### Предварительная подготовка слушателя:

Слушатель должен иметь:

- Базовые представления о ТСР/IР и концепции сетей
- Базовые знания Windows и Active Directory и принципы управления AD
- Опыт работы с Windows Server 2008
- Опыт работы с клиентом Windows
- Опыт работы с Microsoft Office System 2007/2010

## Планируемые результаты обучения:

Ниже представлен перечень профессиональных компетенций в рамках имеющейся квалификации, качественное изменение которых осуществляется в результате обучения по данному учебному курсу (дисциплине). В силу практикоориентированности данного курса компетенции сформулированы в терминологии умений и соответствующих им знаний.

После изучения курса слушатель сможет:

- устранять проблемы старта OC Windows 7
- устранять проблемы, связанные с применением групповых политик
- устранять проблемы драйверов устройств
- устранять проблемы сетевых подключений
- устранять проблемы удаленных подключений
- устранять проблемы, связанные с пользовательскими профилями и logon- скриптами
- устранять проблемы, связанные с безопасностью системы
- устранять проблемы, связанные со стабильной работой служб и приложений
- устранять проблемы производительности

### Продолжительность курса: 24 академических часа (3 дня)

## Содержание:

## Тема 1. Решение проблем запуска Windows 7

- o O<sub>0</sub>30p Windows Recovery Environment
- Настройка и устранение неисправностей запуска системы
- о Устранение неполадок работы служб ОС
	- Лабораторная работа: Решение проблем запуска системы

#### Тема 2. Использование групповых политик для централизованного управления  $\bullet$

о Обзор процесса применения групповых политик

- o Решение проблем конфигурации клиентской ОС и проблем применения GPO
	- Ş. Лабораторная работа: Использование групповых политик для централизованного управления

## **Тема 3. Решение проблем оборудования и драйверов устройств**

- o Обзор неполадок оборудования
- o Поиск и устранение неисправностей аппаратных компонентов
- o Поиск и устранение неисправностей драйверов устройств
	- Лабораторная работа: Решение проблем оборудования и драйверов S. устройств

## **Тема 4. Решение проблем сетевых подключений**

- o Определение сетевых параметров
- o Устранение неполадок сетевых подключений
	- Лабораторная работа: Решение проблем сетевых подключений S.

## **Тема 5. Решение проблем удаленных подключений**

- o Устранение неполадок VPN подключений
- o Использование Удаленного Рабочего Стола (Remote Desktop)
- o Устранение неполадок при использовании Remote Assistance
- o Устранение неполадок NAP
- o Устранение неполадок Direct Access
	- Лабораторная работа: Решение проблем удаленных подключений S.

## **Тема 6. Решение проблем, связанных с Logon и доступом к ресурсам**

- o Устранение неисправностей входа пользователя в систему
- o Устранение неисправностей профиля пользователя
- o Устранение неисправностей доступа к файлам
- o Устранение неисправностей доступа к принтерам
	- Ş. Лабораторная работа: Решение проблем, связанных с Logon и доступом к ресурсам
- **Тема 7. Решение проблем, связанных с безопасностью**
	- o Восстановление файлов, зашифрованных EFS
	- o Восстановление данных с диска, зашифрованного Bit Locker
	- o Устранение неполадок, связанных с Internet Explorer
	- o Устранение неполадок доступа к файлам
		- Лабораторная работа: Решение проблем, связанных с безопасностью

## **Тема 8. Устранение неисправностей работы приложений**

- o Устранение неполадок установки приложений
- o Устранение неполадок с выполнением приложений
- o Применение Windows Update
	- Лабораторная работа: Устранение неисправностей работы приложений

## **Тема 9. Устранение проблем производительности системы**

- o Настройка параметров производительности системы
- o Мониторинг производительности надежности системы
- o Обзор журнала событий
	- Лабораторная работа: Устранение проблем производительности системы

## **Рабочая программа курса**

## **M6294 Планирование и управление развертыванием Windows 7 (Planning and Managing Windows 7 Desktop Deployments and Environments)**

Целью курса является обеспечение слушателей необходимыми знаниями и умениями для администрирования рабочих станций, связанных с вопросами развертывания, конфигурации и сопровождения клиентских систем. В этом курсе слушатели узнают, как планировать и развертывать клиентские системы Windows 7 в крупных организациях, а также получат знания о проектировании, настройке и сопровождению рабочей среды на базе Windows 7.

## Предварительная подготовка слушателя:

Слушатель должен иметь:

- Базовые представления о ТСР/ІР и концепции сетей
- Базовые знания Windows и Active Directory и принципы управления AD
- Опыт работы с Windows Server 2008
- Опыт работы с клиентом Windows

### Планируемые результаты обучения:

Ниже представлен перечень профессиональных компетенций в рамках имеющейся квалификации, качественное изменение которых осуществляется в результате обучения по данному учебному курсу (дисциплине). В силу практикоориентированности данного курса компетенции сформулированы в терминологии умений и соответствующих им знаний.

После изучения курса слушатель сможет:

- Подготовить к развертыванию рабочих станций Windows 7.
- Оценить совместимость приложений в среде Windows 7.
- Анализировать методы развертывания Windows 7.
- Проектировать стандартные образы Windows 7.
- Развертывать Windows 7 с использованием средства Windows Automated Installation Kit (WAIK).
- Развертывать Windows 7 с использованием служб Windows Deployment (WDS).
- Развертывать Windows 7 с использованием метода установки Lite Touch.
- Развертывать Windows 7 с использованием метода установки Zero Touch.
- Осуществлять миграцию настроек и данных пользователя с помощью средств Windows Easy Transfer (WET) и User State Migration Tool (USMT 4.0).
- Проектировать, настраивать и управлять клиентской средой.
- Планировать и развертывать приложения и обновления для клиентов Windows 7.
- Планировать развертывание и внедрять Windows 7 с использованием средства MDT Lite Touch Environment.

Продолжительность курса: 40 академических часов (5 дней)

### Содержание:

### Тема 1. Подготовка к развертыванию Windows

- o Oбзор Desktop Lifecycle
- о Развертывание настольных систем: проблемы и соображения
- Инструменты и технологии, используемые в Desktop Deployment Lifecycle
- Оценка текущей среды для развертывания Windows 7
- Проектирование Windows Activation
- о Лабораторная работа 1: Оценка текущей среды с помощью Microsoft Assessment and Planning Toolkit
- о Лабораторная работа 2:; Рекомендации по активации
- Тема 2. Оценка совместимости приложений с Windows 7
	- о Обзор совместимости приложений
	- о Оценка и решение проблем совместимости приложений с помощью АСТ 5.5
- Лабораторная работа 1: Оценка совместимости приложений с использованием Microsoft Application Compatibility Toolkit
- o *Лабораторная работа 2:* Исправления проблем совместимости приложений

## **Тема 3. Оценка методов развертывания Windows 7**

- o Оценка In-Place развертывания
- o Оценка Side-By-Side развертывания
- o Оценка Lite-Touch развертывания
- o Оценка Zero-Touch развертывания
- o *Лабораторная работа:* Определение метода развертывания Windows 7

## **Тема 4. Проектирование стандартного образа Windows 7**

- Обзор архитектуры установки Windows 7
- o Обзор процесса снятия образа
- o Определение стратегии снятия образа
- o Выбор метода обслуживания образа
- o *Лабораторная работа:* Определение Стратегии снятия образа 7 Windows

## **Тема 5. Развертывание Windows 7 c помощью WAIK**

- o Обзор WAIK 2,0
- o Создание образа Windows 7 с помощью Windows SIM и Sysprep
- o Управление среды предустановки Windows PE
- o Снятие, применение и обслуживание образа Windows 7
- o *Лабораторная работа 1:* Установка WAIK
- o *Лабораторная работа 2:* Создание исходного образа с использованием Windows SIM и Sysprep
- o *Лабораторная работа 3:* Создание загрузочного носителя Windows PE
- o *Лабораторная работа 4:* Снятие и применения образа Windows 7 с использованием ImageX
- o *Лабораторная работа 5:* Обслуживание образов с помощью DISM
- **Тема 6. Развертывание Windows 7 с помощью служб развертывания Windows (WDS)**
	- o Обзор WDS
	- o Проектирование и настройка WDS для развертывания Windows 7
	- o *Лабораторная работа:* Развертывание Windows 7 с помощью служб развертывания Windows

## **Тема 7. Установка Windows 7 с помощью Lite Touch Installation**

- o Проектирование среды установки Lite Touch
- o Использование MDT 2010 для развертывания Windows 7
- o *Лабораторная работа 1:* Планирование и настройка MDT 201
- o *Лабораторная работа 2:* Развертывание Windows 7 с помощью Lite Touch Installation
- **Тема 8. Развертывание Windows 7 с помощью Zero Touch Installation**
	- o Проектирование среды установки Zero Touch
	- o ПрименениеZero-Touch Installation Windows 7 с помощью MDT 2010 и Configuration Manager 2007
	- o *Лабораторная работа:* Развертывание Windows 7 с помощью Zero Touch Installation.

## **Тема 9. Перенос пользовательских настроек с помощью WET и USMT 4.0**

- o Обзор миграции пользовательских настроек
- o Обзор USMT 4.0
- o Планирование миграции пользовательской среды (USMT 4.0)
- Миграция пользовательских настроек с помощью USMT 4.0
- o *Лабораторная работа 1:* Миграция пользовательских настроек с помощью средства переноса данных Windows Easy Transfer
- o *Лабораторная работа 2:* Перенос пользовательских настроек с помощью User State Migration Tool 4.0
- o *Лабораторная работа 3:* Перенос пользовательских настроек с использованием помощью Hard Link Migration

### **Тема 10. Проектирование, настройка и управление клиентской средой**

- o Обзор планирования процесса настройки клиента
- o Проектирование и настройка стандартных параметров системы
- o Проектирование и настройка параметров Internet Explorer
- o Проектирование и настройка параметров безопасности
- o Проектирование и реализация групповых политик
- o Устранение неполадок групповой политики
- o *Лабораторная работа 1:* Проектирование и настройка клиентской среды
- o *Лабораторная работа 2:* Устранение неполадок, связанных с GPO

# **Тема 11. Планирование и развертывание приложений и обновлений для Windows**

- **7**
- o Определение метода развертывания приложений
- o Развертывание Microsoft Office System 2007
- o Планирование и настройка обновлений с помощью WSUS
- o *Лабораторная работа 1:* Определение метода развертывания приложений
- o *Лабораторная работа 2:* Настройка Microsoft Office Professional Plus 2007
- o *Лабораторная работа 3:* Планирование и управление обновлениями с помощью WSUS

## **Тема 12. Планирование и развертывание Windows 7 с помощью LTI**

- o Развертывание Windows 7 сценарий Challenge
- o *Лабораторная работа 1:* Планирование развертывания Windows 7 LTI
- o *Лабораторная работа 2:* Развертывание Windows 7 с помощью плана развертывания LTI

### **Рабочая программа курса**

## **M50292 Внедрение и администрирование Windows 7 (Implementing and Administering Windows 7)**

Целью курса является обеспечение слушателей необходимыми знаниями и умениями для успешного администрирования, обслуживания и диагностики компьютеров под управлением Windows 7. На курсе так же обсуждаются новые компоненты первого пакета обновлений Windows 7. С помощью практических лабораторных работ, вы получите неоценимый практический опыт по установке и обновлению операционных систем, удалённому управлению рабочими станциями, администрированию новой пользовательской среды. Вы рассмотрите, как Windows 7 позволяет существенно улучшить безопасность, повысить производительность и надежность системы. В курсе о Windows 7 большое внимание уделяется успешной настройке, использованию профессиональных инструментов и приложений, которые существуют в операционной системе. Вы научитесь различать технические проблемы, которые могут произойти с клиентскими компьютерами в вашей организации и определять инструменты Windows 7, которые можно использовать для их диагностики и решения. В конце курса вы установите Windows 7 на рабочие станции, настроите параметры безопасности рабочих станций и сетевые подключения. В курсе будет уделено внимание пяти основным областям возникновения неполадок: операционной

системе, аппаратной части компьютера, сети, безопасности системы и приложениям. Этот курс предназначен для IT профессионалов, которые имеют опыт работы в крупных организациях и в основном занимаются поддержкой различных клиентских приложений, настройкой сети, вопросами поддержки работы аппаратного обеспечения. Курс будет полезен специалистам, которым нужно улучшить свои знания и повысить свои умения в работе с новыми версиями операционных систем и их обновлениями.

## Предварительная подготовка слушателя:

Слушатель должен иметь:

- Общее знакомство с аппаратным обеспечением компьютера и его устройствами, в том числе, уметь просматривать оборудование в диспетчере устройств и уметь находить неподдерживаемые устройства.
- Иметь опыт поддержки предыдущих версий операционных систем Windows.
- Иметь базовые знания о стеке протоколов ТСР/IР, такие как понимание, зачем нужен IP адрес.
- Иметь базовые знания об операционных системах Windows и об Active Directory
- Понимать, что такое доменные учетные записи пользователей, чем доменные учетные записи отличаются от локальных, что такое профили пользователей и членство в группах.

## Планируемые результаты обучения:

Ниже представлен перечень профессиональных компетенций в рамках имеющейся квалификации, качественное изменение которых осуществляется в результате обучения по данному учебному курсу (дисциплине). В силу практикоориентированности данного курса компетенции сформулированы в терминологии умений и соответствующих им знаний.

После изучения курса слушатель сможет:

- Использовать различные типы установки и доступные способы обновления  $\bullet$
- Настраивать компьютеры с Windows 7 и управлять ими
- $\bullet$ Подключать компьютеры с Windows 7 к доступным IPv4 и IPv6 сетям
- Настраивать Windows 7 для рабочей среды Active Directory и настраивать новые групповые политики
- Настраивать новые инструменты и приложения для администрирования Windows 7
- Понимать возможности удалённого администрирования Windows 7 и знать, какие служебные программы для этого необходимы
- Понимать, как использовать брандмауэр Windows, включая дополнительные функции и сетевые профили
- Настраивать удалённый доступ в Windows 7 и удалённые возможности
- Понимать принцип работы центра мобильности Windows 7 и уметь управлять мобильными устройствами под управлением Windows 7
- Обеспечивать безопасность компьютеров под управлением Windows 7
- Настраивать и использовать учетные записи пользователей, управлять различными сетевыми профилями
- Настраивать сторонние приложения для Windows 7 с помощью анализатора доступа учетных записей и набора средств для обеспечения совместимости.
- Отслеживать и диагностировать возникшие проблемы с операционной системой, аппаратным или программным обеспечением и безопасностью сети на компьютерах под управлением Windows 7

Продолжительность курса: 40 академических часов (5 дней)

## Содержание:

## Тема 1. Ввеление в Windows 7

- **Эволюция операционных систем Windows**
- **Компоненты Windows 7 и функциональные возможности**
- Требования Windows 7 к аппаратному обеспечению и инструменты  $\circ$ обеспечения совместимости приложений
- **O** Новые возможности первого пакета обновлений Windows 7
- Лабораторные работы: Обзор возможностей Windows 7  $\circ$ 
	- Запуск предустановленной виртуальной машины Ş.
	- O<sub>63</sub>op Windows 7 Ş
	- $\zeta$ Подготовка среды для лабораторных работ

#### Тема 2. Установка Windows 7  $\ddot{\phantom{a}}$

- $\circ$  Установка Windows 7
- Обновление предыдущих версий операционных систем до Windows 7
- Технологии развертывания Windows 7, входящие в состав Windows Server 2008  $R<sub>2</sub>$
- Процесс загрузки Windows 7
- Лабораторные работы: Установка Windows 7
	- **§** Установка Windows 7
	- § Просмотр и редактирование хранилища ВСD
	- 5 Использование переноса данных для миграции учётных записей пользователей с Windows XP по сети
	- \$ Использование переноса данных для миграции учётных записей пользователей с Windows Vista с жесткого диска

## Тема 3. Управление Windows 7 и изменение настроек

- **Свойства системы**
- Использование панели управления Windows 7  $\circ$
- Управление учетными записями и профилями пользователей  $\circ$
- Поиск Windows 7 и служба индексирования  $\circ$
- Консоль «управление компьютером»  $\circ$
- Лабораторные работы: Настройка и управление Windows 7  $\Omega$ 
	- Управление учетными записями и профилями пользователей с помощью S. панели управления и консоли «управление компьютером»
	- § Изменение системных настроек Windows 7
	- **§** Рассмотрение панели управления
	- **§** Изменение настроек центра специальных возможностей
	- § Настройки действий над файлами и папками
	- Настройка поиска и свойств индексирования Ş.

## Тема 4. Настройка интерфейса пользователя в Windows 7

- o Windows Display Driver Model
- Меню пуск и панель задач
- о Персонализация рабочего стола
- Obsop Windows 7 Aero  $\circ$
- Лабораторные работы: Настройка интерфейса пользователя в Windows 7  $\Omega$ 
	- Настройка рабочего стола Ş.
	- Обзор возможностей Аего Ş.
- Тема 5. Управление Windows 7 в составе рабочей группы
- o Сравнение рабочих групп и доменной среды Active Directory
- o Присоединение Windows 7 к рабочей группе
- o Настройка домашних групп Windows 7
- o Настройка библиотек Windows 7
- o Общие ресурсы
- o *Лабораторные работы: Windows 7 в составе рабочей группы*
	- Использование рабочих групп Ś
	- Создание и настройка домашних групп Windows 7 S.
	- S. Управление библиотеками Windows 7
- **Тема 6. Внедрение Windows 7 в инфраструктуру с Active Directory**
	- o Обзор DNS
	- o Служба каталогов Active Directory в Windows Server 2008 R2
	- o Присоединение компьютера к домену Active Directory
	- o Использование средств удалённого администрирование Active Directory
	- o Реализация групповых политик
	- o *Лабораторные работы: Внедрение Windows 7 в инфраструктуру с Active Directory*
		- Обзор среды Active Directory Ş
		- Присоединение к домену компьютера с Windows XP Ş
		- Присоединение к домену компьютера с Windows 7
		- Администрирование домена с компьютера под управлением Windows 7
		- Подготовка объекта групповых политик
		- Ś. Реализация перенаправления папок
- **Тема 7. Сети в Windows 7**
	- o Основы TCP/IP
	- o Следующее поколение стека протоколов TCP/IP
	- o Протокол динамической настройки узла (DHCP)
	- o Центр управления сетями и общим доступом
	- o BranchCache
	- o *Лабораторные работы: Сети в Windows 7*
		- Удалённая настройка IP Ş.
		- $\mathbb{S}$ Диагностика адресации DHCP
		- Использование возможностей BranchCache
- **Тема 8. Удалённый доступ Windows 7 и переносные компьютеры**
	- o Виртуальные частные сети Windows 7
	- o Прямой доступ (DirectAccess) в Windows 7
	- o Удалённый рабочий стол
	- o Настройки управления питанием
	- o Автономные файлы и папки
	- o *Лабораторные работы: Удалённый доступ Windows 7 и переносные компьютеры*
		- Настройка VPN соединения в Windows 7
		- Использование удалённого рабочего стола 5
		- Управление автономными файлами
		- Ş. Изменение настроек питания
- **Тема 9. Работа с файловой системой**
	- o Управление дисками и разделами
	- o Монтирование файлов виртуальных жёстких дисков VHD
	- o Возможности NTFS 6.0
- o Безопасность файловой системы
- o Использование шифрованной файловой системы (EFS)
- o *Лабораторные работы: Работа с файловой системой*
	- Использование оснастки «Управление дисками» для создания томов и £. управления ими
	- Работа с виртуальными жесткими дисками, возможность монтирования VHD в Windows 7
	- Управление разрешениями NTFS и их настройка
	- Использование EFS для обеспечения безопасности файлов S.

## **Тема 10. Обеспечение безопасности в Windows 7**

- o Настройка учётных записей пользователей
- o Настройка брандмауэра Windows
- o Microsoft Security Essentials
- o Обновление Windows
- o Использование BitLocker для защиты диска
- o Реализация защиты доступа к сети (NAP)
- o *Лабораторные работы: Обеспечение безопасности в Windows 7*
	- Š. Настройка доступа на уровне пользователей
	- Настройка брандмауэра Windows 7
	- Использование BitLocker для защиты диска
	- Реализация защиты доступа к сети (NAP)

## **Тема 11. Резервное копирование и восстановление Windows 7**

- o Защита системы Windows7
- o Восстановление предыдущих версий файлов
- o Резервное копирование и восстановление
- o Архивный образ системы Windows 7
- o Создание диска восстановления системы для Windows 7
- o Создание произвольного диска восстановления
- o *Лабораторные работы: Резервное копирование и восстановление Windows 7*
	- \$ Использование компонента восстановления системы
	- 5 Настройка и использование предыдущих версий
	- Использование инструмента резервного копирования Windows 7 Ś.

### **Тема 12. Диагностика и мониторинг Windows 7**

- o Анализ производительности системы
- o Инструменты мониторинга
- o Инструменты диагностики
- o Оптимизация производительности Windows 7
- o *Лабораторные работы: Диагностика и мониторинг Windows 7*
	- Использование консоли монитора производительности Ş.
		- Ş Обзор диспетчера задач
		- Ş Использование журнала событий

#### **Тема 13. Запуск и диагностика приложений в Windows 7**  $\pmb{\omega}$

- o Инструменты обеспечения совместимости приложений
- o Виртуализация файлов и реестра Windows 7
- o Microsoft Virtual PC и режим совместимости с Windows XP
- o *Лабораторные работы: Запуск и диагностика приложений в Windows 7*
	- Установка набора средств для обеспечения совместимости приложений \$
	- Использование параметров совместимости Windows 7  $\mathbf{s}$

### **Рабочая программа курса**

## M50331 Windows 7, Техническая поддержка в корпоративной среде (Windows 7, **Enterprise Desktop Support Technician)**

Целью курса является предоставить слушателям знания и навыки необходимые для локализации, документирования и решения проблем, связанных с ОС Window 7. Курс предназначен для специалистов по технической поддержке 1го и 2го уровня, а также слушателей, желающих приобрести соответствующие знания и навыки.

### Предварительная подготовка слушателя:

Слушатель должен иметь:

- Базовые представления о ТСР/ІР и концепции сетей
- Базовые знания Windows и Active Directory и принципы управления AD
- Опыт работы с Windows Server 2008
- Опыт работы с клиентом Windows

#### Планируемые результаты обучения:

Ниже представлен перечень профессиональных компетенций в рамках имеющейся квалификации, качественное изменение которых осуществляется в результате обучения по данному учебному курсу (дисциплине). В силу практикоориентированности данного курса компетенции сформулированы в терминологии умений и соответствующих им знаний.

После изучения курса слушатель сможет:

- Определять и решать проблемы, связанные с настольными приложениями
- $\ddot{\bullet}$ Определять причины и решать сетевые проблемы
- Управлять и обслуживать системы, работающие под управлением Windows 7
- Поддерживать мобильных пользователей
- Определять причины и решать проблемы безопасности

Продолжительность курса: 40 академических часов (5 дней)

#### Содержание:

- Тема 1. Выявление и устранение проблем, связанных с установкой программного обеспечения.
- В теме рассказывается, как решать проблемы, возникающие при установке нового программного обеспечения.
	- о Планирование развертывания нового ПО
	- о Многоязычное развертывание
	- Использование групповой политики для установки программного обеспечения
	- о Использование политик ограниченного использования программ (SRP)
	- **Программное обеспечение с цифровой подписью**
	- Использование WMI (Windows Management Infrastructure)
	- **O** Использование AppLocker
	- о Использование виртуализации для тестирования
	- о Решение вопросов установки программного обеспечения
	- о Лабораторная работа: Выявление и устранение проблем, связанных с установкой программного обеспечения
		- Создание диска восстановления системы и разделов для установки S.
		- § Установка и настройка Windows 7
		- § Установка программ и тестирование AppLocker
- § Настройка параметров совместимости.
- Тема 2. Решение проблем, связанных с настройкой программного обеспечения.
- Данная тема описывает, как исправить проблемы установки приложений, вызванных старыми программами или новыми функциями
	- Изменение настроек по умолчанию в образе  $\circ$
	- Полключение и отключение возможностей  $\circ$
	- Подключение к сетевому ресурсу  $\circ$
	- Настройка обновлений  $\circ$
	- Решение проблем конфигурации с помощью групповых политик  $\circ$
	- Обновление драйверов  $\circ$
	- **Problem Steps Recorder**  $\circ$
	- Решении вопросов, связанных с настройкой ПО  $\circ$
	- Лабораторная работа: Решение проблем, связанных с настройкой  $\circ$ программного обеспечения
		- $\mathbf{s}$ Установка пакета автоматической установки Windows (Windows AIK)
		- § Создание загрузочного образа Windows PE
		- **§** Создание VHD диска
		- § Установка Windows 7 на виртуальный жесткий диск VHD
		- § Загрузка Windows 7 с VHD
		- $\mathbb S$ Использование Problem Steps Recorder

## Тема 3. Решение проблемы программного сбоя

- В теме описывается, как решать проблемы, возникающие после установки ПО
	- o Event Viewer
	- **Event Forwarding**  $\circ$
	- **Application Compatibility Toolkit**  $\circ$
	- Платформа устранения неполадок Windows (Windows Troubleshooting Platform)  $\circ$
	- Индекс производительности системы (Windows Experience Index)  $\circ$
	- Тестирование на совместимость в безопасном режиме  $\circ$
	- Восстановление системы  $\Omega$
	- Решение проблем программного сбоя  $\circ$
	- Лабораторная работа: Решение проблемы сбоя ПО  $\circ$ 
		- S. Установка приложений, написанных для более старых версий Windows
		- Использование Program Compatibility Tool для настройки параметров  $\mathbb{S}$ старых приложений
		- § Использование сценариев PowerShell для настройки сетевых адаптеров
		- § Установка Windows 7 SDK
		- § Создание пакета Troubleshooting Pack с SDK
		- **Настройка Event Forwarding** Ş
		- Использование Восстановления системы S.
- Тема 4. Выявление и решение проблем входа в систему.  $\bullet$
- В данной теме объясняется, как решить проблемы входа пользователя систему и настройки локального и перемещаемого профиля.
	- о Процесс аутентификации
	- Учетные записи компьютеров  $\circ$
	- Доверительные отношения  $\circ$
	- Сетевые службы  $\circ$
	- Свойства учетной записи пользователя  $\circ$
	- Профили пользователя  $\circ$
	- Решение проблем входа пользователя в систему  $\circ$
- o *Лабораторная работа*: Выявление и решение проблем входа в систему
	- Регистрация компьютера в домене S.
	- $\mathbf{S}$ Установка Remote Server Administration Tool (RSAT)
	- Тестирование и проверка свойств учетной записи пользователя
	- Создание сценария Logoff c использованием PowerShell
	- Проверка использования перемещаемых профилей S.
	- Проверка использования обязательных профилей £.
- **Тема 5. Выявление и устранение проблем сетевых подключений.**
- В теме описываются, как устранить проблемы сетевых подключений на клиентском компьютере
	- o Определение области проблемы
	- o Аппаратные проблемы
	- o Настройка TCP/IP
	- o Сетевая маршрутизация
	- o Настройка IPSec
	- o Инструменты Network connectivity
	- o Технология BranchCache
	- o Устранение проблем с сетевыми подключениями
	- o *Лабораторная работа*: Выявление и устранение проблем сетевых подключений
		- Использование командной строки для выявления и устранения проблем Ş сетевых подключений
		- Устранение проблем подключения, вызванных проблемным сценарием ş.
- **Тема 6.** Выявление и решение проблем разрешения имен
- Тема посвящен тому, как использовать сетевые службы и локальные файлы для разрешения имен.
	- o Разрешение имен DNS
	- o Использование файлов Hosts
	- o Конфигурация WINS
	- o Использование файлов LMHosts
	- o Порядок разрешения имен
	- o Ручная настройка и настройка DHCP
	- o Устранение проблем разрешения имен
	- o *Лабораторная работа*: Выявление и решение проблем разрешения имен
		- \$ Настройка и проверка разрешения имен DNS
		- S. Настройка и проверка разрешения имен Hosts
		- Настройка и проверка разрешения имен NetBIOS
	- **Тема 7.** Выявление и устранение проблем сетевых принтеров
- В теме описывается, как настроить параметры принтера и безопасность.
	- o Подключение к сетевому принтеру
	- o Управление диспетчером очереди печати
	- o Настройка приоритетов принтера
	- o Настройка Printer Pools
	- o Настройка драйверов
	- o Расписание использования принтера
	- o Разрешения для принтера
	- o Управление принтером через групповые политики
	- o Решение проблем сетевых принтеров
	- o *Лабораторная работа*: Выявление и устранение проблем сетевых принтеров
- Установка локального и сетевого принтера Ş
- Создание и использование разделителя страниц
- Перенаправление принтера и объединение принтеров  $\S$
- Перемещение каталога диспетчера очереди печати S.
- **Тема 8. Выявление и решение проблем производительности**
- Тема объясняет, как повысить производительность системы за счет контроля над использованием ресурсов приложениями
	- o Анализ журналов событий
	- o Настройка управления питанием
	- o Оптимизация использования процессора
	- o Оптимизация использования памяти
	- o Оптимизация использования жесткого диска
	- o Оптимизация использования сети
	- o Инструменты повышения производительности
	- o Решение проблем производительности
	- o *Лабораторная работа*: Выявление и решение проблем производительности
		- Настройка расписания на выполнение дефрагментации диска
			- Использование диспетчера задач Ş
		- Использование монитора ресурсов
		- Отображение сообщений при остановке службы É.
- **Тема 9. Выявление и решение проблем аппаратного сбоя**
- Тема объясняет, каким образом диагностировать проблемы с оборудованием на компьютере
	- o Диагностика проблем с памятью
	- o Проблемы с жестким диском
	- o Проблемы с сетевой картой
	- o Проблемы с питанием
	- o Средства диагностики оборудования Windows
	- o Решение проблем аппаратного сбоя
	- o *Лабораторная работа*: Выявление и решение проблем аппаратного сбоя
		- Ş. Использование Windows Memory Diagnostics Tool
			- Устранение проблем с жестким диском
			- $\mathbf{s}$ Использование монитора надежности
			- Использование Event Viewer для поиска информации об аппаратной S. части
- **Тема 10. Выявление и решение проблем беспроводных подключений**.
- Тема объясняет, как настроить надежные и безопасные беспроводные подключения на клиентских компьютерах
	- o Интенсивность сигнала
	- o Безопасность
	- o Профили
	- o Управление беспроводными устройствами
	- o Устранение проблем с беспроводным соединением
- **Тема 11. Выявление и решение проблем удаленного доступа**
- Тема объясняет, как настроить удаленное соединение на клиентском компьютере
	- o Методы удаленного доступа
	- o Настройка Dial-up
	- o Настройка VPN
	- o Настройка DirectAccess
- Протоколы аутентификации  $\circ$
- Решение проблем удаленного доступа  $\circ$
- Лабораторная работа: Выявление и решение проблем удаленного доступа  $\Omega$ 
	- Настройка параметров удаленного доступа для доменной учетной S. записи
	- Создание и тестирование VPN-соединения Ş.
- Тема 12. Управление файловой синхронизацией
- Тема объясняет, как позволить конечному пользователю работать с сетевыми файлами в Offline режиме
	- Настройка Offline File Access  $\circ$
	- Параметры синхронизации  $\Omega$
	- Прозрачное кэширование  $\circ$
	- Перемещаемые профили  $\circ$
	- Восстановление сетевых файлов  $\circ$
	- Решение проблем синхронизации файлов  $\circ$
	- Лабораторная работа: Управление файловой синхронизацией  $\circ$ 
		- Настройка и проверка автономных файлов Ş.
		- Восстановление предыдущей версии файлов Ş
- Тема 13. Решение вопросов, связанных с безопасностью Internet Explorer
- Тема объясняет, как настроить параметры безопасности IE для защиты пользовательской информации и сохранения конфиденциальных данных
	- Настройка зон безопасности  $\circ$
	- Настройка уровней безопасности  $\circ$
	- Настройка параметров конфиденциальности  $\circ$
	- Управление надстройками  $\circ$
	- Настройка Smart Screen filter  $\circ$
	- Лругие вопросы безопасности  $\circ$
	- Решение вопросов безопасности IE  $\Omega$
	- о Лабораторная работа: Решение вопросов, связанных с безопасностью Internet Explorer
		- **§** Настройка доверенной зоны безопасности
		- Настройка параметров безопасности и конфиденциальности в IE 5
		- Использование групповой политики для настройки Internet Explorer 5
- Тема 14. Решение вопросов, связанных с Windows Firewall.
- Тема объясняет, как настроить Windows Firewall для обеспечения сетевого трафика и работы приложений
	- о Безопасность сетевых приложений
	- о Исключения программ и портов
	- Настройка уведомлений и протоколирование
	- Инструменты сетевой безопасности  $\Omega$
	- Решение вопросов, связанных с Firewall  $\Omega$
	- Лабораторная работа: Решение вопросов, связанных с Windows Firewall  $\circ$ 
		- Настройка и проверка правил Firewall для приложений 5
		- Решение проблем приложений, вызванных правилами Windows Firewall Ş
- Тема 15. Решение вопросов, вызванных вредоносным ПО
- Тема объясняет, как восстановить компьютер после атаки вирусов и другого вредоносного ПО
	- Защита от вредоносного ПО  $\circ$
	- **Защита Internet Explorer**
- Обновления Windows и антивирусные обновления  $\circ$
- о Восстановление после заражения вредоносным ПО
- Решение проблем, вызванных вредоносным ПО  $\circ$
- Лабораторная работа: Решение вопросов, вызванных вредоносным ПО
	- § Использование Action Center для управления настройками UAC
	- S. Использование Windows Defender
	- § Использование средства проверки системных файлов
	- **§** Использование средства удаления вредоносных программ
- Тема 16. Выявление и решение вопросов шифрования
- Тема объясняет, как решить проблемы, вызванные использованием шифрования на компьютере Windows
	- Настройки агента восстановления
	- **O** Использование EFS
	- **O** Использование BitLocker
	- Инструменты шифрования
	- о Решение проблем шифрования
	- Лабораторная работа: Выявление и решение вопросов шифрования
		- Шифрование файлов с помощью EFS Ş.
		- $\mathbf{s}$ Настройка EFS Sharing
		- S. Настройка агента восстановления
- Тема 17. Выявление и решение проблем обновления программного обеспечения
- Тема объясняет, как включить и использовать обновленные функции программного обеспечения, доступные в Windows 7
	- **O** Типы обновлений Windows
	- o Windows Update
	- o Microsoft Update
	- Решение вопросов обновления ПО  $\circ$
	- Лабораторная работа: Выявление и решение проблем обновления программного обеспечения
		- Настройка Windows Update с использованием стандартных параметров 5
		- Настройка Windows Update с использованием параметров групповых Ş Попитик

### Рабочая программа курса

#### **М10215 Внедрение** управление виртуализацией серверов **Microsoft**  $\mathbf{M}$ (Implementing and Managing Microsoft Server Virtualization)

Целью курса является обеспечение слушателей необходимыми знаниями и умениями в области внедрения и сопровождения среды виртуализации, курс для специалистов, перед которыми стоит задача исследования возможностей технологии виртуализации или миграции существующей IT-инфраструктуры на виртуализованную платформу.

### Предварительная подготовка слушателя:

Слушатель должен иметь:

- Командной строкой Windows
- Инструментами мониторинга и управления
- Сетевой инфраструктурой
- AD DS, включая использование групповых политик
- Инструментами устранения неполадок  $\bullet$

## **Планируемые результаты обучения:**

Ниже представлен перечень профессиональных компетенций в рамках имеющейся квалификации, качественное изменение которых осуществляется в результате обучения по данному учебному курсу (дисциплине). В силу практикоориентированности данного курса компетенции сформулированы в терминологии умений и соответствующих им знаний.

После изучения курса слушатель сможет:

- Устанавливать и настраивать Windows Server 2008 R2 Hyper-V.
- Понимать работу виртуальных сетей Hyper-V.
- Различать типы виртуальных жестких дисков и их преимущества.
- Создавать виртуальные машины на сервере Hyper-V и управлять ими.
- Использовать System Center Data Protection Manager для архивирования и восстановления инфраструктуры виртуализации.
- Внедрять план аварийного восстановления.
- Использовать средство System Center Operations Manager для решения задач мониторинга, управления и наблюдения за производительностью работы компонент виртуализации.
- Осуществлять переход с существующих виртуальных и физических машин на сервер Hyper-V.
- Использовать средство Диспетчер виртуальных машин для управления Hyper-V  $\alpha$ серверами в организации.
- Управлять библиотеками Диспетчера виртуальных машин.
- Создавать и сопровождать контрольные точки и снимки виртуальных машин.
- Управлять Порталом самообслуживания.
- Создавать и сопровождать решения высокой доступности с помощью кластеризации и технологии Live Migration.
- Поддерживать процедуры обновления приложений в виртуализованной среде.
- Поддерживать технологию Виртуализации рабочего стола с помощью Сервисов удаленного рабочего стола.

**Продолжительность курса:** 40 академических часов (5 дней)

### **Содержание:**

### **Тема 1. Оценка окружения и процедуры планирования для задач виртуализации**

- o Обзор решений виртуализации Microsoft.
- o Процедура оценки текущего состояния инфраструктуры организации на предмет возможности миграции на платформу виртуализации ресурсов.
- o Планирование роли Сервера Hyper-V.
- o Оценка существующей инфраструктуры с помощью средства MAP Toolkit.
- o Лабораторная работа: Оценка сетевого окружения для решения задачи виртуализации.
- **Тема 2. Установка и конфигурирование роли Сервер Hyper-V**
	- o Установка роли Сервер Hyper-V.
	- o Определение настроек конфигурации на основе требований организации.
	- o Конфигурация виртуальных сетей с использованием Диспетчера виртуальных сетей.
	- o Установка средств удаленного управления.
	- o Лабораторная работа: Установка и конфигурирование роли Hyper-V.
- **Тема 3. Создание и конфигурирование виртуальных жестких дисков и виртуальных машин**
	- o Создание и конфигурирование виртуальных жестких дисков.
	- o Создание и конфигурирование виртуальных машин.
	- o Управление снимками виртуальных машин.
	- o Работа с приложением Virtual Machine Connection.
	- o Лабораторная работа: Создание виртуальных жестких дисков и виртуальных машин.
- **Тема 4. Внедрение Диспетчера виртуальных машин (System Center Virtual**  $\alpha$ **Machine Manager 2008 R2) как средства управления для серверов Microsoft Hyper-V Server 2008 R2**
	- o Планирование развертывания Диспетчера виртуальных машин на основе требований организации.
	- o Установка Диспетчера виртуальных машин и Консоли администратора.
	- o Управление хостами и группами хостов.
	- o Лабораторная работа: Планирование установки и внедрение Диспетчера виртуальных машин (System Center Virtual Machine Manager 2008 R2).
- **Тема 5. Создание и внедрение виртуальных машин с использованием Диспетчера виртуальных машин (System Center Virtual Machine Manager 2008 R2)**
	- o Создание новой виртуальной машины с помощью Диспетчера виртуальных машин.
	- o Процедура конвертирования физического сервера в виртуальную машину.
	- o Процедуры конвертирования и миграции виртуальных машин.
	- o Конвертирование виртуальной машины VMware в виртуальную машину Hyper-V.
	- o Лабораторная работа: Создание и внедрение виртуальных машин.
- $\ddot{\phantom{a}}$ **Тема 6. Управление виртуальными машинами с использованием Диспетчера виртуальных машин (System Center Virtual Machine Manager 2008 R2)**
	- o Обзор задач, доступных в консоли управления Диспетчера виртуальных машин.
	- o Модификация характеристик виртуальных машин.
	- o Создание и управление контрольными точками.
	- o Лабораторная работа: Управление виртуальными машинами с использованием Диспетчера виртуальных машин.
- **Тема 7. Конфигурация и управление библиотекой Диспетчера виртуальных машин**
	- o Что такое библиотека Диспетчера виртуальных машин.
	- o Управление профилями и шаблонами.
	- o Создание профиля гостевой операционной системы.
	- o Проектирование решений защиты от сбоев для библиотеки Диспетчера виртуальных машин.
	- o Лабораторная работа: Конфигурация и управление библиотекой Диспетчера виртуальных машин.
	- **Тема 8. Создания ролей и Портала самообслуживания Диспетчера виртуальных машин**
		- o Создание пользовательских ролей.
		- o Установка и настройка Портала самообслуживания Диспетчера виртуальных машин.
		- o Лабораторная работа: Управление Порталом самообслуживания Диспетчера

виртуальных машин.

- **Тема 9. Внедрение решений высокой доступности для платформы виртуализации**
	- o Обзор кластеризации.
	- o Использование кластеризации для защиты Hyper-V.
	- Установка и настройка кластеризации.
	- o Обеспечение высокой доcтупности с помощью средств Диспетчера виртуальных машин.
	- o Технология Live Migration.
	- o Интеграция кластеризации с Диспетчером виртуальных машин.
	- o Лабораторная работа: Реализация решений высокой доступности для платформы виртуализации.
- **Тема 10. Поддержка процедуры обновления программного обеспечения с помощью средства Offline Virtual Machine Servicing**
	- o Обзор возможностей средства Offline Virtual Machine Servicing.
	- o Настройка инфраструктуры в соответствие с требованиями для средства Offline Virtual Machine Servicing.
	- $\circ$  Установка и конфигурирование средства Offline Virtual Machine Servicing.
	- o Интеграция средства Offline Virtual Machine Servicing и Службы управления обновлениями Windows (WSUS).
	- o Лабораторная работа: Поддержка процедуры обновления программного обеспечения с помощью средства Offline Virtual Machine Servicing.
- **Тема 11. Мониторинг и средства создания отчетов**
	- o Мониторинг заданий с помощью Диспетчера виртуальных машин.
	- o Интеграция средства System Center Operations Manager с Диспетчером виртуальных машин.
	- o Процедуры оптимизации производительности и используемых ресурсов.
	- Лабораторная работа: Интеграция средства System Center Operations Manager с Диспетчером виртуальных машин.
- **Тема 12. Стратегии архивирования и восстановления для виртуальных машин**
	- o Обзор возможностей архивирования и восстановления для виртуальных машин и базы данных Диспетчера виртуальных машин.
	- o Использование средства Data Protection Manager для архивирования инфраструктуры виртуализации: возможности, предварительные требования и процесс развертывания продукта.
	- o Лабораторная работа: Использование средства Data Protection Manager для архивирования инфраструктуры виртуализации.
- **Тема 13. Виртуализация Рабочего стола с помощью Сервисов Удаленного Рабочего стола**
	- o Обзор функционала Сервисов Удаленного Рабочего стола.
	- o Внедрение Узла поддержки Сессии Удаленного рабочего стола.
	- o Внедрение Брокера поддержки подключений Удаленного рабочего стола.
	- o Внедрение Узла виртуализации подключений Удаленного рабочего стола.
	- o Поддержка приложений с помощью технологии RemoteApp.
	- o Лабораторная работа: Внедрение Сервисов Удаленного Рабочего стола.
- **Тема 14. Расширение функционала Сервисов Удаленного Рабочего стола за границы организации**
	- o Конфигурирование компоненты Шлюза Удаленного рабочего стола.
	- o Обеспечение Веб-доступа к функционалу Удаленного рабочего стола.
	- o Интеграция технологии RemoteApp и подключения Рабочего стола с

возможностями Веб-доступа к Удаленному рабочему столу.

o Лабораторная работа: Интеграция функционала Веб-доступа к Удаленному рабочему столу в инфраструктуру виртуализации Рабочего стола.

## **Рабочая программа курса**

## **M10324 Внедрение и управление виртуализацией рабочих столов (Implementing and Managing Microsoft Desktop Virtualization)**

Целью курса является обеспечение слушателей необходимыми знаниями и умениями в области управления и внедрения технологии виртуализации рабочих столов и приложений в производственной среде.

#### **Предварительная подготовка слушателя:**

Слушатель должен владеть:

- Командной строкой Windows
- Инструментами мониторинга и управления
- Сетевой инфраструктурой
- AD DS, включая использование групповых политик
- Инструментами устранения неполадок  $\alpha_{\rm B}$

#### **Планируемые результаты обучения:**

Ниже представлен перечень профессиональных компетенций в рамках имеющейся квалификации, качественное изменение которых осуществляется в результате обучения по данному учебному курсу (дисциплине). В силу практикоориентированности данного курса компетенции сформулированы в терминологии умений и соответствующих им знаний.

После изучения курса слушатель сможет:

- Разрабатывать сценарии виртуализации рабочих столов.
- Устанавливать и конфигурировать Windows Virtual PC и режим Windows XP.
- Устанавливать, настраивать и обслуживать MED-V.
- Настраивать и распространять образы MED-V.
- Проектировать, устанавливать, настраивать и обслуживать серверы и клиентов App-V.
- Настраивать и использовать службы удаленного рабочего стола (RDS) и RemoteApp.
- $\bullet$ Настраивать и использовать инфраструктуру виртуализации рабочих столов (VDI).

**Продолжительность курса:** 40 академических часов (5 дней)

#### **Содержание:**

- **Тема 1. Обзор сценариев виртуализации рабочих столов.**
	- o Обзор виртуализации
	- o Обзор управления виртуализации
	- o Планирование виртуализации рабочих столов и приложений
		- Лабораторная работа: Планирование сценариев виртуализации рабочих Ş столов
- **Тема 2. Внедрение Windows Virtual PC и Windows XP Mode**  $\alpha$ 
	- o Установка Windows Virtual PC
	- o Настройка Windows Virtual PC
	- o Установка, настройка и управление Windows XP Mode
	- o Создание и развертывание образов для Windows XP Mode
		- Лабораторная работа: Внедрение Windows Virtual PC и Windows XR  $\mathbf{s}$

#### Mode

## **Тема 3. Внедрение Microsoft Enterprise Desktop Virtualization (MED-V)**

- o Обзор MED- V
- o Развертывание серверов управления MED- V
- o Развертывание клиентов MED-V
	- Лабораторная работа: Развертывание MED-V
- **Тема 4. Настройка и распространение образов MED- V**
	- o Настройка образов MED- V
	- o Распространение образов MED- V
		- Лабораторная работа: Настройка и распространение образов MED- V
- **Тема 5. Управление внедрением MED-V**
	- o Внедрение политики рабочего пространства MED-V
	- o Использование рабочего пространства MED-V
	- o Подготовка отчетов и решение проблем
		- Лабораторная работа: Управление внедрением MED-V

## **Тема 6. Внедрение виртуализации приложений**

- o Обзор виртуализации приложений
- o Планирование виртуализации приложений
- o Развертывание серверов виртуализации приложений
	- Лабораторная работа: Внедрение виртуализации приложений

## **Тема 7. Планирование и развертывание клиентов App-V**

- o Обзор клиентов App-V
- o Установка и настройка клиентов App-V
- o Управление компонентами конфигурации клиентов
	- Лабораторная работа: Развертывание клиентов App-V в изолированном Ş режиме (Stand-Alone)
	- Лабораторная работа: Управление конфигурацией клиентов S.
- **Тема 8. Управление и администрирование виртуализации приложений**
	- o Использование консоли управление виртуализацией приложений (Application Virtualization Management)
	- o Публикация приложений в среде App-V
	- o Выполнение расширенных задач администрирования виртуализации приложений
		- Лабораторная работа: Публикация приложений в среде App-V S.
		- S. Лабораторная работа: Внедрение лицензирования
- **Тема 9. Процесс виртуализации приложений**
	- o Обзор процесса виртуализации приложений
	- o Планирование и конфигурирование Sequencer Environment
	- o Выполнение процедур виртуализации приложения
	- o Расширенные сценарии процесса виртуализации приложения
		- S. Лабораторная работа: Виртуализация приложения
- **Тема 10. Настройка служб удаленного рабочего стола ( RDS) и компонента RemoteApp**
	- o Обзор RDS
	- o Публикация RemoteApp посредством RDS
	- o Доступ клиентов к RemoteApp
		- Лабораторная работа: Настройка RDS и компонентов RemoteApp S.
- **Тема 11. Внедрение виртуализации пользовательской среды**
	- o Обзор пользовательской среды
- o Настройка перенаправления папок и перемещаемых профилей
	- S. Лабораторная работа: Внедрение виртуализации пользовательской среды
- **Тема 12. Настройка инфраструктуры виртуальных рабочих столов (VDI)**
	- o Обзор Windows Server 2008 R2 Hyper-V
	- o Обзор VDI
	- o Настройка персональных и объединенных виртуальных рабочих мест §. Лабораторная работа: Настройка VDI
- **Тема 13. Итоговый обзор технологий виртуализации рабочих столов**
	- o Обзор технологий виртуализации
	- o Практические сценарии применения

## **Рабочая программа курса**

## **M50273 Планирование и проектирование решений виртуализации Microsoft (Planning and Designing Microsoft Virtualization Solutions)**

Целью курса является обеспечение слушателей необходимыми знаниями и умениями для разработки сложного центра обработки данных и архитектуры виртуализации рабочего стола, используя Microsoft Windows Server 2008 R2 с Hyper-V или Hyper-V Server 2008 R2, Remote Desktop Services (RDS), System Center Suite, Microsoft Enterprise Desktop Virtualization (MED-V), Application Virtualization 4.6 (APP-V), Application Virtualization 4.6 (APP-V), а также овладеть искусством поддержки приложений и утилит. Курс предназначен для Архитекторов по инфраструктуре и Специалистов по виртуализации, которые отвечают за проектирование, развертывание и управление одного или более центров обработки данных или сред виртуализации рабочего стола.

## **Предварительная подготовка слушателя:**

Слушатель должен иметь:

- Знания и опыт работы с Windows Server 2008 R2
- Фундаментальные знания Hyper-V
- Фундаментальные знания Remote Desktop Services (RDS)
- Фундаментальные знания Microsoft Enterprise Desktop Virtualization (MED-V)
- Фундаментальные знания Application Virtualization (APP-V)
- Фундаментальные знания продуктов System Center, включая System Center Configuration Manager, System Center Operations Manager, System Center Virtual Machine Manager и System Center Data Protection Manager

## **Планируемые результаты обучения:**

Ниже представлен перечень профессиональных компетенций в рамках имеющейся квалификации, качественное изменение которых осуществляется в результате обучения по данному учебному курсу (дисциплине). В силу практикоориентированности данного курса компетенции сформулированы в терминологии умений и соответствующих им знаний.

После изучения курса слушатель сможет:

- Оценивать преимущества внедрения технологий виртуализации
- Понимать, как технология виртуализации может использоваться для создания более гибкого и динамичного центра обработки данных и инфраструктуры управления рабочими столами
- Понимать процесс выбора между средами локального рабочего стола  $\bullet$ **или**<br>40

централизованной VDI

- $\ddot{\bullet}$ Разрабатывать решения виртуализации для датацентров и инфраструктур управления рабочими столами
- Планировать виртуализацию таких услуг, как Hyper-V, RDS, MED-V и APP-V
- Интегрировать набор приложений System Center в инфраструктуру виртуализации для обеспечения непрерывной стратегии управления
- Понимать и планировать параметры преобразования и развертывания виртуальных машин
- Планировать решения корпоративных систем хранения данных для поддержки виртуализации инфраструктуры
- Проектировать решения виртуализации высокой доступности
- Планировать резервное копирование уровня предприятия и стратегии восстановления  $\ddot{\phantom{a}}$

#### **Продолжительность курса:** 40 академических часов (5 дней)

#### **Содержание:**

#### **Тема 1. Планирование стратегии виртуализации**

- o Понимание уровней виртуализации
- o Определение случаев необходимости виртуализации
- o Обзор технологий виртуализации
- o Обзор набора приложений System Center
- o Понимание параметров лицензирования
- o Обзор возможностей интеграции с продуктами третьих фирм
	- Лабораторная работа: Установка Hyper- V Server 2008 R2 Ş.
- o Установка Hyper-V Server 2008 R2
- o Настройка Hyper-V Server 2008 R2
	- Ş Лабораторная работа: Установка режима Windows XP
- o Установка Windows 7
- o Установка Virtual PC
- o Установка Windows XP Mode
- o Настройка и запуск виртуального приложения
	- Лабораторная работа: Установка Application Virtualization 4.6 S.
- o Установка Application Virtualization Management Server
- o Настройка Windows Firewall
- o Установка Application Virtualization Desktop Client
- o Настройка приложения по умолчанию
- o Запуск приложения по умолчанию

#### **Тема 2. Проектирование инфраструктуры платформы виртуализации и стратегии высокой доступности**

- o Определение сценариев серверной виртуализации
- o Определение базовых архитектур Hyper-V
- o Выполнение предпроектного исследования
- o Проектирование инфраструктуры серверной виртуализации
- o Проектирование серверной архитектуры Hyper-V
- o Проектирование архитектуры виртуальных машин
- o Определение размеров фермы хостов Hyper-V
	- Лабораторная работа: Настройка и использование MAP 4.0 Ş
- o Инвентаризация клиентов
- o Оценка готовности к Windows 7
- o Определение и настройка особых параметров оценки
	- Лабораторная работа: Проектирование и настройка хранилища Hyper-V S.
- o Формирование дисков большого объёма
- o Дублирование дисков
- o Проектирование промежуточных (Pass-through) дисков
- o Проектирование решения мобильного кластерного хранилища (Mobile Clustering Storage)
	- Лабораторная работа: Проектирование виртуальной сети Hyper-V и S. конфигурация
- o Проектирование виртуальной сети для изоляции виртуальных машин
- o Проектирование виртуальной сети между виртуальными машинами с помощью VLAN`ов
- o Проектирование виртуальной сети с поддержкой VLAN`ов
	- Лабораторная работа: Упражнение по проектированию платформы É. виртуализации Hyper-V
- o Сбор данных производительности
- o Получение данных инвентаризации для упражнения по проектированию
- o Упражнение по проектированию
- o Консолидация серверов с использованием виртуализации
	- Лабораторная работа (дополнительно): Построение отказоустойчивого S. кластера Hyper-V
- o Добавление и настройка виртуальных сетевых адаптеров
- o Конфигурирование общих дисков iSCSI
- o Добавление возможностей отказоустойчивой кластеризации в виртуальные машины
- o Настройка отказоустойчивой кластеризации на виртуальных машинах
- o Использование Failover Cluster Manager
	- £. Лабораторная работа (дополнительно): Построение отказоустойчивого кластера Hyper-V с живой миграцией
- o Подготовка физических машин
- o Настройка iSCSI Target
- o Настройка iSCSI Initiator
- o Добавление компонента Failover Clustering на хосты Hyper-V
- o Настройка компонента Failover Clustering на хостах Hyper-V
- o Настройка общих томов кластера (Cluster Shared Volumes)
- o Создание новой виртуальной машины
- o Создание высокодоступной виртуальной машины
- o Настройка кластерной сети для живой миграции
- o Инициация живой миграции
- o Живая миграция высокодоступной виртуальной машины
- **Тема 3. Проектирование виртуализированной инфраструктуры рабочих станций**
	- o Определение сценариев виртуализации рабочих станций
	- o Проектирование инфраструктуры локальных рабочих станций
	- o Проектирование развёртывания VDI при помощи Windows Server 2008 R2 Hyper-V и RDS
	- o Проектирование стратегии использования приложений при помощи RemoteApp
	- o Проектирование развёртывания VDI при помощи Windows Server 2008 R2 Hyper-V и Citrix XENDesktop
		- Лабораторная работа: VDI c Windows Server 2008 R2 и посредник

#### подключений RDS

- o Настройка хоста Hyper-V
- o Настройка роли Remote Desktop Session Host Service
- o Настройка роли Remote Desktop Virtualization Host Service
- o Настройка роли Remote Desktop Connection Broker Service
- o Настройка роли Remote Desktop Connection Web Access Service
- o Настройка виртуальных машин для RDS
- o Настройка виртуальных машин для возврата к предыдущему состоянию
- o Настройка пула виртуальных рабочих столов
- o Соединение с пулом виртуальных рабочих столов
- o Настройка персонального виртуального рабочего стола
- o Соединение с пулом персональных виртуальных рабочих столов
	- Лабораторная работа: Использование RemoteApp для Hyper-V для Ş доставки приложений в VDI
- o Настройка гостевой операционной системы виртуальной машины
- o Создание файла RDP
- o Подключение к приложению Notepad с помощью RemoteApp
	- Лабораторная работа: Упражнение на базе сценария по проектированию Ş инфраструктуры виртуализации рабочего стола
- o Проектирование инфраструктуры виртуализации рабочих станций
- **Тема 4. Проектирование инфраструктуры виртуализации приложений**
	- o Планирование инфраструктуры виртуализации приложений 4.6
	- o Проектирование инфраструктуры виртуализации приложений 4.6
	- o Использование виртуализации приложений 4.6 совместно c System Center Configuration Manager 2007 R2
	- o Использование виртуализации приложений 4.6 совместно с RDS
		- Ş Лабораторная работа: Сценарий использования виртуализации приложений для доставки приложений в VDI
	- o Установка Application Virtualization Sequencer
	- o Настройка виртуального приложения Word Viewer 2003
	- o Запуск приложений с использованием персонального рабочего стола
- **Тема 5. Проектирование стратегии управления виртуализированной инфраструктурой**
	- o Разработка среды управления виртуальной инфраструктурой с помощью набора продуктов System Center
	- o Разработка стратегии развёртывания виртуальных машин
	- o Разработка стратегии конвертации виртуальных машин
	- o Разработка стратегии администрирования
	- o Разработка стратегии миграции виртуальных машин
	- o Разработка стратегии аварийного восстановления
	- o Разработка стратегии обслуживания
		- Лабораторная работа: Настройка и использование System Center VMM Ş. Self-Service Portal
	- o Настройка политики пользователя Self-Service
	- o Вход на портал с VMM 2008 R2 Self-Service
	- o Создание виртуальной машины с помощью Self-Service Portal
		- Лабораторная работа: Конвертация физической машины в виртуальную Ş при помощи System Center VMM 2008 R2
	- o Выполнение конвертации физической машины в виртуальную
- Лабораторная работа: Настройка и использование Remote Server ş Administration Toolkit
- o Установка RSAT для Windows 7
- o Добавление инструмента администрирования RSAT для Hyper-V
- o Управление Hyper-V при помощи RSAT
	- Лабораторная работа: Импорт/экспорт виртуальных машин при помощи S. System Center VMM
- o Экспортирование виртуальной машины при помощи VMM 2008 R2
- o Импортирование виртуальной машины при помощи VMM 2008 R2
	- 5 Лабораторная работа: Выполнение резервного копирования виртуальных машин при помощи System Center DPM
- o Настройка хранилища для использования DPM 2007 SP1
- o Установка агента DPM на виртуальную машину
- o Создание Protection Group для резервного копирования виртуальной машины
- o Восстановление каталога в виртуальную машину
	- Лабораторная работа: Оффлайн-обновление виртуальных машин при S. помощи System Center ConfigMgr 2007 SP2
- o Настройка хостового сервера Hyper-V
- o Установка OVMST 2.1 на сервер VMM
- o Добавление сервера Hyper-V в качестве управляемого хоста VMM
- o Настройки межсетевого экрана на клиентской виртуальной машине
- o Настройка System Center ConfigMgr 2007 SP2
- o Хранение клиентской виртуальной машины в библиотеке VMM
- o Настройка OVMST 2.1 для выполнения оффлайн-обновления виртуальной машины
- o Мониторинг оффлайн-обновления виртуальной машины с помощью OVMST

#### **Рабочая программа курса**

## **M20409 Виртуализация серверов с Windows Server Hyper-V и System Center (Server Virtualization with Windows Server Hyper-V and System Center)**

Целью курса является обеспечение слушателей необходимыми знаниями и умениями внедрения виртуализации серверов с использованием Windows Server 2012 R2 Hyper-V и System Center 2012 R2 Virtual Machine Manager. Данный курс разработан для опытных ИТспециалистов, которые занимаются поддержкой средних и крупных корпоративных сетей и обладают опытом администрирования Windows Server 2012. Данный курс позволяет вам подготовиться к сертификационному экзамену 74-409: Server Virtualization with Windows Server Hyper-V and System Center. Вы получите навыки, необходимые для внедрения и управления инфраструктурой Microsoft Server Virtualization в корпоративной среде. Вы научитесь настраивать, управлять и обеспечивать поддержку Windows Server 2012 R2 Hyper-V и SystemCenter 2012 R2 Virtual Machine Manager, включая сетевые службы и службы хранения данных.

Вы узнаете, как настраивать ключевые компоненты Microsoft Server Virtualization, такие как Generation 2 Virtual Machines (виртуальные машины 2-го поколения), Replication Extension (расширения репликации), Online Export (экспорт в режиме Online), Cross-Version Live Migration (динамическая миграция между различными платформами), Online VHDX Resizing (изменение размера VHDX файла в режиме Online), Live Migration Performance Tuning (настройка производительности динамической миграции), Dynamic Switch Load Balancing (балансировка нагрузки динамического коммутатора) и virtual Receive Side Scaling (vRSS).

Обратите внимание, что в курсе использованы версии Windows Server 2012 R2 Preview и System Center 2012 R2 Preview. Курс предназначен для ИТ-профессионалов, отвечающих за проектирование, внедрение, управление и обслуживание виртуальной инфраструктуры и заинтересованных в получении информации о текущих технологиях виртуализации Microsoft. Также курс будет интересен лицам, ответственным за принятие решений о выборе продуктов виртуализации для внедрения их в своих центрах обработки данных.

#### **Предварительная подготовка слушателя:**

Слушатель должен иметь:

- Понимание сетевых концепций и TCP/IP.
- Знание различных технологий и концепции хранения данных.
- Умение работать в команде (виртуальной команде).
- $\bullet$ Понимание Windows PowerShell.
- Рекомендуется пред прохождением этого курса прослушать курсы:
- 20410 Установка и настройка Windows Server 2012
- 20411 Администрирование Windows Server 2012  $\bullet$

#### **Планируемые результаты обучения:**

Ниже представлен перечень профессиональных компетенций в рамках имеющейся квалификации, качественное изменение которых осуществляется в результате обучения по данному учебному курсу (дисциплине). В силу практикоориентированности данного курса компетенции сформулированы в терминологии умений и соответствующих им знаний.

После изучения курса слушатель сможет:

- Давать оценку требований организации к виртуализации и планировать виртуализацию серверов.
- Устанавливать и настраивать роль Hyper-V.
- Создавать виртуальные машины, создавать и управлять виртуальными дисками, работать с моментальными снимками.
- Создавать и настраивать сети виртуальных машин в среде Hyper-V.
- Выполнять перемещение виртуальных машин и создавать реплики Hyper-V.
- Обеспечивать высокую доступность среды Hyper-V с использованием отказоустойчивых кластеров.
- Управлять виртуальной средой с использованием System Center 2012 R2 Virtual Machine Manager.
- Управлять сетевой инфраструктурой и инфраструктурой хранения данных, используя Virtual Machine Manager.
- Выполнять настройку и управление библиотекой Virtual Machine Manager и ее объектами.
- Создавать и управлять виртуальными машинами с помощью Virtual Machine Manager.
- Создавать и управлять облаками в System Center 2012 R2 Virtual Machine Manager.
- Создавать и управлять службами в System Center 2012 R2 Virtual Machine Manager.
- Обеспечивать защиту виртуальной инфраструктуры с помощью Windows Server Backup и Data Protection Manager.

**Продолжительность курса:** 40 академических часов (5 дней)

#### **Содержание:**

**Тема 1. Оценка среды перед внедрением виртуализации**

- o Обзор решений виртуализации Microsoft.
- o Обзор компонентов System Center 2012 R2.
- o Оценка готовности текущей среды к виртуализации.
- o Расширение виртуализации в облако.
- o *Лабораторная работа:* Оценка среды перед внедрением виртуализации.
	- Выбор подходящего метода виртуализации. S.
	- Доступ к среде с использованием MAP. Ş

#### **Тема 2. Установка и настройка роли Hyper-V**

- o Установка роли Hyper-V.
- o Управление Hyper-V.
- o Настройка параметров Hyper-V.
- o Хранение и сеть в Hyper-V.
- o *Лабораторная работа:* Установка и настройка роли Hyper-V.
	- Установка роли Hyper-V.
	- Настройка параметров Hyper-V.
	- Удаленный доступ и управление Hyper-V.
- $\ddot{\phantom{a}}$ **Тема 3. Создание и управление виртуальными дисками, виртуальными машинами и контрольными точками**
	- o Создание и настройка виртуальных дисков.
	- o Создание и настройка виртуальных машин.
	- o Установка и импорт виртуальных машин.
	- o Управление контрольными точками виртуальных машин.
	- o Мониторинг Hyper-V.
	- o Проектирование и управление виртуальными машинами.
	- o *Лабораторная работа:* Создание и управление виртуальными дисками и виртуальными машинами.
		- Ş Создание и управление виртуальными дисками.
		- S. Создание и управление виртуальными машинами.
	- o *Лабораторная работа:* Создание и управление контрольными точками, мониторинг HyperV
		- Импорт виртуальных машин и работа с контрольными точками. Ş
		- S. Мониторинг Hyper-V.

#### **Тема 4. Создание и настройка сетей виртуальных машин**

- o Создание и использование виртуальных коммутаторов Hyper-V.
- o Расширенные сетевые параметры Hyper-V.
- o Настройка и использование виртуализации сети Hyper-V.
- o *Лабораторная работа:* Создание и настройка сетей виртуальных машин.
	- Создание и использование виртуальных коммутаторов Hyper-V.  $\mathbb S$
	- Настройка и использование расширенных сетевых параметров Hyper-V. 5
	- $\mathbb S$ Настройка виртуализации сетей Hyper-V.
- **Тема 5. Перемещение виртуальных машин и реплика Hyper-V**
	- o Обеспечение высокой доступности и отказоустойчивости виртуализации.
	- o Выполнение перемещения виртуальных машин.
	- o Создание и управление репликой Hyper-V.
	- o *Лабораторная работа:* Перемещение виртуальных машин и реплика Hyper-V.
		- Перемещение хранилища Hyper-V и виртуальных машин. S.
		- $\overline{\mathbf{s}}$ Создание и управление репликой Hyper-V.
- **Тема 6. Использование отказоустойчивых кластеров с Hyper-V**
	- o Обзор отказоустойчивых кластеров.
- o Настройка и использование общего хранилища.
- o Создание и управление отказоустойчивыми кластерами и Hyper-V.
- o *Лабораторная работа:* Использование отказоустойчивых кластеров и Hyper.
	- Создание отказоустойчивого кластера на Hyper-V. Ş.
	- Управление и поддержка отказоустойчивых кластеров с Hyper-V. ş

#### **Тема 7. Установка и настройка диспетчера виртуальных машин (Virtual Machine Manager) System Center 2012 R2**

- o Интеграция System Center и серверной виртуализации.
- o Обзор диспетчера виртуальных машин System Center 2012 R2.
- o Установка диспетчера виртуальных машин System Center 2012 R2.
- o Добавление хостов и управление группами хостов.
- o *Лабораторная работа:* Установка и настройка диспетчера виртуальных машин System Center 2012 R2.
	- Установка и настройка System Center 2012 R2 VMM SP1.
	- Управление хостами и группами хостов.
- **Тема 8. Управление сетевой инфраструктурой и инфраструктурой хранения данных в диспетчере виртуальных машин System Center 2012 R2**
	- o Управление сетевой инфраструктурой.
	- o Управление инфраструктурой хранения данных.
	- o Управление обновлениями инфраструктуры.
	- o *Лабораторная работа:* Управление сетевой инфраструктурой и инфраструктурой хранения данных в диспетчере виртуальных машин System Center 2012 R2.
		- \$ Реализация сетевой инфраструктурой.
		- Ş Управление инфраструктурой хранения данных.
		- Ş. Управление обновлениями инфраструктуры.
- **Тема 9. Создание и управление виртуальными машинами с помощью диспетчера виртуальных машин System Center 2012 R2**
	- o Задачи по управлению виртуальными машинами в диспетчере виртуальных машин VMM (Virtual Machine Manager).
	- o Создание, клонирование и конвертация виртуальных машин.
	- o Обзор обновления виртуальных машин.
	- o *Лабораторная работа:* Создание и управление виртуальными машинами с помощью диспетчера виртуальных машин System Center 2012 R2.
		- Создание виртуальной машины и изменение ее свойств. Ş
		- Клонирование виртуальной машины.
- **Тема 10. Настройка и управление виртуальными машинами в SystemCenter 2012**
	- o Обзор библиотеки в диспетчере библиотек.
		- o Работа с профилями и шаблонами.
		- o *Лабораторная работа:* Настройка библиотеки и объектов библиотеки System Center 2012 R2 Virtual Machine Manager SP1.
			- Ş Настройка и управление библиотекой Virtual Machine Manager.
			- Создание профилей и шаблонов.  $\mathbf{s}$
- **Тема 11. Управление облаками в диспетчере виртуальных машин System Center**  $\pmb{\omega}$ **2012 R2**
	- o Введение в облака.
	- o Создание и управление облаком.
	- o Работа с ролями пользователей в VMM.
	- o *Лабораторная работа:* Работа с ролями пользователей в VMM.
- Создание облака.
- Работа с ролями пользователей.
- Развертывание виртуальных машин в облаке.

#### $\hat{\mathbf{a}}$ **Тема 12. Управление службами в диспетчере виртуальных машин System Center 2012 R2 и в App Controller**

- o Понятие служб в диспетчере виртуальных машин SystemCenter 2012 R2.
	- o Создание и управление службами в VMM.
	- o Использование System Center 2012 App Controller.
	- o *Лабораторная работа:* Управление службами в диспетчере виртуальных машин SystemCenter 2012 R2 и в App Controller.
		- Создание шаблона службы.
		- Развертывание и обновление шаблоны службы.
		- $\S$  Настройка App Controller.
		- Развертывание виртуальной машины в App Controller.
- **Тема 13. Обеспечение защиты и мониторинг виртуальной инфраструктуры**
	- o Обзор параметров резервного копирования и восстановления виртуальных машин.
	- o Защита виртуальной инфраструктуры с помощью Data Protection Manager.
	- o Использование System Center Operations Manager для мониторинга и отчетности.
	- o Интеграция Virtual Machine Manager и Operations Manager.
	- o *Лабораторная работа:* Мониторинг виртуальной инфраструктуры и построение отчетов.
		- $\epsilon$ Использование агента System Center 2012 R2 Operations Manager.
		- Ş Настройка компонентов мониторинга Operations Manager.
		- Ş Настройка интеграции Virtual Machine Manager и Operations Manager.

## **Рабочая программа курса**

## **M50604 Windows Server 2012 для IT-профессионалов (Windows Server 2012 Workshop for IT Professionals)**

Целью курса является обеспечение слушателей детальной технической информацией о новых возможностях Windows Server 2012. В этом курсе слушатели узнают о новых способах внедрения, управления и администрирования Windows Server 2012 в существующей или новой среде, в том числе при интеграции с облачной инфраструктурой. Акцент делается на основные изменения в Windows Server 2012 относительно Windows Server 2008/R2.

Этот однодневный курс предназначен для IT-профессионалов, администраторов, специалистов, принимающих решения по выбору технологий, которые должны обладать практическим опытом работы с предыдущими версиями Microsoft Windows Server (Windows Server 2000/2003/ 2008 или 2008 R2) и сетевыми технологиями. Этот курс ориентирован на IT-администраторов, которые хотят расширить свои познания по Windows Server 2012, узнать о новых возможностях Windows Server 2012.

## **Предварительная подготовка слушателя:**

Слушатель должен иметь:

- Обладать пониманием и опытом работы с операционными системами Microsoft  $\bullet$ Windows Server (2000/2003/2008/R2)
- Обладать опытом конфигурирования TCP/IP и работы с сетевыми технологиями
- Обладать базовыми знаниями и опытом работы с технологиями виртуализации (VMWare и Microsoft)
- Обладать опытом работы в доменной среде  $\alpha_{\rm B}$
- Обладать опытом работы с утилитами командной строки

#### **Планируемые результаты обучения:**

Ниже представлен перечень профессиональных компетенций в рамках имеющейся квалификации, качественное изменение которых осуществляется в результате обучения по данному учебному курсу (дисциплине). В силу практикоориентированности данного курса компетенции сформулированы в терминологии умений и соответствующих им знаний.

После изучения курса слушатель сможет:

Получить практическую информацию по использованию новых возможностей Windows Server 2012

Продолжительность курса: 8 часов (1 день)

#### **Содержание:**

- $\alpha$ **Тема 1. Обзор новых возможностей Windows Server 2012**
	- o Основные службы инфраструктуры сети
	- o Файловые службы в Windows Server 2012
	- o Hyper-V в Windows Server 2012
	- o Windows Server 2012 Unified Remote Access
	- o Windows Server 2012 Active Directory
	- o Динамический контроль доступа (Dynamic Access Control) в Windows Server 2012
	- o Службы удаленного рабочего стола Windows Server 2012 (Remote Desktop Services)
		- Ş. *Лабораторная работа:* Установка и начальная настройка Windows Server 2012
	- o Установка и настройка Windows Server 2012 на студенческом компьютере
	- o Работа с Windows Server 2012 Server Manager
	- o Установка и удаление графической оболочки Windows Server 2012
- **Тема 2. Системные требования, установка, управление группой серверов**  $\alpha$ 
	- o Обзор компонентов Windows Server 2012 для управления несколькими серверами
	- o Важные моменты в Windows Server 2012 Release Candidate
	- o Работа с Server Manager Dashboard в Windows Server 2012
	- o Установка ролей и компонентов с помощью сценариев
	- o Управление несколькими серверами с помощью Powershell 3.0
		- *Лабораторная работа:* Управление несколькими серверами с помощью Ş. Powershell и Server Manager
	- o Установка роли DNS сервера в Windows Server 2012
	- o Установка роли Remote Desktop Services с помощью сценариев
- **Тема 3. Основные сетевые службы**
	- o Обзор основных улучшений в сетевых компонентах Windows Server 2012
	- o Управление DNS и DHCP с помощью Windows Server 2012 IPAM
	- o Windows Server 2012 DHCP Hot Standby Failover
	- o Windows Server 2012 DHCP Active/Active балансировка нагрузки
	- o Windows Server 2012 DNSSec автоматическое подписывание зон
- o Командлеты в Windows Server 2012 для управления DNS и DHCP
	- *Лабораторная работа:* Централизованное управление DNS и DHCP с S. помощью Windows Server 2012 IPAM
	- *Лабораторная работа:* Настройка балансировки нагрузки DHCP в Ş Windows Server 2012, отказоустойчивости DHCP и политик
- o Настройка балансировки нагрузки active/active для DHCP серверов
- o Настройка партнерства горячей замены (hot standby failover partnership) между DHCP серверами
- o Определение назначений DHCP на основе политик
- **Тема 4. Файловые сервисы в Windows Server 2012**
	- o Обзор улучшений в файловых сервисах и службах хранения в Windows Server 2012
	- o ReFS новая файловая система
	- o Дисковые пространства и пулы хранения
	- o SMB 2.2
	- o Дедупликация
		- *Лабораторная работа:* Изучение ReFS
		- *Лабораторная работа:* Дисковые пространства и пулы хранения в ş Windows Server 2012
		- *Лабораторная работа:* Дедупликация в Windows Server 2012 Ş.

#### **Тема 5. Изучение Hyper-V в Windows Server 2012**

- o Обзор новых возможностей Hyper-V в Windows Server 2012
- o Hyper-V Windows Server 2012 в облаке
- o Hyper-V 3.0 производительность и масштабируемость
- o Hyper-V 3.0. Улучшения в управлении виртуальными машинами
- o Hyper-V 3.0. Улучшение в сетевых компонентах
- o Hyper-V 3.0 Улучшения в кластеризации
- o Hyper-V 3.0 Улучшения в системе хранения
- o Hyper-V 3.0. Улучшения в управлении
	- *Лабораторная работа:* Настройка репликации Hyper-V
	- *Лабораторная работа:* Построение Hyper-V кластера с Live Migration 5
	- *Лабораторная работа:* Выполнение миграции хранилища Hyper-V S.
	- *Лабораторная работа:* Настройка Hyper-V DHCP и Router Guard
- **Тема 6. Унифицированный удаленный доступ в Windows Server 2012**
	- o Обзор унифицированного удаленного доступа в Windows Server 2012
	- o Компоненты Windows Server 2012 Direct Access
	- o Упрощенная настройка Windows Server 2012 Direct Access
	- o Сценарии развертывания Windows Server 2012 Direct Access
	- o Windows Server 2012 Direct Access MultiSite Deployment
	- o Windows Server 2012 Direct Access в сценарии с Edge топологией
	- o Процесс установки Windows Server 2012 Direct Access
	- o Соединения Windows Server 2012 Direct Access
		- *Лабораторная работа:* Установка Windows Server 2012 Direct Access в Ş сценарии с Edge топологией
	- o Использование мастера конфигурации Direct Access и служб удаленного доступа для установки в сценарии с Edge топологией Windows Server 2012
- **Тема 7. Обзор изменений в Active Directory**
	- o Windows Server 2012 Active Directory Administrative Center (ADAC)
	- o Удаленное выполнение dcpromo и встроенные средства устранения неполадок
- o Моментальные снимки Active Directory в Windows Server 2012
- o Windows Server 2012 DC-cloning
- o Интегрированная в AD активация на основе LDAP
- o Улучшения в групповых политиках
	- *Лабораторная работа:* Работа с Active Directory Administrative Center 5 (ADAC)
- o Настройка корзины Active Directory и детальных политик паролей с помощью нового графического интерфейса ADAC в Windows Server 2012
- Использование ADAC в качестве утилиты для администрирования на основе PowerShell и использование истории Windows Powershell
	- *Лабораторная работа:* Удаленная установка контроллера домена
- o Использование Windows Server 2012 server manager для удаленной установки контроллера домена
	- *Лабораторная работа:* Клонирование виртуализированных контроллеров домена
- o Развертывание виртуализированных контроллеров домена через клонирование
	- *Лабораторная работа:* Безопасное восстановление контроллера домена из моментального снимка
- Безопасное восстановление контроллера домена из моментального снимка
- **Тема 8. Динамический контроль доступа на основе утверждений**  $\pmb{\omega}$ 
	- o Инфраструктура классификации файлов в Windows Server 2012
	- o Централизованные политики доступа и аудита в Windows Server 2012
	- o Утверждения относительно устройств и пользователей в Windows Server 2012
		- *Лабораторная работа:* Динамический контроль доступа в Windows  $\delta$ Server 2012
- **Тема 9. Службы удаленного рабочего стола в Windows Server 2012**
	- o Обзор изменений в службах удаленного рабочего стола (Remote Desktop Services)
	- o Развертывание роли RDS на основе сценариев
	- o Windows Server 2012 Remote Desktop Session Host and Gateway
	- o Windows Server 2012 Remote Desktop Session Host и Remote Desktop Gateway
	- o Windows Server 2012 Remote Desktop Web Access
	- o Windows Server 2012 Remote Desktop Session Broker
	- o Windows 2012 Metro Style Remote Desktop App
	- o Windows Server 2012 RemoteFX
		- *Лабораторная работа:* Настройка виртуализации удаленного рабочего Ş стола в Windows Server 2012
	- o Виртуализация удаленного рабочего стола в Windows Server 2012

#### **Рабочая программа курса**

## **M10967 Основы инфраструктуры Windows Server 2012 (Fundamentals of a Windows Server Infrastructure)**

51 для желающих освоить администрирование серверных операционных систем семейства Целью курса является предоставить слушателям знания и навыки, необходимые для понимания инфраструктуры Windows Server 2012, сетевой архитектуры и топологии, концепций безопасности и передовой практики администрирования серверных систем. Также в курсе рассмотрены темы установки, настройки, обслуживание и управления производительностью Windows Server 2012, работа с Active Directory Domain Services (AD DS), Domain Name Services (DNS), хранилищами и многое другое. Этот курс предназначен Windows или перейти на продукты Microsoft от других производителей. Курс предназначен для пользователей персональных компьютеров, владельцев малого бизнеса, студентов учебных заведений, информационных работников, разработчиков, технических руководителей, специалистов справочной службы, которые начинают карьеру в области администрирования или переучиваются с других продуктов.

## **Предварительная подготовка слушателя:**

Слушатель должен иметь:

- Хорошие знания базовых понятий о вычислительных системах
- $\bullet$ Знания эквивалентные экзамену MTA 98-349: Windows Operating System Fundamentals

#### **Планируемые результаты обучения:**

Ниже представлен перечень профессиональных компетенций в рамках имеющейся квалификации, качественное изменение которых осуществляется в результате обучения по данному учебному курсу (дисциплине). В силу практикоориентированности данного курса компетенции сформулированы в терминологии умений и соответствующих им знаний.

После изучения курса слушатель сможет:

- Выполнять установку с локального медиа-носителя Windows Server 2012.
- $\alpha$ Выбрать соответствующую технологию хранения и настроить хранилище на Windows Server.
- Описать основные компоненты сети и терминологию
- Настроить сеть, выбрав для конкретной ситуации аппаратные компоненты и технологии, определив соответствующее сетевое оборудование и подключив необходимые компоненты
- Описать протоколы и службы в рамках стека протоколов Transmission Control Protocol/Internet Protocol (TCP/IP) и реализовать IPv4 в среде Windows Server
- Описать роли сервера
- Реализовать и настроить лес Active Directory Domain Service (AD DS)
- Описать концепцию эшелонированной защиты и определить реализацию этого подхода в Windows Server
- Определить функций безопасности в ОС Windows Server, позволяющие реализовать эшелонированную защиту
- Определить сетевые особенности безопасности в Windows Server для предотвращения  $\bullet$ угроз безопасности вашей сети
- Определить и внедрить дополнительные программные компоненты для повышения безопасности вашей организации
- Проводить мониторинг сервера для определения уровня производительности
- Определить средства Windows Server для обслуживания и устранения неисправностей

**Продолжительность курса:** 40 академических часов (5 дней)

## **Содержание:**

- **Тема 1. Установка и настройка Windows Server 2012**  $\bullet$ 
	- o Установка Windows Server
	- o Настройка служб
	- o Настройка внешних устройств
		- Ş. Лабораторная работа: Установка Windows Server
	- o Выполнение установки с локального медиа-носителя
- o Настройка Windows Server
- o Преобразование в режим Server Core
- o Настройка служб
- o Настройка устройства
- **Тема 2. Реализация хранения в Windows Server**
	- o Определение технологии хранения
	- o Управление дисками и томами
	- o Отказоустойчивость
		- Лабораторная работа: Реализация хранения в Windows Server Ş.
	- o Создание и монтирование VHD файла
	- o Создание нового тома
	- o Создание пула устройств хранения данных используя VHD
	- o Установка и настройка Windows iSCSI Initiator

#### **Тема 3. Понимание сетевой инфраструктуры**  $\alpha$

- o Стандарты сетевой архитектуры
- o Локальные сети (LAN)
- o Глобальные сети(WAN)
- o Беспроводные сети
- o Подключение к сети Интернет
- o Удаленный доступ
	- Лабораторная работа: Выбор компонентов сетевой инфраструктуры Ş
- o Определение соответствующих компонентов сети

## **Тема 4. Подключение сетевых компонентов**

- o Понимание модели OSI
- o Понимание типов носителей
- o Понимание работы адаптеров, концентраторов и коммутаторов
- o Понимание маршрутизации
	- Лабораторная работа: Подключение сетевых компонентов S.
- o Определения соответствующего сетевого оборудования
- o Выбор подходящей инфраструктуры подключения

#### **Тема 5. Реализация TCP/IP**  $\ddot{\phantom{a}}$

- o Обзор TCP/IP
- o Понимание адресации IPv4
- o Настройка IPv4
- o Понимание IPv6
- o Разрешение имен
	- Лабораторная работа: Реализация TCP/IP Ş.
- o Определение соответствующей схемы адресации IPv4
- o Настройка IPv4 на Windows Server
- o Проверка конфигурации
- o Настройка и тестирование разрешения имен
- o Просмотр конфигурации IPv6
- **Тема 6. Настройка ролей Windows Server**
	- o Развертывание на основе ролей
	- o Развертывание ролей специальных служб
	- o Виртуализация ролей Windows Server
	- o Рекомендации по управлению ролями Windows Server
	- o Лабораторная работа: Реализация ролей сервера
	- o Определение соответствующих ролей для развертывания
- Лабораторная работа: Реализация виртуализации Ş
- o Создание виртуальных жестких дисков
- o Создание новых виртуальных машин
- o Изменение параметров виртуальной машины
- o Развертывание определенной роли сервера удаленно на нескольких серверах

## **Тема 7. Реализация Active Directory Domain Services**

- o Знакомство с AD DS
	- o Реализация AD DS

Ş

- o Управление пользователями, группами и компьютерами
- o Создание организационных подразделений
- o Реализация групповой политики
	- Лабораторная работа: Реализация AD DS
- o Установка нового контроллера домена
- o Создание организационной единицы
- o Настройка учетных записей
- o Создание объекта групповой политики
- **Тема 8. Реализация уровней ИТ-безопасности**
	- o Обзор эшелонированной защиты
	- o Физическая безопасность
	- o Безопасность в интернете
		- Лабораторная работа: Реализация уровней ИТ-безопасности Ş
	- o Реализация физической безопасности
	- o Настройка параметров безопасности в Internet Explorer

# **Тема 9. Реализация безопасности Windows Server**

- o Обзор безопасности Windows
- o Защита файлов и папок
- o Реализация шифрования
	- Лабораторная работа: Реализация безопасности Windows Ş.
- o Настройка политики учетных записей
- o Безопасность файлов и папок в NTFS
- o Шифрование файлов
- **Тема 10. Реализация сетевой безопасности**
	- o Обзор сетевой безопасности
	- o Внедрение брандмауэра
		- ş Лабораторная работа: Реализация сетевой безопасности
	- o Настройка брандмауэра Windows в режиме повышенной безопасности
- **Тема 11. Обеспечение безопасности программного обеспечения**>
	- o Особенности защиты клиентов
	- o Защита электронной почты
	- o Защита сервера
		- Ş. Лабораторная работа: Реализация безопасности программного обеспечения
	- o Ограничение приложений с помощью AppLocker
	- o Использование мастера настройки безопасности
	- o Настройка, запуск и просмотр результатов Best Practice Analyzer (BPA)
- **Тема 12. Мониторинг производительности сервера**
	- o Журналы Windows
	- o Мониторинг производительности
		- Лабораторная работа: Мониторинг производительности сервераS.
- o Создание базового уровня производительности
- o Имитация нагрузки на сервер
- o Сбор дополнительных данных о производительности
- o Определение вероятных узких мест по производительности

## **Тема 13. Поддержка Windows Server**

- o Поиск и устранение неисправностей при запуске Windows Server
- o Доступность сервера и восстановления данных
- o Установка обновлений на Windows Server
- o Устранение неисправностей Windows Server
	- Лабораторная работа: Поддержка Windows Server S.
- o Поиск и устранение неисправностей процесс запуска
- o Настройка WSUS
- o Сбор информации для начала процесса устранения неполадок

#### **Рабочая программа курса**

## **M10969 Службы Active Directory в Windows Server (Active Directory Services with Windows Server)**

Целью курса является обеспечение слушателей необходимыми знаниями и умениями по администрированию служб Active Directory в Windows Server 2012 и Windows Server 2012 R2. Слушатели получат навыки и знания, позволяющие качественно управлять и обеспечивать защищенный доступ к данным и информации, упростить внедрение и управление инфраструктурой удостоверений, обеспечивать безопасный доступ к данным из любой точки. Будут даны знания по конфигурированию ключевых компонентов Active Directory, таких как доменные службы (AD DS - Active Directory Domain Services), групповые политики, динамический контроль доступа (DAC - Dynamic Access Control), рабочие папки (Work Folders), присоединение к рабочему месту (Workplace Join), службы сертификатов (Certificate Services), службы управления правами (RMS - Rights Management Services), службы федерации (Federation Services), а также интеграции вашей инфраструктуры с облачными сервисами, такими как Windows Azure Active Directory. Данный курс разработан для опытных ИТ-специалистов, которые занимаются обеспечением поддержки средних и крупных корпоративных сетей и обладают фундаментальными знаниями и опытом администрирования Active Directory. Курс предназначен для ИТ-профессионалов, обладающих знаниями и опытом работы со службами Active Directory, которым требуется курс, позволяющий улучшить свои знания и навыки администрирования технологий доступа и защиты информации, входящих в WindowsServer 2012 и WindowsServer 2012 R2.

#### **Предварительная подготовка слушателя:**

Слушатель должен иметь:

- $\bullet$ Опыт работы с Active Directory Domain Services.
- Опыт работы с инфраструктурой Windows Server в корпоративной среде.
- Опыт работы и устранения неисправностей, связанных с ключевыми инфраструктурными технологиями, такими как разрешение имен, IP-адресация, DNS, DHCP.
- Опыт работы с Hyper-V, понимание концепции виртуализации серверов.
- Общие знания и понимание рекомендаций по обеспечению безопасности.
- Практический опыт работы с клиентскими операционными системами, такими как Windows 7 или Windows 8.
- Знания, эквивалентные обучению на курсе 10967 «Основы инфраструктуры Windows Server 2012»

#### **Планируемые результаты обучения:**

Ниже представлен перечень профессиональных компетенций в рамках имеющейся квалификации, качественное изменение которых осуществляется в результате обучения по данному учебному курсу (дисциплине). В силу практикоориентированности данного курса компетенции сформулированы в терминологии умений и соответствующих им знаний.

После изучения курса слушатель сможет:

- Разбираться в доступных решениях по управлению идентификацией и определять сценарии, в которых эти решения применимы.
- Развертывать и администрировать AD DS в Windows Server 2012.  $\bullet$
- Обеспечивать безопасность внедрения AD DS.
- Развертывать сайты AD DS, выполнять настройку и управление репликацией.
- Выполнять внедрение и управление групповыми политиками.
- Управлять параметрами пользователей через групповые политики.
- Создавать иерархию центров сертификации (CA Сertification authority) с использованием AD CS и управлять центрами сертификации.
- Внедрять и управлять сертификатами.
- Выполнять внедрение и управление службами управления правами (AD RMS).
- Выполнять внедрение и администрирование служб федерации (AD FS).
- Планировать и обеспечивать безопасный доступ к данным с использованием технологий таких технологий как динамический контроль доступа (Dynamic Access Control), рабочие папки (Work Folders), присоединение к рабочему месту (Workspace Join).
- Выполнять мониторинг, поиск и устранение неисправностей и обеспечивать  $\alpha_{\rm B}$ бесперебойную работу служб AD DS.
- Выполнять внедрение Windows Azure Active Directory.
- Выполнять внедрение и администрирование служб Active Directory облегченного доступа к каталогам (AD LDS - Lightweight Directory Services).

**Продолжительность курса:** 40 академических часов (5 дней)

#### **Содержание:**

#### $\alpha$ **Тема 1. Обзор технологий доступа и защиты информации**

- o Введение в решения по обеспечению доступа и решений для защиты информации в бизнесе.
- o Обзор решений по обеспечению доступа и защиты информации (AIP -Access and Information Protection) в Windows Server 2012.
- o Обзор Forefront Identity Manager (FIM) 2012 R2.
- o *Лабораторная работа:* Выбор соответствующего решения по обеспечению доступа и защиты информации
	- Анализ сценария лабораторной работы и определение бизнестребований.
	- Предложение решения.
- **Тема 2. Дополнительные параметры развертывания и администрирования AD**  $\alpha$ **DS**
	- Внедрение AD DS.
	- Внедрение и клонирование виртуальных контроллеров домена.
	- Развертывание контроллеров домена в Windows Azure. $\bullet$
- Администрирование AD DS.
- *Лабораторная работа:* Внедрение и администрирование AD DS.
	- o Развертывание AD DS.
	- o Развертывание контроллеров домена путем клонирования.
	- o Администрирование AD DS.
- **Тема 3. Обеспечение безопасности служб AD DS.**  $\pmb{\phi}$ 
	- Обеспечение безопасности контроллеров домена.
	- Применение политик паролей и блокировки учетных записей.
	- Аудит аутентификации.
	- $\ddot{\bullet}$ *Лабораторная работа:* Обеспечение безопасности служб AD DS.
		- o Применение политик безопасности для учетных записей и паролей и административные группы.
		- o Развертывание и настройка контроллеров домена только для чтения (Read-only domain controllers - RODC).
- **Тема 4. Внедрение и администрирование сайтов AD DS и их репликация.**
	- Обзор репликации AD DS.
	- Настройка сайтов AD DS.
	- Конфигурирование и мониторинг репликации AD DS.
	- $\alpha$ *Лабораторная работа:* Внедрение сайтов AD DS и их репликация.
		- o Создание подсетей и сайтов.
		- o Развертывание дополнительных контроллеров домена.
		- o Настройка репликации AD DS.
		- o Поиск и устранение неисправностей в репликации AD DS.
- **Тема 5. Реализация групповых политик.**
	- Введение в групповые политики.
	- Реализация объектов групповых политик (GPO)и их администрирование.  $\bullet$
	- Границы применения и порядок обработки групповых политик.
	- Поиск и устранение неисправностей, связанных с применением групповых политик.
	- *Лабораторная работа:* Реализация групповых политик, поиск и устранение  $\bullet$ неисправностей.
		- o Создание и настройка объектов групповых политик (GPO).
		- o Управление границами применения объектов групповых политик (GPO).
		- o Проверка применения объектов групповой политики.
		- o Управление объектами групповой политики.
		- o Поиск и устранение неисправностей, связанных с применением групповых политик.
- **Тема 6. Управление параметрами пользователей с помощью групповых политик**
	- Использование административных шаблонов.
	- Настройка перенаправления папок и скриптов.
	- Настройка предпочтений групповых политик.
	- *Лабораторная работа:* Управление рабочими столами с помощью групповых  $\bullet$ политик.
		- o Применение настроек с помощью предпочтений групповых политик (Group Policy Preferences).
		- o Настройка перенаправления папок (Folder Redirection).
- **Тема 7. Развертывание и управление службами сертификатов Active Directory (AD CS).**
	- Развертывание центров сертификации.
- Администрирование центров сертификации.  $\bullet$
- Поиск и устранение неисправностей, поддержка и мониторинг центров сертификации.
- *Лабораторная работа:* Развертывание и настройка двухуровневой иерархии  $\alpha$ центров сертификации.
	- o Развертывание автономного корневого центра сертификации.
	- o Развертывание подчиненного центра сертификации предприятия.
- **Тема 8. Внедрение и управление сертификатами.**
	- Использование сертификатов в бизнес-среде.
	- Внедрение и управление шаблонами сертификатов.  $\bullet$
	- Управление развертыванием, отзывом и восстановлением сертификатов.
	- Внедрение и управление смарт-картами.
	- *Лабораторная работа:* Внедрение и использование сертификатов.
		- o Настройка шаблонов сертификатов.
		- o Развертывание и использование сертификатов.
		- o Настройки и применение восстановления ключей.
- **Тема 9. Внедрение и администрирование Active Directory Rights Management Services (AD RMS).**
	- Обзор AD RMS.
	- Внедрение и управление инфраструктурой AD RMS.
	- Настройка защиты контента в AD RMS.
	- Настройка внешнего доступа к AD RMS.
	- *Лабораторная работа:* Развертывание инфраструктуры AD RMS.
		- o Установка и настройка AD RMS.
		- o Настройка шаблонов AD RMS.
		- o Использование AD RMS на клиентах.
		- o Настройка мониторинга AD RMS и построение отчетов.
- **Тема 10. Внедрение и администрирование Active Directory Federation Services (AD FS).**
	- Обзор AD FS.
	- Развертывание AD FS.
	- Реализация AD FS в пределах одной организации.
	- Развертывание AD FS в сценарии объединения нескольких организаций.
	- Расширение AD FS для внешних клиентов.
	- $\bullet$ *Лабораторная работа:* Внедрение AD FS.
		- o Установка и настройка AD FS.
		- o Настройка внутреннего приложения для AD FS.
		- o Настройка AD FS для работы с бизнес-партнером.
		- o Настройка Web Application Proxy.
- **Тема 11. Обеспечение безопасного доступа к общим файлам.**
	- $\bullet$ Обзор динамического контроля доступа (DAC - Dynamic Access Control).
	- $\bullet$ Внедрение компонентов DAC.
	- Использование DAC для управления доступом.
	- Реализация помощи при отказе в доступе (Access Denied Assistance).
	- Внедрение и управление рабочими папками (Work Folders).
	- Реализация подключения к рабочему пространству (Workplace Join).
	- $\bullet$ *Лабораторная работа:* Обеспечение безопасного доступа к файлам.
		- o Подготовка к развертыванию DAC.
		- o Применение DAC.
- o Проверка и устранение ошибок в работе DAC.
- o Применение рабочих папок (Work Folders).
- **Тема 12. Мониторинг, управление и восстановление AD DS.**
	- Мониторинг AD DS.  $\ddot{\bullet}$
	- Управление базой данных AD DS.
	- Резервное копирование и восстановление AD DS и другие решения  $\bullet$ идентификации и доступа.
	- *Лабораторная работа:* Мониторинг AD DS.
		- o Мониторинг AD DS с помощью монитора производительности (Performance Monitor).
		- $\ddot{\bullet}$ *Лабораторная работа:* Восстановление объектов в AD DS.
			- o Резервное копирование и восстановление AD DS.
			- o Восстановление объектов в AD DS.
- **Тема 13. ВнедрениеWindows Azure Active Directory.**  $\hat{\mathbf{z}}$ 
	- Обзор Windows Azure Active Directory.
	- Администрирование Windows Azure Active Directory.
	- *Лабораторная работа:* Реализация Windows Azure Active Directory
		- o Реализация Windows Azure AD для Office 365
		- o Реализация Windows Azure AD для облачных приложений
- **Тема 14. Развертывание и администрирование служб Active Directory облегченного доступа к каталогам (AD LDS).**
	- Обзор служб Active Directory облегченного доступа к каталогам (LDS Lightweight Directory Services ).
	- Внедрение AD LDS.
	- Настройка экземпляров и разделов AD LDS.
	- Настройка репликации AD LDS.
	- Интеграция AD LDS с AD DS.
	- *Лабораторная работа:* Развертывание и администрирование AD LDS.
		- o Настройка AD LDS экземпляров и разделов.
		- o Настройка репликации AD LDS.
		- o Синхронизация AD LDS с AD DS.

#### **Рабочая программа курса**

## **M10970 Сетевые технологии в Windows Server (Networking with Windows Server)**

Целью курса является обеспечение слушателей необходимыми знаниями и умениями по применению сетевых технологий в Windows Server 2012 и в Windows Server 2012 R2. Вы получите знания и навыки, которые помогут уменьшить сложность сети с одновременным сокращением затрат, упрощением административных задач, повышением надежности и эффективности предоставления услуг. В курсе рассматриваются вопросы автоматизации и консолидации сетевых процессов и ресурсов, подключение частных облаков к публичным облачным сервисам, а также простые подключения пользователей к ресурсам и службам через различные физические барьеры. В курсе рассматривается внедрение таких ключевых технологий, как IP-адресация, управление IP адресами (IPAM), DNS и DHCP, технологии удаленного доступа (DirectAccess и VPN). Вы научитесь обеспечивать сетевую безопасность с использованием Windows Firewall, IPsec, Network Access Protection, а также использовать возможности повышения сетевой производительности с помощью технологий NIC Teaming, Receive Side Scaling, SMBDirect, SMB MultiChannel. Кроме того, в курсе рассмотрены вопросы интеграции сетевой инфраструктуры с Hyper-V и использованию технологии повышения виртуальной производительности, таких как SR-IOV, Virtual Machine Queue (VMQ), virtual Receive Side Scaling (vRSS). Данный курс разработан для опытных ИТспециалистов, которые занимаются обеспечением поддержки средних и крупных корпоративных сетей и обладают фундаментальными знаниями сетевых технологий Windows Server. Курс предназначен для ИТ-профессионалов, обладающими знаниями и опытом работы с сетевыми технологиями, которым требуется курс, позволяющий улучшить свои знания и навыки администрирования ключевых и сложных сетевых технологий, входящих в Windows Server 2012 и Windows Server 2012 R2.

#### **Предварительная подготовка слушателя:**

Слушатель должен иметь:

- Опыт работы с Windows Server 2008 или Windows Server 2012.
- Опыт работы с инфраструктурой Windows Server в корпоративной среде.
- Понимание ключевых сетевых инфраструктурных компонентов и технологий, таких как СКС, маршрутизаторы, концентраторы, коммутаторы.
- Понимание сетевых топологий и архитектур, таких как LAN, WAN, беспроводные сети.
- $\bullet$ Начальные знания стека TCP/IP, адресации и разрешения имен.
- Опыт работы и знания Hyper-V и технологий виртуализации.
- Практический опыт работы с клиентскими операционными системами, такими как Windows 7 или Windows 8.
- Знания, эквивалентные обучению на курсе 10967 «Основы инфраструктуры Windows Server 2012»

#### **Планируемые результаты обучения:**

Ниже представлен перечень профессиональных компетенций в рамках имеющейся квалификации, качественное изменение которых осуществляется в результате обучения по данному учебному курсу (дисциплине). В силу практикоориентированности данного курса компетенции сформулированы в терминологии умений и соответствующих им знаний.

После изучения курса слушатель сможет:

- $\bullet$ Планировать и внедрять сети на базе протокола IPv4, конфигурировать и администрировать DHCP.
- Настраивать разрешение имен с использованием DNS.
- Выполнять внедрение протокола IPv6, интегрировать IPv6 и IPv4 сети.
- Выполнять внедрение функционала IP Address Management в Windows Server 2012.
- Выполнять внедрение и управление технологиями удаленного доступа в Windows Server 2012, такими как DirectAccess, VPN и Web Application Proxy.
- Обеспечивать безопасность сетей с использованием Windows Firewallс  $\bullet$ расширенными настройками безопасности и IPsec в Windows Server 2012.
- Выполнять внедрение и управление защитой доступа к сети (NAP Network Access Protection).
- Выполнять внедрение сетевых сервисов для филиалов.
- Внедрять сетевую инфраструктуру для файловых служб и данных.
- Выполнять внедрение и управление сетевыми возможностями в Hyper-V.
- Выполнять виртуализацию физической сетевой инфраструктуры в Windows Server 2012 и Windows Server 2012 R2 с использованием Hyper-V Network Virtualization и встроенного шлюза.

**Продолжительность курса:** 40 академических часов (5 дней)

## **Содержание:**

#### **Тема 1. Реализация IPv4.**  $\bullet$

- o Планирование адресации IPv4.
- o Управление, поиск и устранение неисправностей в работе IPv4-сетевых подключений.
- o Развертывание DHCP.
- o Управление, поиск и устранение неисправностей, связанных с работой DHCP.
- o *Лабораторная работа:* Внедрение служб IPv4.
	- Планирование адресации IPv4. Ş.
	- Планирование внедрения DHCP-сервера.
	- **S** Настройка DHCP.
	- Ş. Проверка развертывания DHCP.
- **Тема 2. Реализация разрешения имен с помощью DNS.**  $^{\circ}$ 
	- o Установка DNS-серверов.
	- o Настройка зон DNS.
	- o Настройка интеграции DNS и Active Directory Domain Services (AD DS).
	- o Настройка дополнительных параметров DNS.
	- o *Лабораторная работа:* Планирование и обеспечение разрешения имен с использованием DNS.
		- Планирование разрешения имен DNS.
		- $\S$ Внедрение DNS-серверов и зон.
		- Интеграция DNS с AD DS.  $\mathsf{S}$
		- $\S$ Проверка внедрения DNS.
- **Тема 3. Внедрение протокола IPv6.**
	- o Обзор адресации в IPv6.
	- o Обеспечение взаимодействия IPv6 и IPv4.
	- o Переход от IPv4 к IPv6.
	- o *Лабораторная работа:* Настройка и оценка переходных технологий IPv6.
		- Обзор конфигурации IPv6 по умолчанию. Ş
		- £. Настройка сетевой интеграции с помощью ISATAP.
		- Настройка IPv6 соединения.
		- Настройка подключения 6to4.

## **Тема 4. Внедрение и управление IPAM.**

- o Обзор IP Address Management (IPAM).
- o Развертывание IPAM.
- o Управление пространством IP-адресов с помощью IPAM.
- o *Лабораторная работа:* Внедрение IPAM.
	- Установка серверной роли IPAM.
	- $\mathsf{S}$ Настройка клиентов IPAM.
	- Управление пространством IP-адресов. S.

#### **Тема 5. Реализация удаленного доступа.**  $\alpha$

- o Обзор технологий удаленного доступа.
- o Реализация DirectAccess с использованием мастера Getting Started Wizard.
- o Реализация и управление расширенной инфраструктурой DirectAccess.
- o Реализация VPN.
- o Планирование комплексной инфраструктуры удаленного доступа.
- o Реализация Web Application Proxy.
- o *Лабораторная работа:* Реализация DirectAccess с использованием мастера Getting Started Wizard.
	- Проверка готовности к развертыванию DirectAccess. Ş
	- Запуск мастера Getting Started Wizard. S
	- Проверка развертывания DirectAccess. \$
- o *Лабораторная работа:* Развертывание расширенной инфраструктуры DirectAccess.
	- S. Подготовка среды для развертывания DirectAccess.
	- Реализация расширенной инфраструктуры DirectAccess. Ş
	- Проверка развертывания DirectAccess. S.
- o *Лабораторная работа:* Реализация VPN.
	- **8** Реализация VPN.
	- Проверка развертывания VPN.
	- *Лабораторная работа:* Реализация прокси веб-приложений (Web Application Proxy).
	- 5 Реализация прокси веб-приложений.
	- Ś. Проверка развертывания прокси веб-приложений.

#### **Тема 6. Обеспечение сетевой безопасности.**

- o Управление Windows Firewall с расширенными настройками безопасности.
- o Настройка IPsec и правил безопасности подключения (Connection Security Rules).
- o Настройка зон изоляции.
- o *Лабораторная работа:* Обеспечение сетевой безопасности.
	- Ś. Планирование применения Windows Firewall и решений для изоляции.
	- ş Реализация настроек Windows Firewall и решения для изоляции.
	- Ş. Проверка параметров безопасности сети.
- **Тема 7. Реализация защиты доступа к сети NAP (Network Access Protection).**  $\bullet$ 
	- o Внедрение сервера сетевых политик (NPS Network Policy Server).
	- o Обзор защиты доступа к сети (NAP).
	- o Настройка NAP.
	- o Настройка NAP IPsec Enforcement.
	- o Мониторинг NAP, поиск и устранение неисправностей.
	- o *Лабораторная работа:* Настройка NAP с VPN Enforcement.
		- Настройка NAP с VPN Enforcement. S.
		- \$ Тестирование развертывания.
	- o *Лабораторная работа:* Настройка NAP IPsec Enforcement.
		- Настройка IPsec Enforcement для внутренних компьютеров. Ş.
		- Ş Настройка IPsec Enforcement для DirectAccess.
		- $\mathbf{s}$ Проверка развертывания.

## **Тема 8. Внедрение сетевых сервисов для филиалов.**

- o Сетевые функции и особенности сетевого взаимодействия филиалов.
- o Внедрение DFS для филиалов.
- o Внедрение BranchCache для филиалов.
- o *Лабораторная работа:* Внедрение сетевых сервисов для филиалов.
	- Внедрение распределенной файловой системы (DFS). Ş
		- Внедрение BranchCache.  $\mathbb{S}$
		- Проверка развертывания. Ş.
- **Тема 9. Обеспечение сетевой инфраструктуры для файловых служб и служб данных.**
- o Реализация сетевых файловых служб (Network File Services) в Windows Server 2012.
- o Реализация iSCSI.
- Внедрение компонентов повышения производительности сети.
- o *Лабораторная работа:* Обеспечение сетевой инфраструктуры для файловых служб и служб данных.
	- Ş Настройка подключения систем хранения iSCSI.
	- Ş Тестирование высокой доступности iSCSI.
- **Тема 10. Внедрение и управление сетевыми возможностями в Hyper-V.**  $\bullet$ 
	- o Создание и использование виртуальных коммутаторов Hyper-V.
	- o Настройка дополнительных сетевых параметров в Hyper-V.
	- o *Лабораторная работа:* Создание и настройка сетей виртуальных машин.
		- Š. Создание и использование виртуальных коммутаторов Hyper-V.
		- S. Настройка и использование сетевых параметров в Hyper-V.
- **Тема 11. Виртуализация сетевой инфраструктуры.**
	- o Внедрение сетевой виртуализации Hyper-V.
	- o Управление виртуальной сетевой инфраструктурой.
	- o *Лабораторная работа:* Создание и конфигурация сетей виртуальных машин.
		- Настройка виртуальной сети Hyper-V. Ş.
		- Создание VPN-шлюза для двух изолированных сетей. S.
		- \$ Предоставление доступа в Интернет с помощью шлюза из двух изолированных сетей.

#### **Рабочая программа курса**

## **M20410 Установка и настройка Windows Server 2012 (Installing and configuring Windows Server 2012)**

Целью курса является обеспечение слушателей необходимыми знаниями и умениями по реализации инфраструктуры Windows Server 2012 в существующей корпоративной среде, а именно внедрение, управление, обслуживание, настройка сервисов и инфраструктуры Windows Server 2012. Этот курс предназначен для IT-специалистов, желающих расширить свои знания и технические навыки по установке и настройке основных служб Windows Server 2012.

#### **Предварительная подготовка слушателя:**

Слушатель должен иметь:

- Базовые представления о сетевой инфраструктуре;
- Понимание и опыт настройки административных задач в корпоративной среде;
- Опыт поддержки или настройки клиентских ОС семейства Windows (Windows Vista, Windows 7 или Windows 8).

#### **Планируемые результаты обучения:**

Ниже представлен перечень профессиональных компетенций в рамках имеющейся квалификации, качественное изменение которых осуществляется в результате обучения по данному учебному курсу (дисциплине). В силу практикоориентированности данного курса компетенции сформулированы в терминологии умений и соответствующих им знаний.

После изучения курса слушатель сможет:

- $\alpha$ Устанавливать и настраивать Windows Server 2012;
- Вводить в домен Active Directory;
- Управлять объектами службы ActiveDirectory;
- Автоматизировать администрирование службы ActiveDirectory;
- Реализовывать TCP/IPv4, DHCP, DNS, IPv6, локальное хранилище, службы файлов и печати, групповые политики;
- Реализовывать виртуализацию сервера, используя службу Hyper-V;
- Настраивать параметры безопасности Windows, используя объекты групповых политик.

#### **Продолжительность курса:** 40 академических часов (5 дней)

#### **Содержание:**

- **Тема 1. Развертывание и управление Windows Server 2012**
	- o Обзор Windows Server 2012
	- o Обзор управления Windows Server 2012
	- o Установка Windows Server 2012
	- o Настройка Windows Server 2012
	- o Введение в Windows PowerShell
	- o *Лабораторная работа:* Установка и настройка Windows Server 2012
	- o Установка и настройка Windows Server 2012
	- o Настройка ядра Windows Server 2012
	- o Управление службами
	- o Управление службами с использованием Windows PowerShell

#### **Тема 2. Введение в доменную службу Active Directory**

- o Обзор доменной службы Active Directory
- o Обзор доменных контроллеров
- o Установка доменных контроллеров
- o *Лабораторная работа:* Установка доменных контроллеров
- o Установка доменного контроллера
- o Установка доменного контроллера, используя IFM
- **Тема 3. Управление объектами доменной службы Active Directory**
	- o Управление учетной записью пользователя
	- o Управление группами
	- o Управление учетной записью компьютера
	- o Сжатие файлов
	- o Делегирование административных полномочий
	- o *Лабораторная работа:* Управление объектами доменной службы Active **Directory**
	- o Делегирование административных полномочий филиалу
	- o Создание и настройка учетных записей пользователя в AD
	- o Создание и настройка групп в AD
	- o Создание и настройка объектов «компьютер» в AD
- **Mодуль 4. Автоматизация администрирования доменной службы Active Directory**
	- o Использование инструментов командной строки
	- o Использование Windows PowerShell для администрирования
	- o Выполнение объемных административных операций с использованием Windows PowerShell
	- 64 o *Лабораторная работа:* Автоматизация администрирования доменной службы

Active Directory, используя Windows PowerShell

- o Создание учетных записей пользователя и групп, используя Windows PowerShell
- o Массовое изменение пользовательских учетных записей
- Использование Windows PowerShell для массового создания пользовательских учетных записей

## **Тема 5. Реализация IPv4**

- o Обзор TCP/IP
- o Понимание IPv4 адресации
- o Подсети и крупные сети
- o Настройка и устранение неисправностей IPv4
- o *Лабораторная работа:* Реализация IPv4
- o Определение подходящих подсетей
- o Устранение неисправностей IPv4

## **Тема 6. Реализация DHCP**

- o Установка DHCP сервера
- o Настройка DHCP области
- o Управление базой данных DHCP
- o Обеспечение безопасности и мониторинг DHCP
- o *Лабораторная работа:* Реализация DHCP
- o Реализация DHCP
- o Реализация DHCP трансляции

## **Тема 7. Реализация DNS**

- o Разрешение имён для Windows сервера и клиентов
- o Установка DNS сервера
- o Настройка интегрированных в Active Directory DNS зон
- o *Лабораторная работа:* Реализация DNS
- o Установка и настройка DNS
- o Создание хостовых записей в DNS
- o Управление кэшем DNS сервера

## **Тема 8. РеализацияIPv6**

- o Обзор IPv6
- o IPv6 адресация
- o Сосуществование с IPv6
- o IPv6 технологии преобразования адресов
- o *Лабораторная работа:* Реализация IPv6
- o НастройкаIPv6
- o Настройка ISATAP

## **Тема 9. Реализация локального хранилища**

- o Обзор хранилищ
- o Управление дисками и томами
- o Реализация динамически распределяемой памяти
- o *Лабораторная работа:* Реализация локального хранилища
- o Установка и настройка нового диска
- o Изменение размера тома
- o Настройка динамически распределяемой памяти
- o Настройка резервного дискового пространства
- **Тема 10. Реализация службы файлов и печати**
	- o Обеспечение безопасности файлов и папок
- Защита общих папок с использованием теневых копий
- o Настройка печати по сети
- o *Лабораторная работа:* Реализация службы файлов и печати
- o Создание и настройка файлов с общим доступом
- o Настройка теневых копий на томе
- o Создание и настройка принтерного пула

#### $\ddot{\bullet}$ **Тема 11. Реализация групповых политик**

- o Обзор групповых политик
- o Обработка групповых политик
- o Реализация центрального хранилища для административных шаблонов
- o *Лабораторная работа:* Реализация групповых политик
- o Настройка центрального хранилища для административных шаблонов
- o Создание объектов групповых политик
- **Тема 12. Обеспечение безопасности Windows Servers, используя объекты групповых политик**
	- o Обзор безопасности Windows
	- o Настройки безопасности
	- o Ограничение программного обеспечения
	- o Настройка Windows Firewall с расширенными параметрами безопасности
	- o *Лабораторная работа А:* Повышение безопасности для ресурсов сервера
	- o Использование групповых политик безопасности для рядовых серверов
	- o Аудит доступа к файловой системе
	- o Аудит доменного входа в систему
	- o *Лабораторная работа В:* Настройка AppLocker и Windows Firewall
	- o Настройка политик AppLocker
	- o Настройка Windows Firewall

## **Тема 13. Обеспечение виртуализации сервера, используя службу Hyper-V**

- o Обзор технологии виртуализации
- o Реализация Hyper-V
- o Управление хранилищем виртуальных машин
- o Управление виртуальной сетью
- o *Лабораторная работа:* Реализация сервера виртуализации с Hyper-V
- o Установка на сервере роли Hyper-V
- o Настройка виртуальной сети
- o Создание и настройка виртуальной машины
- o Использование снапшотов виртуальной машины

## **Рабочая программа курса**

## **M20411 Администрирование Windows Server 2012 (Administering Windows Server 2012)**

Целью курса является обеспечение слушателей необходимыми знаниями и умениями по реализации инфраструктуры Windows Server 2012 в существующей корпоративной среде, а именно управление пользователями, группами, доступом к сети и безопасностью данных. Этот курс предназначен для IT-специалистов, желающих расширить свои знания и технические навыки по развертыванию служб и инфраструктуры Windows Server 2012, управлению и обслуживанию домена на базе Windows Server 2012, включая управление пользователями и группами, доступ к сети и безопасность данных.

#### **Предварительная подготовка слушателя:**

Слушатель должен иметь:

- Опыт работы с Windows Server 2008, Windows Server 2008 R2 или Windows Server 2012;
- Хорошее знание и понимание Active Directory и сетевой инфраструктуры;
- Знания, эквивалентные обучению на курсе M20410: "Установка и настройка Windows Server 2012" (Installingand Configuring Windows Server 2012).

#### **Планируемые результаты обучения:**

Ниже представлен перечень профессиональных компетенций в рамках имеющейся квалификации, качественное изменение которых осуществляется в результате обучения по данному учебному курсу (дисциплине). В силу практикоориентированности данного курса компетенции сформулированы в терминологии умений и соответствующих им знаний.

После изучения курса слушатель сможет:

- Реализовать инфраструктуру на основе групповых политик;
- Управлять пользовательскими компьютерами с помощью групповых политик;
- Управлять учетными записями пользователей и служб;
- Поддерживать доменную службу Active Directory;
- Настраивать и устранять неисправности DNS;  $\bullet$
- Настраивать и устранять неисправности удаленного доступа;
- Устанавливать, настраивать и устранять неисправности роли сервера сетевых политик;
- Реализовать Network Access Protection;  $\alpha$
- Оптимизировать файловые сервисы;
- Настраивать шифрование и расширенные параметры аудита;
- Осуществлять мониторинг Windows Server 2012;  $\bullet$
- Разворачивать и поддерживать образы сервера;
- Осуществлять управление обновлениями.  $\bullet$

**Продолжительность курса:** 40 академических часов (5 дней)

## **Содержание:**

#### **Тема 1. Реализация инфраструктуры на основе групповых политик**

- o Понимание групповой политики
- o Реализация объектов групповых политик
- o Управления областью групповой политики
- o Применение групповых политик
- o Устранения проблем с политиками приложений
	- *Лабораторная работа:* Реализация инфраструктуры на основе S. групповых политик
- o Создание и настройка объектов групповой политики
- o Управления областью групповой политики
- o Проверка групповой политики приложения
- o Управление объектами групповой политики
- **Тема 2. Управление пользовательскими компьютерами с помощью групповых политик**
	- o Реализация административных шаблонов
	- o Настройка механизма Group Policy Preferences
- o Управление программным обеспечением с помощью GPSI
	- S *Лабораторная работа:* Управление пользовательскими компьютерами с помощью групповых политик
- o Настройка Group Policy Preferences
- Настройка перенаправления папок
- **Тема 3. Управление учетными записями пользователей и служб** o

Создание и администрирование учетной записи пользователя o Настройка атрибутов объекта пользователя

- o Автоматизация создания учетной записи пользователя
	- *Лабораторная работа:* Управление учетными записями пользователей Ş и служб
- o Настройка политики паролей и параметров блокировки учетной записи
- o Создание и настройка Managed Service Account

#### **Тема 4. Поддержка доменной службы Active Directory**  $\bullet$

- o Реализация виртуальных контроллеров домена
- o Реализация контроллера домена, доступного только для чтения
- o Администрировании AD DS
- o Поддержка базы данных AD DS
	- *Лабораторная работа:* Поддержка доменной службы Active Directory S.
- o Развертывание клона виртуального доменного контроллера
- o Установка и настройка доменного контроллера, доступного только для чтения
- o Настройка и обзор снапшотов Active Directory
- o Настройка корзины Active Directory
- Управление базой данных Active Directory

#### **Тема 5. Настройка и устранение неисправности DNS**

- o Установка роли DNS сервера
- o Настройка роли DNS сервера
- o Настройка DNS зон
- o Настройка трансферов DNS зон
- o Устранение проблем DNS
	- *Лабораторная работа:* Настройка и устранение неисправности DNS S.
- o Настройка DNS-записей ресурсов
- o Настройка условного перенаправления DNS
- o Установка и настройка зон DNS
- o Устранение проблем DNS

#### **Тема 6. Настройка и устранение неисправности удаленного доступа**

- o Настройка сетевого доступа
- o Настройка VPN-доступа
- o Обзор сетевых политик
- o Устранение неисправности удаленного доступа
- o Настройка DirectAccess
	- S. *Лабораторная работа:* Настройка и устранение неисправности удаленного доступа
- o Настройка VPN-сервера
- o Настройка сетевой политики для VPN-клиента
- o Настройка DirectAccess
- **Тема 7. Установка, настройка и устранение неисправности роли сервера сетевых политик**
	- o Установка и настройка сервера сетевых политик
- o Настройка RADIUS клиента и сервера
- o Методы аутентификации сервера сетевых политик
- o Мониторинг и устранение неисправностей сервера сетевых политик
	- *Лабораторная работа:* Установка, настройка и устранение Ś. неисправности роли сервера сетевых политик
- o Установка и настройка сервера сетевых политик для поддержки RADIUS
- o Настройка RADIUS клиента

#### **Тема 8. Реализация Network Access Protection**

- o Обзор Network Access Protection
- o Как работает NAP
- o Настройка NAP
- o Мониторинг и устранение неисправностей NAP
	- *Лабораторная работа:* Реализация системы защиты сетевого доступа (NAP)
- o Настройка компонентов NAP
- o Настройка параметров клиента для поддержки NAP

#### **Тема 9. Оптимизация файловых сервисов**  $\bullet$

- o Обзор FSRM
- o Использование FSRM для управления квотами, файловыми экранами и Storage Reports
- o Реализация задач Classification Management и File Management
- o Обзор DFS
- o Настройка пространства имен DFS
- o Настройка и устранение неполадок репликации DFS
	- *Лабораторная работа А:* Настройка квот и файловых экранов, §. используя FSRM
- o Настройка квот FSRM
- o Настройка файловых экранов
	- *Лабораторная работа В:* Настройка пространства имен DFS и S. репликации
- o Установка и настройка роли сервера пространства имен DFS
- o Настройка ссылок папок DFS
- o Настройка репликации DFS
- **Тема 10. Настройка шифрования и расширенных параметров аудита**
	- o Шифрование сетевых файлов с EFS
	- o Настройка дополнительных функций аудита
		- *Лабораторная работа А:* Шифрование и восстановление файлов
	- o Шифрование и восстановление файлов
		- *Лабораторная работа В:* Реализация дополнительных функций аудита S.
	- o Настройка параметров политики расширенного аудита

## **Тема 11. Мониторинг Windows Server 2012**

- o Средства мониторинга
- o Использование Performance Monitor
- o Использование журналов событий
	- *Лабораторная работа:* Мониторинг Windows Server 2012 Ş.
- o Создание базовой линии производительности
- o Идентификация источника проблемы производительности
- o Просмотр и настройка централизованного журнала событий
- **Тема 12. Развертывание и поддержка образа сервера**
- o Обзор WDS
- o Реализация развертывания с WDS
- o Администрирование WDS
	- *Лабораторная работа:* Развертывание и поддержка образа сервера
- o Установка и настройка WDS
- o Развертывание образа сервера

#### **Тема 13. Осуществление управление обновлениями**

- o Обзор WSUS
- o Развертывание обновлений с WSUS
	- *Лабораторная работа:* Осуществление управление обновлениями
- o Установка на сервере роли WSUS
- o Настройка параметров обновлений
- o Утверждение и развертывание обновления, используя WSUS

#### **Рабочая программа курса**

## **M20412 Настройка дополнительных сервисов Windows Server 2012 (Configuring Advanced Windows Server 2012 Services)**

Целью курса является обеспечение слушателей необходимыми знаниями и умениями по реализации инфраструктуры Windows Server 2012 в существующей корпоративной среде, а именно расширение возможностей управления и поддержки служб в среде Windows Server 2012. Этот курс предназначен для IT-специалистов, желающих расширить свои знания и технические навыки по управлению и развертыванию служб Windows Server 2012, управлению идентификацией и идентификации федераций, балансировке сетевой нагрузки, обеспечению непрерывного решения бизнес-задач и аварийного восстановления систем, повышению отказоустойчивости и управлению правами.

#### **Предварительная подготовка слушателя:**

Слушатель должен иметь:

- Опыт работы с Windows Server 2008, Windows Server 2008 R2 или Windows Server 2012 в корпоративной среде;
- Опыт внедрения, управления и настройки Active Directory и сетевой инфраструктуры;
- Знания, эквивалентные обучению на курсе 20410:"Установка и настройка Windows Server 2012" и курсе 20411:"Администрирование Windows Server 2012".

#### **Планируемые результаты обучения:**

Ниже представлен перечень профессиональных компетенций в рамках имеющейся квалификации, качественное изменение которых осуществляется в результате обучения по данному учебному курсу (дисциплине). В силу практикоориентированности данного курса компетенции сформулированы в терминологии умений и соответствующих им знаний.

После изучения курса слушатель сможет:

- Реализовать расширенную сетевую службу;
- Реализовать расширенную файловую службу;
- Реализовать управление динамическим доступом;
- Реализовать балансировку нагрузки сети;
- Реализовать отказоустойчивость кластеров;
- $\ddot{\bullet}$ Реализовать отказоустойчивость кластеров при помощи Hyper-V;
- Реализовать аварийное восстановление;  $\bullet$
- Реализовать развертывание распределенной AD DS;  $\alpha$
- Реализовать репликацию и сайты AD DS;  $\alpha$
- Реализовать службу сертификации AD;  $\bullet$
- Реализовать службу управления правами (RMS) AD;  $\bullet$
- Реализовать службу федерации (FS) AD.  $\ddot{\bullet}$

**Продолжительность курса:** 40 академических часов (5 дней)

#### **Содержание:**

- **Тема 1. Реализация расширенной сетевой службы**  $\bullet$ 
	- o Настройка расширенных свойств DHCP
- o Настройка расширенных параметров DNS
- o Реализация IP Address Management
	- Лабораторная работа: Реализация расширенной сетевой службы ş
- o Настройка расширенных параметров DHCP
- o Настройка расширенных параметров DNS
- o Настройка IP Address Management
- a, **Тема 2. Реализация расширенной файловой службы**
	- o Настройка хранилища iSCSI
	- o Настройка BranchCache
	- o Оптимизация использования хранилищ
		- Лабораторная работа: Реализация расширенной файловой службы ş
	- o Настройка хранилища iSCSI
	- o Настройка BranchCache
	- o Настройка инфраструктуры File Classification
- **Тема 3. Реализация управления динамическим доступом**
	- o Обзор Dynamic Access Control
	- o Планирование реализации Dynamic Access Control
	- o Настройка Dynamic Access Control
		- Ş Лабораторная работа: Реализация управления динамическим доступом
	- o Планирование реализации Dynamic Access Control
	- o Настройка требований к пользователям и устройствам
	- o Настройка определения свойств ресурсов
	- o Настройка правил и политик центра доступа
	- o Проверка и исправление управления доступом
	- o Реализация политик новых ресурсов
- **Тема 4. Реализация балансировки нагрузки сети**  $\alpha$ 
	- o Обзор Network Load Balancing
	- o Настройка кластеров Network Load Balancing
	- o Планирование реализации Network Load Balancing
		- Лабораторная работа: Реализация балансировки нагрузки сети Ş.
	- o Реализация кластера Network Load Balancing
	- o Настройка и управление кластером Network Load Balancing
	- o Проверка высокой доступности для кластера Network Load Balancing
- **Тема 5. Реализация отказоустойчивости кластеров**
	- o Обзор Failover Clustering
	- o Реализация Failover Cluster
	- o Настройка высокодоступных приложений и служб на Failover Cluster
	- o Поддержка Failover Cluster
	- o Реализация мультисайтового отказоустойчивого кластера
		- Лабораторная работа: Реализация отказоустойчивости кластеров Ş.
	- o Настройка Failover Cluster
	- o Развертывание и настройка высокодоступного файлового сервера
	- o Проверка развернутого высокодоступного файлового сервера
	- o Настройка Cluster-Aware Updating на Failover Cluster
- **Тема 6. Реализация отказоустойчивости кластеров при помощи Hyper-V**  $\ddot{\phantom{a}}$ 
	- o Обзор интеграции Hyper-V с Failover Clustering
	- o Реализация виртуальной машины Hyper-V на отказоустойчивом кластере
	- o Реализация перемещения виртуальной машины Hyper-V
- o Управление виртуальной средой Hyper-V, используя System Center Virtual Machine Manager
	- Лабораторная работа: Реализация отказоустойчивости кластеров при S. помощи Hyper-V
- o Настройка реплик Hyper-V
- o Настройка отказоустойчивого кластера для Hyper-V
- o Настройка высокодоступной виртуальной машины

### **Тема 7. Реализация аварийного восстановление**

- o Обзор аварийных восстановлений
- o Реализация Windows Server Backup
- o Реализация восстановления сервера и данных
	- Лабораторная работа: Реализация аварийного восстановление Ş
- o Backup Windows Server 2012
- o Восстановление данных, используя Windows Server Backup
- o Восстановление отказавшего сервера
- o Реализация Microsoft Online Backup and Restore
- **Тема 8. Реализация развертывания распределенной AD DS**
	- o Обзор Distributed AD DS Deployments
	- o Реализация Distributed AD DS Deployments
	- o Настройка трастов ADDS
		- Лабораторная работа: Реализация развертывания распределенной AD DS Ş.
	- o Реализация наследования домена в AD DS
	- o Реализация трастов в лесу

#### **Тема 9. Реализация репликации и сайтов AD DS** ۰

- o Обзор репликации AD DS
- o Настройка сайтов AD DS
- o Настройка и мониторинг репликации AD DS
	- Лабораторная работа: Реализация репликации и сайтов AD DS Ş.
- o Изменение настроек сайта по умолчанию
- o Создание дополнительного сайта и подсети
- o Настройка репликации AD DS

#### **Тема 10. Реализация службы сертификации AD**

- o Обзор инфраструктуры публичных ключей
- o Развертывание Certification Authorities
- o Развертывание и управление шаблонами сертификатов
- o Реализация распределения и аннулирования сертификатов
- o Управление восстановлением сертификатов
	- 5 Лабораторная работа: Реализация службы сертификации AD
- o Развертывание автономного корневого CA
- o Развертывание корпоративного вторичного СА
- o Настройка шаблонов сертификатов
- o Настройка регистрации сертификатов
- o Настройка аннулирования сертификатов
- o Настройка ключа восстановления

#### **Тема 11. Реализация службы управления правами (RMS) AD**  $\ddot{\phantom{a}}$

- o Обзор Active Directory Rights Management
- o Развертывание и управление инфраструктурой AD RMS
- o Настройка защиты контента AD RMS
- o Настройка внешнего доступа AD RMS
- Лабораторная работа: Реализация службы управления правами (RMS) AD
- o Установка и настройка AD RMS
- o Настройка шаблонов AD RMS
- o Реализация политики доверия AD RMS
- **Тема 12.Реализация службы федерации (FS) AD**
	- o Обзор AD FS
	- o Развертывание AD FS
	- o Реализация AD FS для одиночной организации
	- o Развертывание AD FS в сценарии Business to Business Federation S. Лабораторная работа: Реализация службы федерации (FS) AD
	- o Настройка заявок AD FS
	- o Установка и настройка AD FS
	- o Настройка AD FS для одиночной организации
	- o Настройка для одиночной организации для федеративных бизнес партнеров

### **Рабочая программа курса**

# **M20413 Проектирование и реализация серверной инфраструктуры (Designing and Implementing a Server Infrastructure)**

Целью курса является обеспечение слушателей необходимыми знаниями и умениями планирования, проектирования и развертывания физической и логической инфраструктуры Active Directory Domain Services (AD DS) на базе Windows Server 2012, включая поддержку необходимых сетевых служб.

#### **Предварительная подготовка слушателя:**

Слушатель должен иметь:

- Понимание основ сетевого взаимодействия и стека протоколов TCP/IP.
- Опыт работы с Windows Server 2012 и Active Directory Domain Services (AD DS).
- Понимание скриптовых и пакетных файлов.
- Понимание базовых концепций безопасности, таких как аутентификация и авторизация.
- Свободное владение инструментами развертывания, пакетирования и работы с образами.
- Навыки работы с документацией.
- Знания, эквивалентные Windows 2012 MCSA.

#### **Планируемые результаты обучения:**

Ниже представлен перечень профессиональных компетенций в рамках имеющейся квалификации, качественное изменение которых осуществляется в результате обучения по данному учебному курсу (дисциплине). В силу практикоориентированности данного курса компетенции сформулированы в терминологии умений и соответствующих им знаний.

После изучения курса слушатель сможет:

- Провести обновление сервера и миграцию на Windows Server 2012;
- Разработать стратегию автоматической установки сервера;  $\bullet$
- Спланировать и реализовать развертывание серверной инфраструктуры;
- Планировать и реализовывать службы управления файлами и хранилищами;
- Планировать и внедрять решения DHCP;  $\ddot{\phantom{a}}$
- Разработать стратегию разрешения имен;
- Разработать решение и управлять распределением IP-адресов;
- Проектировать VPN подключения;
- Проектировать решения DirectAccesss;
- Реализовать масштабируемые решения удаленного доступа;
- Проектировать решения сетевой защиты;
- Проектировать инфраструктуру домена и леса;
- Разработать стратегию групповых политик;
- Проектировать модель разграничения доступа в Active Directory;
- Проектирование топологии сайтов Active Directory;  $\ddot{\bullet}$
- Разработать стратегию распределения доменных контроллеров;
- Разработать и внедрить инфраструктуру дочерних офисов.

**Продолжительность курса:** 40 академических часов (5 дней)

### **Содержание:**

- **Тема 1. Планирование миграции и апгрейда сервера**
	- o Причины апгрейда и миграции
	- o Создание плана апгрейда и миграции
	- o Планирование виртуализации
	- o *Лабораторная работа: Планирование миграции и апгрейда сервера* Стратегия планирования миграции и апгрейда сервера S.
		-
- **Тема 2. Планирование и реализация инфраструктуры развертывания сервера**
	- o Стратегия выбора соответствующего образа сервера
	- o Выбор стратегии автоматического развертывания
	- o Реализация стратегии автоматического развертывания
	- o *Лабораторная работа: Планирование и реализация инфраструктуры развертывания сервера*
		- Планирование автоматической установки сервера и стратегии развертывания
		- Подготовка образа Windows Server 2012  $\S$
		- $\delta$ Развертывание Windows Server 2012
- **Тема 3. Проектирование и поддержка IP конфигурации и управление адресами**
	- o Проектирование и реализация DHCP
	- o Планирование и реализация DHCP области (DHCP Scope)
	- o Планирование и реализация стратегии IPAM Provisioning
	- o *Лабораторная работа: Проектирование и поддержка IP конфигурации и управление адресами*
		- Проектирование схемы IP-адресации для организации Contoso (опционно)
		- Планирование DHCP для поддержки предлагаемой схемы
		- Планирование развертывания IPAM
		- Реализация DHCP и IPAM  $\mathbb{S}^-$
- $\ddot{\phantom{a}}$ **Тема 4. Проектирование и реализация службы разрешения имен**
	- o Проектирование стратегии реализации DNS-сервера
	- o Проектирование пространства имен DNS
	- o Проектирование и реализация DNS-зоны
	- o Проектирование и реализация перенаправления и репликации зон DNS
- o Оптимизация серверов DNS
- o Проектирование высокодоступных и безопасных DNS серверов
- o *Лабораторная работа: Проектирование и реализация службы разрешения имен*
	- Ş. Проектирование стратегии разрешения имен DNS
	- Планирование стратегии размещения DNS-сервера  $\S$
	- $\epsilon$ Планирование размещения и репликации DNS-зон
	- Ş. Реализация DNS
- **Тема 5. Проектирование и реализация инфраструктуры леса и домена в Active**  $\hat{\mathbf{a}}$ **Directory Domain Services**
	- o Проектирование леса AD DS
	- o Проектирование и реализация доверительных отношений между лесами в AD DS
	- o Проектирование и реализация доменов AD DS
	- o Проектирование DNS-имен в среде AD DS
	- o Проектирование доменных доверительных отношений AD DS
	- o *Лабораторная работа: Проектирование и реализация инфраструктуры леса в AD DS*
		- **S** Проектирование инфраструктуры леса AD DS
		- Реализация AD DS доверительных отношений между лесами 5
	- o *Лабораторная работа: Проектирование и реализация инфраструктуры домена67 в AD DS*
		- **§** Проектирование доменной инфраструктуры AD DS
		- Реализация доменной инфраструктуры AD DS S.
- **Тема 6. Проектирование и реализация инфраструктуры организационных единиц (OU) и модели разрешений в AD DS**
	- o Планирование модели делегирования административных задач в AD DS
	- o Проектирование структуры OU
	- o Проектирование и реализация стратегии объединения в группы в AD DS
	- o *Лабораторная работа: Проектирование и реализация инфраструктуры организационных единиц (OU) и модели разрешений в AD DS*
		- Проектирование инфраструктуры OU ŝ.
		- Ş Реализация проекта OU
		- Проектирование и реализация модели разрешений в AD DS S.
- **Тема 7. Проектирование и реализация стратегии объектов групповых политик**
	- o Сбор необходимой информации для проектирования объектов групповой политики
	- o Проектирование и реализация объектов групповой политики
	- o Проектирование обработки объектов групповой политики
	- o Планирование управления групповыми политиками
	- o *Лабораторная работа: Проектирование и реализация стратегии объектов групповых политик*
		- Разработка стратегии GPO
		- S. Реализация дизайна GPO
- **Тема 8. Проектирование и реализация физической топологии AD DS**  $\hat{\mathbf{z}}$ 
	- o Проектирование и реализация сайтов AD DS
	- o Проектирование репликации AD DS
	- o Проектирование расположения контроллеров домена
	- o Вопросы виртуализации контроллеров домена
- Проектирование высокодоступных контроллеров домена
- o *Лабораторная работа: Проектирование и реализация физической топологии AD DS*
	- Проектирование сайтов и репликации AD DS
	- Планирование размещения контроллеров домена \$
	- Реализация сайтов AD DS и доменных контроллеров S.

#### **Тема 9. Планирование и реализация хранилищ**

- o Общие сведения о хранилищах
- o Планирование и реализация iSCSI SAN
- o *Лабораторная работа: Планирование и реализация хранилищ*
	- Планирование решений организации хранилищ
	- **9** Реализация служб хранилищ
- **Тема 10. Планирование и реализация файловых служб**
	- o Планирование и реализация распределенной файловой системы (DFS)
	- o Планирование и реализация BranchCache
	- o Планирование и реализация динамического контроля доступа (DAC)
	- o *Лабораторная работа: Проектирование и реализация файловых служб*
		- Планирование доступа к данным Ş.
		- S. Планирование и реализация динамического контроля доступа
- **Тема 11. Проектирование и реализация служб доступа к сети**
	- Проектирование и реализация удаленного доступа
		- o Проектирование аутентификации RADIUS с помощью сервера политики сети
		- o Проектирование сети периметра (DMZ)
		- o Планирование и реализация DirectAccess
		- o *Лабораторная работа: Проектирование и реализация служб доступа к сети*
			- Планирование и реализация VPN
			- Ş Планирование и реализация DirectAccess
- **Тема 12. Проектирование и реализация защиты сети**
	- o Обзор методов проектирования безопасных сетевых соединений
	- o Выявление и предотвращение общих угроз безопасности сети
	- o Проектирование и реализация стратегии брандмауэра Windows (Windows Firewall)
	- o Проектирование и реализация инфраструктуры защиты доступа к сети (NAP)
	- o *Лабораторная работа: Проектирование и реализация защиты сети*
		- S. Разработка решения брандмауэра Windows
		- Реализация решений брандмауэра Windows
		- Проектирование решений NAP ş
		- 5 Реализация NAP при помощи VPN

#### **Рабочая программа курса**

# **M20414 Реализация расширенной серверной инфраструктуры (Implementing an Advanced Server Infrastructure)**

отвечают за планирование, проектирование и развертывание физической и логической<br>77 Целью курса является обеспечение слушателей необходимыми знаниями и умениями, для планирования, проектирования и развертывания физической и логической инфраструктуры Active Directory Domain Services (AD DS) в Windows Server 2012. Также в курсе рассматривается, как планировать и реализовывать некоторые более продвинутые функции Windows Server 2012. Курс является логическим продолжением курса 20413A Designing and Implementing a Server Infrastructure. Этот курс предназначен для ИТ-специалистов, которые инфраструктуры Active Directory Domain Services (AD DS) на базе Windows Server 2012, включая поддержку необходимых сетевых служб.

#### **Предварительная подготовка слушателя:**

Слушатель должен иметь:

- Понимание основ сетевого взаимодействия и стека протоколов TCP/IP.
- Опыт работы с Windows Server 2012 и Active Directory Domain Services (AD DS).  $\bullet$
- Понимание скриптовых и пакетных файлов.
- $\omega$ Понимание базовых концепций безопасности, таких как аутентификация и авторизация.
- Свободное владение инструментами развертывания, пакетирования и работы с образами.
- Знания, эквивалентные Windows 2012 MCSA или посещению курса 20413A: Designing and Implementing an Enterprise Server Infrastructure

# **Планируемые результаты обучения:**

Ниже представлен перечень профессиональных компетенций в рамках имеющейся квалификации, качественное изменение которых осуществляется в результате обучения по данному учебному курсу (дисциплине). В силу практикоориентированности данного курса компетенции сформулированы в терминологии умений и соответствующих им знаний.

После изучения курса слушатель сможет:

- $\alpha_{\rm{max}}$ Спланировать и реализовать стратегию виртуализации серверов;
- Планировать и реализовать виртуализацию сетей и хранилищ;
- Планировать и разворачивать виртуальные машины;
- Управлять развертыванием виртуальных машин;
- Планировать и реализовать стратегию мониторинга сервера;
- Планировать и реализовать инфраструктуру высокой доступности для файловых сервисов и приложений;
- Планировать и реализовать инфраструктуру высокой доступности с использованием отказоустойчивых кластеров;
- Планировать и реализовать инфраструктуру серверов обновлений;
- Планировать и реализовать стратегию непрерывных бизнес-процессов;
- Планировать и внедрить инфраструктуру открытых ключей (PKI);
- Проектировать и реализовать инфраструктуру идентификации федераций;
- Планировать и реализовать инфраструктуру управления правами.

**Продолжительность курса:** 40 академических часов (5 дней)

# **Содержание:**

#### **Тема 1. Планирование и реализация стратегии виртуализации серверов**

- o Обзор компонентов System Center 2012
- o Интеграция System Center 2012 и Server Virtualization
- o Планирование виртуализации Server Virtualization в среде рабочей машины
- o *Лабораторная работа: Планирование и реализация стратегии виртуализации серверов*
	- Планирование развертывания на хостовом Hyper-V
	- Настройка группы хостов Hyper-V

Настройка библиотеки VMM

# **Тема 2. Планирование и реализация виртуализации сетей и хранилищ**

- o Планирование инфраструктуры хранилищ для виртуализации
- o Реализация инфраструктуры хранилищ для виртуализации
- o Планирование и реализация сетевой инфраструктуры для виртуализации
- o *Лабораторная работа: Планирование и реализация виртуализации сетей и хранилищ*
	- Планирование инфраструктуры хранилищ для виртуализации Ş
	- Планирование сетевой инфраструктуры для виртуализации
	- Реализация инфраструктуры хранилищ для виртуализации
	- Реализация сетевой инфраструктуры для виртуализации Ş.

#### **Тема 3. Планирование и развертывание виртуальных машин**  $\alpha$

- o Планирование конфигурации виртуальной машины
- o Подготовка к развертыванию виртуальных машин с VMM
- o Развертывание виртуальных машин
- o *Лабораторная работа: Планирование и развертывание виртуальных машин*
	- Планирование перехода с физического сервера на виртуальный
	- Планирование шаблоны виртуальных машин и служб  $\S$
	- $\mathbf{s}$ Настройка профилей и шаблонов VMM

# **Тема 4. Планирование и реализация административных решений виртуализации**

- o Планирование и реализация администрирования через Microsoft System Center
- o Планирование и реализация самообслуживания с System Center
- o Планирование и реализация автоматизации с System Center
- o *Лабораторная работа: Планирование и реализация административных решений виртуализации*
	- Планирование делегированного администрированияи самообслуживания в System Center 2012
	- Настройка делегированного администрирования и самообслуживания в  $\S$ VMM
	- Настройка процесса автоматизации в System Center 2012
- **Тема 5. Планирование и реализация стратегии мониторинга серверов**
	- o Планирование мониторинга в Windows Server 2012
	- o Обзор System Center Operations Manager
	- o Планирование и настройка мониторинга компонентов
	- o Настройка интеграции с VMM

 $\ddot{\phantom{a}}$ 

- o *Лабораторная работа: Реализация стратегии мониторинга серверов*
	- Настройка сервера мониторинга с помощью Windows Server 2012
	- $\mathbb{S}$ Реализация мониторинга Operations Manager
	- Настройка компонентов мониторинга Operations Manager ŝ.
	- Мониторинг виртуальной и хостовой машины S.
- **Тема 6. Планирование и реализация высокой доступности для файловых служб и приложений**
	- o Планирование и реализация области хранения
	- o Планирование и реализация DFS
	- o Планирование и реализация балансировки сетевой нагрузки
	- o *Лабораторная работа: Планирование и реализация высокой доступности для файловых служб и приложений*
		- Планирование стратегии высокой доступности для файловых служб S
		- Планирование стратегии высокой доступности для веб-приложенийŞ
- Реализация решения высокой доступности для хранения файлов 5
- Реализация решения высокой доступности при помощи балансировки S. сетевой нагрузки (NLB)
- **Тема 7. Планирование и реализация инфраструктуры высокой доступности с использованием отказоустойчивых кластеров**
	- o Планирование инфраструктуры отказоустойчивого кластера
	- o Реализация отказоустойчивого кластера
	- o Интеграция отказоустойчивых кластеров с виртуализация серверов
	- o Планирование многосайтового отказоустойчивого кластера
	- o *Лабораторная работа: Планирование и реализация инфраструктуры высокой доступности с использованием отказоустойчивых кластеров*
		- Проектирование ролей сервера высокой доступности Ş.
		- $\S$ Реализация реплик Hyper-V
		- Развертывание отказоустойчивого кластера
		- Реализация масштабируемого файлового сервера
		- §. Реализация высокодоступных виртуальных машин
		- S. Реализация интеграции Operations Manager и VMM
- **Тема 8. Планирование и реализация инфраструктуры сервера обновлений**
	- o Планирование и реализация развертывание Windows Server Update Services (WSUS)
	- o Планирование обновлений программного обеспечения с System Center Configuration Manager 2012
	- o Планирование и реализация обновлений в инфраструктуре виртуализации серверов
	- o *Лабораторная работа: Планирование и реализация обновление инфраструктуры восстановления*
		- Реализация обновлений хоста в VMM S.
		- Настройка обновлений кластера S.
		- Планирование развертывания WSUS
		- S. Развертывание сервера репликации
		- Настройка и проверка развертывания WSUS сервера Ş
- **Тема 9. Планирование и реализация стратегии обеспечения непрерывности бизнес-процессов**
	- o Обзор планирования непрерывности бизнес-процесса
	- o Планирование и реализация стратегии резервного копирования
	- o Планирование и реализация восстановления
	- o Планирование и реализация резервного копирования и восстановления виртуальной машины
	- o *Лабораторная работа: Реализация стратегии обеспечения непрерывности бизнес-процессов*
		- Ş Настройка Data Protection Manager
		- S. Реализация резервного копирования и восстановления данных виртуальных машин
		- Реализация резервного копирования и восстановления виртуальной S. машины с помощью Data Protection Manager
- **Тема 10. Планирование и реализация инфраструктуры открытых ключей**
	- o Планирование и реализация развертывания центра сертификации (CA)
	- o Планирование и реализация шаблонов сертификатов
	- o Планирование и реализация распространения и аннулирования сертификатов
- Планирование и реализация архивации и восстановления ключей
- o *Лабораторная работа: Планирование и реализация инфраструктуры служб сертификации Active Directory (AD CS)*
	- Планирование развертывания AD CS Ş.
	- Развертывание инфраструктуры центра сертификации (CA)
	- Реализация шаблонов сертификатов
	- S. Реализация порядка отзыва и распределения сертификатов
- **Тема 11. Планирование и реализация инфраструктуры идентификации федераций**
	- o Планирование и реализация серверной инфраструктуры AD FS
	- o Планирование и реализация AD FS Claim Providers и Relying Parties
	- o Планирование и реализация AD FS Claims и Claim Rules
	- o *Лабораторная работа: Планирование и реализация инфраструктуры Active Directory Federation Services (AD FS)*
		- $\mathbf{S}$ Проектирование развертывания AD FS
		- Настройка необходимых компонентов для AD FS
		- Развертывание службы AD FS для внутренних пользователей
		- Развертывание службы AD FS для организации-партнера

# **Тема 12. Планирование и реализация инфраструктуры управления правами**

- o Планирование и реализация кластера AD RMS
- o Планирование и реализация шаблонов и политики AD RMS
- o Планирование и реализация внешнего доступа к службам AD RMS
- o Планирование и реализация интеграции AD RMS с динамическим управлением доступом (DAC)
- o *Лабораторная работа: Планирование и реализация инфраструктуры AD RMS*
	- Планирование развертывания AD RMS  $\mathbf{s}$
	- Развертывание инфраструктуры AD RMS для внутренних пользователей  $\mathbf{S}$
	- Реализация интеграции AD RMS с DAC Ş
	- Реализация интеграции AD RMS с внешними пользователями S.

# **Рабочая программа курса**

# **M20415 Реализация клиентской инфраструктуры (Implementing a Desktop Infrastructure)**

Целью курса является обеспечение слушателей необходимыми знаниями и умениями для планирования, проектирования и развертывания клиентской инфраструктуры Windows 8. Курс дает рекомендации по планированию и развертыванию клиентских компьютеров, используя технологии User State Migration Tool (USMT), Microsoft Deployment Toolkit (MDT), Virtual Desktop Infrastructure (VDI), и многое другое. Кроме того, курс описывает, как защитить рабочие станции и следить за своим здоровьем и производительностью. Этот курс предназначен для ИТ-специалистов, которые управляют окружением рабочего стола в крупных организациях и хотят специализироваться в развертывании ОС Windows

# **Предварительная подготовка слушателя:**

Слушатель должен иметь:

- Понимание основ сетевого взаимодействия и стека протоколов TCP/IP.
- Знание ОС семейства Windows и Active Directory Domain Services (AD DS).
- Понимание скриптовых и пакетных файлов.
- Понимание базовых концепций безопасности, таких как аутентификация и

авторизация.

- Базовые знания о таких средствах управления, как System Center 2012 Configuration  $\hat{\mathbf{a}}$ Manager, System Center 2012 Operations Manager и System Center 2012 Data Protection Manager.
- Свободное владение инструментами развертывания, пакетирования и работы с образами.
- Знания, эквивалентные Windows 2012 MCSA
- Опыт работы в крупной корпоративной среде, а именно администрирование 2 500 50 000 пользователей
- Большое количество сайтов и доменных контроллеров
- Сетевые службы, обмен сообщениями, базы данных, управление файлами и печатью, управление доступом в Интернет и внутреннюю сеть, управление клиентскими компьютерами
- $\bullet$ Поддержка клиентских клиентов Windows 8
- Развертывание и управление приложениями, в том числе и в виртуальной среде

### **Планируемые результаты обучения:**

Ниже представлен перечень профессиональных компетенций в рамках имеющейся квалификации, качественное изменение которых осуществляется в результате обучения по данному учебному курсу (дисциплине). В силу практикоориентированности данного курса компетенции сформулированы в терминологии умений и соответствующих им знаний.

После изучения курса слушатель сможет:

- $\bullet$ Оценивать и определять параметры развертывания клиентских ОС;
- Планировать стратегию управления образами;
- Реализовать безопасность клиентских ОС;
- Захватывать и управлять образами клиентских ОС;
- Планировать и осуществлять миграцию пользовательской среды;  $\alpha$
- Планировать и разворачивать клиентские ОС с помощью Microsoft Deployment Toolkit;
- Планировать и разворачивать клиентские ОС с помощью System Center Configuration Manager 2012;
- Планировать и реализовать инфраструктуру служб удаленного доступа;  $\bullet$
- Управлять виртуализацией профиля пользователя в корпоративной среде;
- Планировать и обновлять инфраструктуру поддержки клиентских компьютеров организации;
- Защита клиентских компьютеров организации от вредоносных программ и потери данных;
- Мониторинг производительности и работоспособности инфраструктуры рабочего стола.

**Продолжительность курса:** 40 академических часов (5 дней)

#### **Содержание:**

- **Тема 1. Оценка и определение параметров развертывания клиентских ОС**
	- o Обзор жизненного цикла клиентских компьютеров предприятия
	- o Оценка оборудования и готовность инфраструктуры к развертыванию клиентских ОС
	- o Обзор методов развертывания клиентских ОС в среде организации
- Технологии лицензионной активации для клиентских компьютеров организации
- o *Лабораторная работа: Оценка и определение параметров развертывания*
	- o Планирование стратегии развертывания клиентских ОС
	- o Сбор данных о инфраструктуре
	- o Реализация решения лицензионной активации
- $\ddot{\phantom{a}}$ **Тема 2. Планирование стратегии управления образами**
	- o Обзор форматов образа Windows
	- o Обзор средств управления образами (Image Management)
	- o *Лабораторная работа: Планирование стратегии управления образами*
		- o Оценка бизнес-требований для поддержки стратегии управления образами

### **Тема 3. Реализация безопасности клиентских систем**

- o Реализация централизованного решения по безопасности клиентских ОС
- o Планирование и реализация BitLocker
- o Планирование и реализация шифрования с помощью EFS
- o *Лабораторная работа: Настройка безопасности клиентских систем*
	- o Настройка безопасности клиентских ОС с помощью групповой политики
	- o Настройка шифрования диска с помощью BitLocker
- o *Лабораторная работа: Настройка шифрования файлов с помощью EFS*
	- o Реализация решения централизованного управления EFS
	- o Реализация решение для восстановления файлов, защищенных EFS

# **Тема 4. Захват и управление образами клиентских ОС**

- o Обзор Windows ADK
- o Управление средой предустановки Windows (Windows PE)
- o Создание исходного образа с помощью Windows SIM и Sysprep
- o Захват и обслуживанию эталонного образа
- o Настройка и управление службой развертывания Windows (Windows Deployment Services)
- o *Лабораторная работа: Подготовка образа и среды предустановки*
	- o Установка Windows ADK
		- o Настройка Windows PE
- o *Лабораторная работа: Создание эталонного образа с помощью Windows SIM и Sysprep*
	- o Создание файла ответов с помощью Windows SIM
	- o Установка эталонного компьютера с помощью файла ответов
	- o Обработка эталонного компьютера с помощью Sysprep
- o *Лабораторная работа: Создание и обслуживание эталонного образа*
	- o Создание файла ответов с помощью Windows SIM
	- o Установка эталонного компьютера с помощью файла ответов
	- o Обработка эталонного компьютера с помощью Sysprep
- o *Лабораторная работа: Настройка и управление Windows Deployment Services*
	- o Планирование среды Windows Deployment Services
	- o Установка и настройка серверной роли WDS
	- o Захват эталонного образа с помощью WDS Развертывание образа с помощью WDS
- **Тема 5. Планирование и реализация миграции пользовательской среды**
	- o Обзор способов миграции пользовательской среды
- o Планирование миграции пользовательской среды с помощью USMT
- o Миграция состояния пользователя с помощью USMT
- o *Лабораторная работа: Планирование и реализация миграции пользовательской среды*
	- o Планирование миграции пользовательской среды
	- o Создание и настройка XML-файлов USMT
	- o Сбор данных и восстановления профиля пользователя с помощью USMT
- o *Лабораторная работа: Миграция состояния пользователя с созданием жестких связей*
	- o Выполнение миграции с созданием жестких связей
- **Тема 6. Планирование и развертывание клиентских ОС с помощью Microsoft Deployment Toolkit**
	- o Планирование среды Lite Touch Installation
	- o Реализация MDT 2012 для Lite Touch Installation
	- o Интеграция служб развертывания Windows с MD
	- o *Лабораторная работа: Планирование и развертывание клиентских ОС с помощью MDT*
		- o Планирование среды Lite Touch Installation
		- o Установка MDT 2012 и необходимых компонентов
		- o Создание и настройка MDT 2012 Deployment Share
		- o Развертывание и захват образа эталонной ОС
		- o Интеграция WDS с MDT 2012 для обеспечения возможностей загрузки PXE
- **Тема 7. Планирование и развертывание клиентских ОС с помощью System Center Configuration Manager 2012**
	- o Планирование среды Zero Touch Installation
	- o Подготовка сайта для развертывания ОС
	- o Построение эталонного образа на основе последовательности задач Configuration Manager
	- o Использование последовательности задач MDT для развертывания клиентских образов
	- o *Лабораторная работа: Подготовка среды для развертывания операционной системы*
		- o Планирование инфраструктуры развертывания операционной системы
		- o Подготовка среды Zero Touch Installation
		- o Настройка пакетов развертывания и образов системы
	- o *Лабораторная работа: Использование MDT и Configuration Manager для подготовки Zero-Touch Installation*
		- o Подготовка среды Zero Touch Installation
- **Тема 8. Планирование и реализация служб удаленного доступа (Remote Desktop Services)**
	- o Обзор службы удаленного доступа
	- o Планирование среды Remote Desktop Services
	- o Настройка инфраструктуры развертывания виртуальной рабочего стола
	- o Настройка доступа к клиентам на основе сеансов (Session-Based Desktop)
	- o Расширение среды Remote Desktop Services в Интерент
	- o *Лабораторная работа: Планирование и реализация инфраструктуры Remote Desktop Services*
		- o Планирование среды Remote Desktop Services
- o Настройка сценария инфраструктуры виртуального клиента
- o Настройка сценария доступа на основе сеансов
- o *Лабораторная работа: Расширение доступа к Интернет для инфраструктуры RDS*
	- o Проектирование политик шлюзов RDS
	- o Настройка шлюзов RDS
- **Тема 9. Управление виртуализацией пользовательского состояния для клиентских ОС организации**
	- o Обзор виртуализации профиля пользователя
	- o Планирование виртуализации профиля пользователя
	- o Настройка перемещаемых профилей, перенаправления папок и автономных (offline) файлов
	- o Реализация виртуализации работы пользователя от Microsoft (Microsoft User Experience Virtualization)
	- o *Лабораторная работа: Развертывание и поддержка виртуализации профиля пользователя*
		- o Планирование виртуализации профиля пользователя
		- o Реализация виртуализации профиля пользователя
- **Тема 10. Планирование и реализация инфраструктуры обновлений для поддержки клиентских ОС организации**
	- o Планирование инфраструктуры обновлений для организации
	- o Реализация поддержки обновлений программного обеспечения с помощью Configuration Manager 2012
	- o Управление обновлениями для виртуальных машин и образов
	- o Использование Windows Intune для управления обновление программного обеспечения
	- o *Лабораторная работа: Проектирование и реализация файловых служб*
		- o Планирование инфраструктуры обновления
		- o Реализация обновлений программного обеспечения с помощью Configuration Manager 2012
		- o Реализация обновлений программного обеспечения для библиотек виртуальных машин
- **Тема 11. Защита компьютеров предприятия от вредоносных программ и потерь данных**
	- o Обзор System Center 2012 Endpoint Protection
	- o Настройка Endpoint Protection Client Settings и мониторинга состояния
	- o Использование Windows Intune Endpoint Protection
	- o Защита клиентских ОС с помощью System Center 2012 Data Protection Manager
	- o *Лабораторная работа: Реализация Client Endpoint Protection*
		- o Настройка точки Endpoint Protection
		- o Настройка и развертывание политик Endpoint Protection
		- o Настройка параметров клиента для поддержки Endpoint Protection
		- o Мониторинг защиты конечных точек
	- o *Лабораторная работа: Настройка Data Protection для данных клиентского компьютера*
		- o Настройка и проверка защиты данных клиента
- **Тема 12. Мониторинг производительности и работоспособности инфраструктуры клиентских ОС**
	- o Производительность и работоспособность инфраструктуры клиентских ОС
- o Мониторинг инфраструктуры виртуальных клиентов *Лабораторная работа: Мониторинг производительности и работоспособности инфраструктуры клиентских ОС*
	- o Настройка производительности и мониторинга надежности для клиентских ОС
	- o Настройка Operations Manager для мониторинга виртуальных сред

## **Рабочая программа курса**

# **M20416 Реализация среды настольных приложений (Implementing Desktop Application Environments)**

Целью курса является обеспечение слушателей необходимыми знаниями и умениями, необходимые для планирования, проектирования, развертывания и управления инфраструктурой приложений физических и виртуальных серверов под Windows Server 2012. Также в курсе рассматривается развертывания и управления приложениями Windows 8 в физической и виртуальной среде организации и в облаке. Курс является логическим продолжением курса 20415A Implementing a Desktop Infrastructure. Этот курс предназначен для ИТ-специалистов, которые отвечают за развертывание приложений на Windows 8 и управление средами приложений в крупной организации.

### **Предварительная подготовка слушателя:**

Слушатель должен иметь:

- Опыт поддержки настольных клиентов Windows 8 и развертывания /управления приложениями.
- Понимание основ сетевого взаимодействия и стека протоколов TCP/IP.
- Опыт работы с Windows Server 2012 и Active Directory Domain Services (AD DS).
- Понимание скриптовых и пакетных файлов.
- Понимание базовых концепций безопасности, таких как аутентификация и авторизация.
- Свободное владение инструментами развертывания, пакетирования и работы с образами.
- Базовые знания для работы с SQL Server.
- Знание продуктов Microsoft System Center.
- Знания, эквивалентные Windows 2012 MCSA и посещению курса 20415A: Implementing a Desktop Infrastructure

#### **Планируемые результаты обучения:**

Ниже представлен перечень профессиональных компетенций в рамках имеющейся квалификации, качественное изменение которых осуществляется в результате обучения по данному учебному курсу (дисциплине). В силу практикоориентированности данного курса компетенции сформулированы в терминологии умений и соответствующих им знаний.

После изучения курса слушатель сможет:

- Разработать стратегии распространения приложений для среды крупной организации;
- Диагностировать и устранить проблемы совместимости приложений для развертывания настольных и виртуальных клиентов;
- Настраивать развертывания самообслуживаемых приложений с использованием Configuration Manager, Service Manager и Windows 8 Application Store;
- Проектировать и разворачивать роли и функции Windows Server 2012 для поддержки  $\bullet$ виртуализации;
- Подготовить, развернуть и управлять приложениями удаленного рабочего стола,  $\bullet$ RemoteApp и удаленным доступом к Web Desktop;
- Проектировать и разворачивать роли и функции Windows Server 2012 для поддержки виртуализации приложений;
- Виртуализовать и развернуть приложения с помощью App-V и System Center Configuration Manager 2012;
- Планировать и настраивать инфраструктуры приложений для упрощения развертывания обновлений программного обеспечения, а также планировать и настраивать безопасность приложений;
- Планировать и осуществить обновления приложений, supersedence, а также  $\bullet$ сосуществование приложений (application coexistence);
- Проводить мониторинг развертывания, производительности и использования приложений и определять необходимое приложение из текущих хостинговых платформ для удовлетворения потребностей бизнеса.

### **Продолжительность курса:** 40 академических часов (5 дней)

### **Содержание:**

- **Тема 1. Разработка стратегии распространения приложений**
	- o Определение бизнес-требований для распространения приложений
	- o Обзор стратегии распространения приложений
	- o *Лабораторная работа: Разработка стратегии развертывания приложений*
		- o Выбор подходящей стратегии развертывания приложений для офиса Сиднее
		- o Выбор подходящей стратегии развертывания приложений для офиса Мельбурне
		- o Выбор подходящей стратегии развертывания приложений для офиса Брисбен
		- o Выбор подходящей стратегии развертывания приложений для офиса Веллингтоне
		- o Выбор подходящей стратегии развертывания приложений для Управления Перте

#### **Тема 2. Диагностика и восстановление совместимости приложений**  $\alpha$

- o Диагностика проблем совместимости приложений
- o Оценка и реализация решений по восстановлению
- o Решение проблемы совместимости с Application Compatibility Toolkit
- o *Лабораторная работа: Диагностика и восстановление совместимости приложений*
	- o Установка и настройка ACT
	- o Анализ заявки на потенциальные проблемы совместимости
	- o Решение проблем совместимости приложений
	- o Автоматизация развертывания Shim'ов
- **Тема 3. Развертывание приложений с помощью групповых политик и Windows**  $\pmb{\phi}$ **Intune**
	- o Развертывание приложений с помощью групповых политик
	- o Развертывание приложений с помощью Windows Intune
	- $\, \circ \,$  Лабораторная работа: Централизованное развертывание приложений $\,^2_{87}$ с

*помощью групповых политик и Windows Intune*

- o Развертывание приложений с помощью групповых политик
- o Запуск симуляции Windows Intune
- $\alpha$ **Тема 4. Развертывание приложений с помощью System Center Configuration Manager**
	- $\circ$  Понимание развертывания приложений с помощью Configuration Manager 2012
	- o Развертывание приложений с помощью Configuration Manager 2012 *Лабораторная работа: Развертывание приложений с помощью Configuration Manager 2012*
		- o Создание запросов Configuration Manager 2012
		- o Создание коллекций пользователей и устройств Configuration Manager 2012

#### **Тема 5. Развертывания самообслуживаемых приложений**

- o Понимание развертывания самообслуживаемых приложений
- o Настройка самообслуживаемых приложений с Windows Intune
- $\circ$  Развертывания самообслуживаемых приложений с Configuration Manager 2012
- Развертывания самообслуживаемых приложений с Service Manager 2012
- o *Лабораторная работа: Настройка развертывания самообслуживаемых приложений*
	- o Подготовка System Center Configuration Manager 2012 для поддержки Service Manager 2012 Self-Service Portal
	- o Настройка Service Manager 2012 Self-Service Portal
	- o Проверка возможности предоставления приложений пользователям с помощью Self-Service Portal
- **Тема 6. Проектирование и реализация инфраструктуры представлений виртуализации**
	- o Оценка требований представлений виртуализации
	- o Планирование инфраструктуры представлений виртуализации
	- o Развертывание инфраструктуры представлений виртуализации
	- o *Лабораторная работа: Проектирование и реализация инфраструктуры представлений виртуализации*
		- o Оценка потребности к объему хранилища для представлений виртуализация
		- o Развертывание инфраструктуры высокой готовности для представлений виртуализации
- **Тема 7. Подготовка, настройка и развертывание представлений виртуализации приложений**
	- o Определение стратегии представлений виртуализации приложений
	- o Развертывание удаленного рабочего стола, RemoteApp, и RD Web Access
	- o *Лабораторная работа: Настройка и развертывание представлений виртуализации приложений*
		- o Настройка доступа к ресурсам RD Session Host
		- o Развертывание сеансов удаленных рабочих столов хост-приложений
		- o Настройка и развертывание приложений RemoteApp
		- o Проверка приложений с помощью RD Web Access
- **Тема 8. Проектирование и развертывание среды виртуализации приложений**
	- o Обзор моделей виртуализации приложений
	- o Развертывание компонентов инфраструктуры виртуализации приложений
	- o Настройка клиентской поддержки виртуализации приложений
- o *Лабораторная работа: Планирование и развертывание инфраструктуры виртуализации приложений*
	- o Планирование развертывания App-V ролей и компонентов
	- o Развертывание инфраструктуры App-V
	- o Настройка клиента App-V
- **Тема 9. Подготовка, установка очередности и развертывание виртуальных приложений**
	- o Последовательность приложений App-V
	- o Развертывание приложений App-V
	- o *Лабораторная работа: Виртуализация приложений с помощью App-V Sequencer и развертывания виртуализированных приложений*
		- o Установка и настройка App-V Sequencer
		- o Последовательности приложений
		- o Развертывание App-V приложений с помощью Configuration Manager
- **Тема 10. Планирование и реализация обновлений приложений и безопасность**  $\hat{\mathbf{z}}$ 
	- o Планирование обновлений приложения
	- o Развертывание обновлений с WSUS
	- $\circ$  Развертывание обновлений приложения с помощью Configuration Manager 2012
	- o Реализация безопасности приложений
	- o *Лабораторная работа: Планирование и развертывание обновлений приложения*
		- o Определение соответствующей стратегии развертывания обновлений
		- o Обновление развернутых приложений
		- o Обновление приложений App-V
		- o Развертывание политик AppLocker для управления запуском приложений

#### $\hat{\mathbf{z}}$ **Тема 11. Планирование и реализация обновления приложений и Supersedence**

- o Планирование и реализация обновления приложений и Supersedence
- Планирование и реализация сосуществования приложений
- o *Лабораторная работа: Обновление приложений*
	- o Планирование стратегии обновления приложения
	- o Обновление развернутых приложений
	- o Замена развернутых приложений
	- o Настройка сосуществования различных версий приложения
- **Тема 12. Мониторинг развертывания, использования и производительности приложений**
	- o Планирование и реализация инфраструктуры мониторинга приложений
	- o Метрики, инвентаризация и аналитика ресурсоемкости приложений
	- o Мониторинг использования ресурсов приложений
	- o *Лабораторная работа: Планирование и реализация мониторинга приложений*
		- o Планирование инвентаризации приложений
		- o Организация инвентаризации программного обеспечения
		- o Метрики использования приложений
		- o Мониторинг приложений использование ресурсов серверов RD Session Host
		- o Снижение пиковой нагрузки на ресурсы приложения

#### **Рабочая программа курса**

# **M20417 Повышение квалификации до MCSA Windows Server 2012 (Upgrading**

# **Your Skills to MCSA Windows Server 2012)**

Целью курса является обеспечение слушателей необходимыми знаниями и умениями по реализации инфраструктуры Windows Server 2012 в существующей корпоративной среде, а именно поддержка, управление и администрирование Windows Server 2012. Этот курс предназначен для IT-специалистов, желающих расширить свои знания и технические навыки по управлению и поддержке инфраструктуры Windows Server 2012 и сети, управлению доступом, Hyper-V, отказоустойчивости, а также идентификации федераций.

### **Предварительная подготовка слушателя:**

Слушатель должен иметь:

- Опыт работы с Windows Server 2008, Windows Server 2008 R2 или Windows Server  $\bullet$ 2012 в корпоративной среде
- Опыт поддержки и управления сетевыми технологиями Windows
- Опыт внедрения, управления и настройки Active Directory и сетевой инфраструктуры;
- Понимание основ технологий виртуализации и хранилищ;
- Знание эквивалентные сертификации MCSA: Windows Server 2008.  $\bullet$

#### **Планируемые результаты обучения:**

Ниже представлен перечень профессиональных компетенций в рамках имеющейся квалификации, качественное изменение которых осуществляется в результате обучения по данному учебному курсу (дисциплине). В силу практикоориентированности данного курса компетенции сформулированы в терминологии умений и соответствующих им знаний.

После изучения курса слушатель сможет:

- Ş Устанавливать и настраивать серверы на базе Windows Server 2012;
- ş Контролировать и поддерживать сервер на базе Windows Server 2012;
- Управлять Windows Server 2012 при помощи Windows PowerShell 3.0; Ş
- ş Управлять хранилищами Windows Server 2012;
- Ş Реализовать сетевые службы;
- ş Реализовать DirectAccess;
- ş Реализовать отказоустойчивую кластеризацию;
- ş Реализовать Hyper-V;
- S Реализовать отказоустойчивые кластеры при помощи Hyper-V;
- $\mathsf{S}$ Реализовать динамическое управление доступом;
- Реализовать доменную службу Active Directory; Ş
- $\epsilon$ Реализовать службу федерации (FS) AD.

#### **Продолжительность курса:** 40 академических часов (5 дней)

#### **Содержание:**

- **Тема 1. Установка и настройка серверов на базе Windows Server 2012**
	- o Установка Windows server 2012
	- o Настройка Windows server 2012
	- o Настройка удаленного управления Windows server 2012
	- o *Лабораторная работа:* Установка и настройка серверов на базе Windows Server 2012
- 5 Установка Windows server 2012
- S Настройка Windows server 2012
- Настройка удаленного управления Windows server 2012 S.

# **Тема 2. Мониторинг и поддержка сервера на базе Windows Server 2012**

- o Мониторинг Windows Server 2012
- o Реализация Windows Server Backup
- o Реализация восстановления сервера и данных
- o *Лабораторная работа:* Мониторинг и поддержка сервера на базе Windows Server 2012
	- S. Настройка централизованного мониторинга
	- Реализация резервного копирования Windows Server 2012 ş
	- Восстановление файлов, используя Windows Server Backup Ş
	- Ş. Реализация Microsoft Online Backup and Restore

# **Тема 3. Управление Windows Server 2012 при помощи Windows PowerShell 3.0**

- o Обзор Windows PowerShell 3.0
- o Использование Windows PowerShell 3.0 для управления доменной службой Active Directory
- o Управление сервером при помощи Windows PowerShell 3.0
- o *Лабораторная работа:* УправлениеWindows Server 2012 при помощи Windows PowerShell 3.0
	- ş Изучение Windows PowerShell 3.0
	- Использование Windows PowerShell 3.0д для управления AD DS Ş
	- Управление сервером при помощи Windows PowerShell 3.0 Ş.

# **Тема 4. Управление хранилищами Windows Server 2012**

- o Новые особенности хранилищ в Windows Server 2012
- o Настройка iSCSI хранилища
- o Настройка пространства хранилищ в Windows Server 2012
- o Настройка BranchCache в Windows Server 2012
- o *Лабораторная работа:* Управление хранилищами Windows Server 2012
	- Ş. Настройка iSCSI хранилища
	- Настройка пула хранилищ S
	- Настройка избыточного пространства хранилищ É.
	- S. Настройка BranchCache

# **Тема 5. Реализация сетевых служб**

- o Реализация улучшений DNS и DHCP
- o Реализация управления IP адресами
- o Обзор Network Access Protection
- o Реализация Network Access Protection
- o *Лабораторная работа:* Реализация сетевых служб
	- Ş. Настройка особенностей DNS и DHCP
	- Ş Настройка управления IP адресами
	- Настройка Network Access Protection Ş
	- É. Проверка развертывания Network Access Protection

# **Тема 6. Реализация DirectAccess**

- o Введение в DirectAccess
- o Настройка компонентов DirectAccess
- o *Лабораторная работа:* Реализация DirectAccess
	- $\mathbb{S}$ Настройка инфраструктуры DirectAccess
	- Ş Настройка клиентов DirectAccess

Проверка настройки DirectAccess Ş.

# **Тема 7. Реализация отказоустойчивой кластеризации**

- o Обзор отказоустойчивой кластеризации
- o Реализация отказоустойчивой кластеризации
- o Настройка высокодоступных приложений и служб на отказоустойчивом кластере
- o Поддержка отказоустойчивого кластера
- o Реализация мультисайтового отказоустойчивого кластера
- o *Лабораторная работа:* Реализация отказоустойчивой кластеризации
	- Настройка отказоустойчивого кластера Ş
	- Ş Развертывание и настройка высокодоступного файлового сервера
	- $\mathbb{S}$ Проверка развертывания высокодоступного файлового сервера
	- Ş Настройка обновления кластера на отказоустойчивом кластере

# **Тема 8. Реализация Hyper-V**

- o Настройка сервера Hyper-V
- o Настройка хранилища Hyper-V
- o Настройка сети Hyper-V
- o Настройка виртуальных машин Hyper-V
- o *Лабораторная работа:* Реализация Hyper-V
	- Установка на сервере роли Hyper-V É.
	- Настройка виртуальной сети Ş
	- Настройка виртуальной машины

# **Тема 9. Реализация отказоустойчивых кластеров при помощи Hyper-V**

- o Обзор интеграции Hyper-V с отказоустойчивым кластером
- o Реализация виртуальных машин Hyper-V на кластере
- o Реализация переноса виртуальных машин Hyper-V
- o Управление виртуальной средой Hyper-V при помощи System Center Virtual Machine Manager
- o *Лабораторная работа:* Реализация отказоустойчивых кластеров при помощи Hyper-V
	- Настройка реплик Hyper-V Ş
	- Настройка отказоустойчивого кластера для Hyper-V É.
	- 5 Настройка высокодоступной виртуальной машины
- **Тема 10. Реализация динамического управления доступом**
	- o Обзор Dynamic Access Control
	- o Планирование реализации Dynamic Access Control
	- o Настройка Dynamic Access Control
	- o *Лабораторная работа:* Реализация службы сертификации AD
		- Ş Планирование реализации Dynamic Access Control
		- Ş Настройка требований к пользователям и устройствам
		- Настройка определений свойств ресурсов S.
		- Настройка правил и политик центрального доступа 5
		- Проверка и восстановление центрального доступа Ş

# **Тема 11. Реализация доменную службу Active Directory**

- o Развертывание доменного контроллера доменной службы Active Directory
- o Настройка доменного контроллера доменной службы Active Directory
- o Реализация учетной записи службы
- o Реализация групповых политик в AD
- o Поддержка доменной службы AD
- o *Лабораторная работа:* Реализация доменную службу Active Directory
	- S. Развертывание доменного контроллера
	- $$$  Настройка шаблонов AD RMS
	- Реализация групповых политик
	- Реализация учетной записи службы
	- Поддержка доменной службы AD S.
- **Тема 12. Реализация службы федерации (FS) AD**  $\ddot{\bullet}$ 
	- o Обзор AD FS
	- o Развертывание AD FS
	- o Реализация AD FS для одиночной организации
	- o Развертывание AD FS в сценарии Business to Business Federation
	- o *Лабораторная работа:* Реализация службы федерации (FS) AD
		- Š. Настройка заявок AD FS
		- Установка и настройка AD FS
		- Настройка AD FS для одиночной организации
		- Настройка для одиночной организации для федеративных бизнес партнеров

виртуализации Рабочего стола.

4.0 на виртуальную машину.

## **Рабочая программа курса**

# **M6419 Настройка, управление и обслуживание серверов Windows Server 2008 (Configuring, Managing and Maintaining Windows Server 2008 Servers)**

Целью курса является обеспечение слушателей необходимыми знаниями и умениями по работе с Windows Server 2008, посвященных подготовке специалистов по технологиям сетевой инфраструктуры, специалистов по технологиям Active Directory и администраторов серверов. Слушателям предлагаются знания и навыки, необходимые для управления учетными записями и ресурсами, обслуживания серверных ресурсов, мониторинга производительности серверов и защите данных в среде Microsoft Windows Server 2008. В рамках курса прививаются базовые навыки, необходимые для работы с серверами Windows Server 2008. Этот курс предназначен для администраторов Windows Server, ежедневно работающих с серверами Windows и желающих получить навыки в области настройки, управления и обслуживания основных технических аспектов Windows Server 2008.

#### **Предварительная подготовка слушателя:**

Слушатель должен иметь:

- Опыт работы с Windows Server (управление учетными записями, обслуживание, мониторинг или обеспечение безопасности) не менее одного года.
- Знания A+, Server+, аппаратной составляющей Net+, а также знакомство с Windows (с клиентской точки зрения).
- Практические знания в области сетевых технологий.
- Понимание сетевых операционных систем на среднем уровне.
- Навыки работы с Windows Server 2003 и Windows Server 2008.
- Базовые знания Active Directory.
- Понимание принципов и знание методик обеспечения безопасности (например, корпоративных политик).
- Базовые знания TCP/IP.
- Базовые знания инструментов для работы со сценариями (например, Powershell и

WMI).

## **Планируемые результаты обучения:**

Ниже представлен перечень профессиональных компетенций в рамках имеющейся квалификации, качественное изменение которых осуществляется в результате обучения по данному учебному курсу (дисциплине). В силу практикоориентированности данного курса компетенции сформулированы в терминологии умений и соответствующих им знаний.

После изучения курса слушатель сможет:

- описывать различные средства и задачи администрирования в Windows Server 2008;
- настраивать учетные записи пользователей и компьютеров в AD DS (Active Directory Domain Services — доменные службы Active Directory);
- создавать группы и организационные единицы;
- управлять доступом к совместно используемым ресурсам в среде AD DS;
- настраивать объекты и доверия Active Directory;
- создавать и настраивать объекты групповых политик;
- настраивать среду пользователя и компьютера с использованием групповой политики;
- внедрять систему защиты с помощью групповой политики;
- настраивать и анализировать параметры безопасности сервера и его соответствие обновлениям безопасности;
- настраивать технологии хранения, входящие в состав Windows Server 2008, и управлять ими;
- настраивать распределенную файловую систему и управлять ею;
- настраивать защиту доступа к сети;
- настраивать доступность сетевых ресурсов;
- выполнять мониторинг и обслуживание серверов под управлением Windows Server 2008;
- управлять процессами резервного копирования и восстановления Windows Server 2008.

**Продолжительность курса:** 40 академических часов (5 дней)

# **Содержание:**

# **Тема 1. Введение в задачи администрирования в среде Windows Server 2008**

- o Роли сервера
- o Обзор Active Directory
- o Использование средств администрирования Windows Server 2008
- o Администрирование с помощью удаленного рабочего стола
- o *Лабораторная работа:* администрирование Windows Server 2008
	- Настройка удаленного рабочего стола для администрирования Ş.
- **Тема 2. Создание объектов пользователей и компьютеров в доменных службах Active Directory**
	- o Управление учетными записями пользователей
	- o Создание учетных записей компьютеров
	- o Автоматизация управления объектами AD DS
	- o Поиск объектов в AD DS с помощью запросов
	- o *Лабораторная работа:* создание учетных записей пользователей и компьютеров в AD DS
- Создание и настройка учетных записей пользователей
- Создание и настройка учетных записей компьютеров
- Автоматизация управления объектами AD DS

#### $\hat{\mathbf{a}}$ **Тема 3. Создание групп и организационных единиц;**

- o Введение в группы
- o Управление группами
- o Создание организационных единиц
- o *Лабораторная работа:* создание инфраструктуры организационных единиц (OU — Organizational Units)
	- Создание групп AD DS
	- Планирование иерархии OU (обсуждение)
	- Создание иерархии OU
- **Тема 4. Управление доступом к ресурсам в доменных службах Active Directory**  $^{\circ}$ 
	- o Обзор управления доступом
	- o Назначение разрешений для общих ресурсов
	- o Управление разрешениями для файлов и папок в файловой системе NTFS
	- o Определение действующего разрешения
	- o *Лабораторная работа:* управление доступом к ресурсам
		- S. Планирование внедрения общей папки (обсуждение)
		- Внедрение общей папки Ş
		- Оценка внедрения общей папки
- **Тема 5. Настройка объектов и доверий Active Directory**  $\bullet$ 
	- o Делегирование административного доступа к объектам AD DS
	- o Настройка доверий AD DS
	- o *Лабораторная работа:* настройка делегирования и доверия в Active Directory
		- Делегирование управления объектами AD DS S.
			- **§** Настройка доверий AD DS
- **Тема 6. Создание и настройка групповой политики**
	- o Обзор групповой политики
	- o Настройка области объектов групповой политики
	- o Оценка применения объектов групповой политики
	- o Управление объектами групповой политики
	- o Делегирование административного управления групповой политикой
	- o *Лабораторная работа:* создание и настройка GPO (Group Policy Objects объекты групповой политики)
		- Создание объектов групповой политики
		- Управление областью применения GPO
		- Проверка применения GPO
		- Управление объектами GPO
		- Делегирование административного управления объектами GPO
- **Тема 7. Настройка среды пользователя с помощью групповой политики**
	- Настройка параметров групповой политики
	- o Настройка сценариев и перенаправления папок с использованием групповой политики
	- o Настройка административных шаблонов
	- Настройка предпочтений групповой политики
	- o Развертывание программного обеспечения с использованием групповой политики
	- o Введение в методику устранения неполадок, связанных с групповыми

политиками

- o Устранение неполадок в применении групповых политик
- o Устранение неполадок в настройках групповых политик
- o *Лабораторная работа:* настройка среды пользователя с помощью групповой политики
	- $\mathbb{S}$ Настройка сценариев и перенаправления папок
	- Настройка административных шаблонов Ş
	- Ş Настройка параметров
	- Проверка применения GPO Ś.
- **Тема 8. Внедрение системы безопасности с использованием групповой политики**
	- o Настройка политик безопасности
	- o Применение политик подробной настройки паролей
	- o Ограничение участия в группе и доступа к программному обеспечению
	- o Управление безопасностью с использованием шаблонов безопасности
	- o *Лабораторная работа:* внедрение системы безопасности с использованием групповых политик
		- Настройка параметров безопасности домена ş
		- Применение политик подробной настройки паролей S.
		- Ş Настройка политик групп с ограниченным доступом и ограничений на использование программного обеспечения
		- Ş Настройка шаблонов безопасности
		- Проверка настроек безопасности S

### **Тема 9. Настройка соответствия безопасности сервера**

- o Обеспечение безопасности инфраструктуры Windows
- o Настройка политики аудита
- o Обзор служб Windows Server Update Services (WSUS)
- o Управление WSUS
- o Планирование управления обновлениями безопасности
- o *Лабораторная работа:* настройка соответствия безопасности сервера Настройка служб Windows Server Update Services

# **Тема 10. Настройка технологий хранения и управление ими**

- o Обзор управления хранением данных в Windows Server 2008
- o Управление хранением данных с использованием диспетчера ресурсов файлового сервера
- o Настройка управления квотами
- o Применение блокировки файлов
- o Управление отчетами о хранении данных
- o Устранение неполадок хранилища
- o *Лабораторная работа:* настройка технологий хранения и управление ими
	- Установка службы роли FSRM Ş
	- Ş Настройка квот хранилища
	- Настройка блокировки файлов S.
	- Формирование отчетов хранилища S.
- **Тема 11. Настройка распределенной файловой системы (Distributed File System, или DFS) и управление ею**
	- o Обзор DFS
	- o Настройка пространств имен DFS
	- o Настройка репликации DFS
	- o *Лабораторная работа:* настройка DFS
- Установка службы роли распределенной файловой системы Ş
- Создание пространства имен DFS
- Настройка конечных объектов папок и репликации папок
- Просмотр диагностических отчетов по реплицированным папкам S.

### **Тема 12. Настройка защиты доступа к сети (Network Access Protection, или NAP)**

- o Обзор защиты доступа к сети
- o Как работает NAP
- o Настройка NAP
- o Мониторинг NAP и устранение возникающих неполадок
- o *Лабораторная работа:* настройка NAP для DHCP и VPN
	- ş. Настройка NAP для DHCP-клиентов
	- Ş. Настройка NAP для VPN-клиентов

### **Тема 13. Настройка доступности сетевых ресурсов**

- o Настройка теневых копий
- o Обеспечение доступности серверов и служб
- o *Лабораторная работа:* настройка доступности сетевых ресурсов
	- Ś. Настройка теневого копирования
	- Настройка и тестирование балансировки сетевой нагрузки. Ş
- **Тема 14. Мониторинг работы серверов Windows Server 2008 и их обслуживание**
	- o Планирование задач мониторинга
	- o Расчет базовых показателей сервера
	- o Замер объектов производительности
	- o Анализ ключевых показателей эффективности
	- o Выбор подходящих средств мониторинга
	- o Планирование методов оповещения
	- o Обзор задач по обслуживанию Windows Server 2008
	- o Автоматизация обслуживания Windows Server 2008
	- o *Лабораторная работа:* определение требований к мониторингу Windows Server 2008
		- S. Оценка показателей производительности
		- Мониторинг показателей производительности
		- Настройка групп сборщиков данных
		- Оценка тенденций
		- Расширение области мониторинга
		- Автоматизация задач по обслуживанию
- **Тема 15. Управление процессами резервного копирования и восстановления**  $\alpha$ **Windows Server 2008**
	- o Планирование резервного копирования в Windows Server 2008
	- o Планирование политики резервного копирования в Windows Server 2008
	- o Планирование политики восстановления сервера
	- $\circ$  Планирование политики восстановления EFS (Encrypting File System шифрованная файловая система)
	- o Проверка восстановленных данных
	- o *Лабораторная работа:* планирование восстановления Windows Server 2008
		- Оценка данных резервной копии §.
		- Планирование восстановления Ş
		- Разбор неудачного восстановления Ş
		- Восстановление данных состояния системы S.

#### **Рабочая программа курса**

# **M6420 Основы Windows Server 2008 R2 (Fundamentals of Windows Server 2008 R2)**

Целью курса является обеспечение слушателей необходимыми знаниями и умениями в области основ инфраструктуры сети и приложений на базе Windows Server 2008 и ее настройку. Слушатели получат базовое понимание этих принципов, которое позволит им перейти к более сложным темам для сертификации в области инфраструктуры сети и приложений. Данный курс предназначен для новых сотрудников отделов IT или сотрудников поддержки настольных систем, переходящих к поддержке серверных систем. Сведения в рамках данного курса позволяют получить базовое понимание сетей Windows и перейти к более сложным темам. Кроме того, этот курс будет полезен для слушателей, мигрирующих с конкурентных платформ на Windows Server 2008.

#### **Предварительная подготовка слушателя:**

Слушатель должен иметь:

- знания A+, Server+, аппаратной составляющей Net+, а также знакомство с Windows (с  $\bullet$ клиентской точки зрения).
- $\bullet$ практические знания сетевых технологий.

#### **Планируемые результаты обучения:**

Ниже представлен перечень профессиональных компетенций в рамках имеющейся квалификации, качественное изменение которых осуществляется в результате обучения по данному учебному курсу (дисциплине). В силу практикоориентированности данного курса компетенции сформулированы в терминологии умений и соответствующих им знаний.

После изучения курса слушатель сможет:

- описывать основы сетевой среды предприятия;  $\bullet$
- описывать типичные роли IT-специалистов в среде предприятия;
- описывать конфигурации, протоколы и средства TCP/IPv4;
- описывать основы технологий соединения;
- создавать диапазон адресов и подсеть IPv4;
- настраивать адреса IPv6;
- администрировать сервер Windows 2008;
- описывать базовые принципы обеспечения безопасности ролей сервера;
- описывать процесс защиты сетевого трафика с помощью сертификатов;
- настраивать брандмауэр Windows;
- настраивать удаленный доступ и устранять возникающие неполадки;
- описывать принципы и протоколы маршрутизации, а также качество обслуживания;
- настраивать и тестировать балансировку сетевой нагрузки;
- настраивать сетевые ресурсы печати и пулы печати;
- описывать функции средств виртуализации сервера Windows (WSV Windows Server Virtualization).

#### **Продолжительность курса:** 40 академических часов (5 дней)

#### **Содержание:**

- **Тема 1. Основы сетевой инфраструктуры**
	- o Стандарты компьютерных сетей
	- o Локальные сети
- Глобальные сети
- o Беспроводные сети
- o Методы подключения к глобальной сети
- o Удаленный доступ
- o Лабораторная работа: Идентификация и выбор компонент сетевой инфраструктуры

# **Тема 2. Компоненты сетевой инфраструктуры**

- o OSI- модель
- o Сетевые адаптеры, концентраторы и коммутаторы
- o Маршрутизация
- o Виды кабельных сетей
- o Лабораторная работа: Выбор активного сетевого оборудования и кабельной инфраструктуры

# **Тема 3. Внедрение стека TCP/IP**

- o Обзор TCP/IP
- o Адресация IPv4
- o Настройка IPv4
- o Использование и настройка IPv6
- o Методы разрешения имен
- o Лабораторная работа: Внедрение адресации IPv4, тестирование работы технологий разрешения имен, настройка IPv6

### **Тема 4. Технологии хранения данных Windows Server**

- o Обзор технологий хранения данных (DAS, NAS, iSCSI SAN, FC SAN)
- o Управление дисками и дисковыми томами
- o RAID-массивы
- o Лабораторная работа: Создание простых и отказоустойчивых дисковых томов, подключение к iSCSI SAN
- **Тема 5. Установка и начальные настройки Windows Server 2008 R2**
	- o Методы установки Windows Server 2008 R2
	- o Управление службами
	- o Управление устройствами и драйверами
	- o Лабораторная работа: Установка Windows Server 2008 R2 с локального носителя, начальные настройки, конфигурирование служб и устройств

# **Тема 6. Роли Windows Server 2008 R2**

- o Установка серверных ролей
- o Лабораторная работа: Выбор и развертывание серверных ролей для различных сценариев

# **Тема 7. Внедрение доменных служб Active Directory**

- o Обзор доменных служб Active Directory (AD DS)
- o Установка AD DS
- o Управление учетными записями пользователей, компьютеров и групп
- o Создание структуры организационных единиц
- o Использование групповой политики
- o Лабораторная работа: Установка контроллера домена, создание организационных единиц, учетных записей и групповых политик

# **Тема 8. Многоуровневая модель информационной безопасности**

- o Модель Defence-in-Depth
- o Уровень физической безопасности
- o Риски при доступе к глобальной сети и обеспечение безопасности
- Лабораторная работа: Внедрение принципов физической безопасности и доступа к интернету
- **Тема 9. Внедрение компонент безопасности Windows Server 2008 R2**
	- o Обзор компонент безопасности Windows Server 2008 R2
	- o Управление доступом к файловым объектам и методы аудита
	- o Инфраструктура открытых ключей и шифрование данных
	- o Лабораторная работа: Настройка политики учетных записей, доступа к файлам и папкам, использование EFS
- **Тема 10. Внедрение компонент сетевой безопасности**
	- o Обзор рисков использования компьютерных сетей и методов обеспечения безопасности
	- o Настройка Windows Firewall
	- o Network Access Protection
	- o Лабораторная работа: Настройка брандмауэра и NAP
- **Тема 11. Внедрение методов обеспечения безопасности при использовании программного обеспечения**
	- o SRP и AppLocker
	- o Защита сообщений электронной почты
	- o Создание и внедрение политик безопасности
	- o Лабораторная работа: Использование SRP, AppLocker, SCW и MBSA

# **Тема 12. Мониторинг производительности серверов**

- o Компоненты серверной среды
- o Мониторинг производительности
- o Лабораторная работа: Мониторинг производительности, определение лимитирующих компонент системы

# **Тема 13. Инструменты поиска и устранения неисправностей Windows Server**

- o Устранение неисправностей загрузки Windows Server
- o Резервное копирование и методы обеспечения высокой доступности
- o Развертывание обновлений
- o Методология поиска и устранения неисправностей
- Лабораторная работа: Поиск неисправностей при загрузке, установка и настройка WSUS, сбор информации для устранения неисправностей

# **Тема 14. Технологии виртуализации**

- o Обзор технологий виртуализации
- o Внедрение серверной роли Hyper-V
- o Лабораторная работа: Создание виртуальных жестких дисков, виртуальных машин, создание и применение снимков состояния виртуальных

# **Рабочая программа курса**

# **M6421 Настройка сетевой инфраструктуры Windows Server 2008 и устранение неполадок (Configuring and Troubleshooting a Windows Server 2008 Network Infrastructure)**

Целью курса является обеспечение слушателей необходимыми знаниями и умениями в области настройки сетевой инфраструктуры Windows Server 2008 и устранения неполадок при работе с ней. Слушатели узнают, как внедрять и настраивать безопасный сетевой доступ и отказоустойчивые технологии хранения данных. Слушатели познакомятся с сетевыми технологиями, наиболее часто используемыми при работе с Windows Server 2008 и в IP-сетях. Слушатели также научаться обеспечивать защиту серверов и применять соответствующие обновления. Основная целевая аудитория данного курса включает специалистов по

технологии Active Directory, которые хотят стать администраторами уровня предприятия (уровень 4 "Ежедневное обслуживание сети") или администраторами сетей (уровень 2). Данный курс также будет полезен для опытных администраторов серверов, которые хотят стать администраторами уровня предприятия. Дополнительная целевая аудитория данного курса включает администраторов сетей хранения данных, которым необходимо освоить предлагаемые сведения для развертывания новой или расширения существующей инфраструктуры хранения данных. Данный курс также будет полезен для менеджеров операций, которым предлагаемые в его рамках сведения необходимы для организации работы по устранению неполадок и принятия деловых решений.

#### **Предварительная подготовка слушателя:**

Слушатель должен иметь:

- навыки работы с Windows Server 2003; базовые знания Active Directory;
- понимание принципов и знание методик обеспечения безопасности (например, корпоративных политик);
- $\bullet$ базовые знания DHCP;
- базовые знания IPsec.

#### **Планируемые результаты обучения:**

Ниже представлен перечень профессиональных компетенций в рамках имеющейся квалификации, качественное изменение которых осуществляется в результате обучения по данному учебному курсу (дисциплине). В силу практикоориентированности данного курса компетенции сформулированы в терминологии умений и соответствующих им знаний.

После изучения курса слушатель сможет:

- $\bullet$ устанавливать и настраивать серверы;
- настраивать DNS и устранять соответствующие неполадки;
- настраивать и управлять WINS;
- настраивать DHCP и устранять соответствующие неполадки;
- настраивать TCP/IP с использованием протокола IP версии 6 (IPv6) и устранять соответствующие неполадки;
- настраивать маршрутизацию и удаленный доступ и устранять соответствующие неполадки;
- устанавливать и настраивать роль сервера политики сети и устранять соответствующие неполадки;
- настраивать защиту доступа к сети;
- настраивать IPsec;
- наблюдать за работой IPsec и устранять соответствующие неполадки;
- настраивать распределенную файловую систему и управлять ею;
- настраивать технологии хранения и управлять им;
- настраивать доступность сетевых ресурсов и содержимого;
- настраивать соответствие сервера требованиям безопасности.

**Продолжительность курса:** 40 академических часов (5 дней)

## **Содержание:**

- **Тема 1. Установка и настройка серверов**
	- o Установка Windows Server 2008;
	- o Управление ролями и функциями сервера;
	- o Обзор вариантов установки Server Core.
	- o *Лабораторная работа:* установка и настройка серверов и ролей серверов
		- Упражнение 1: определение типов серверов; Ş
		- Ş Упражнение 2: установка и настройка ролей и функций сервера;
		- Упражнение 3: настройка ядра сервера и выполнение основных задач по Ş. его управлению.

#### **Тема 2. Настройка и устранение неполадок DNS**  $\hat{\mathbf{z}}$

- o Установка роли DNS-сервера;
- o Настройка роли DNS-сервера;
- o Настройка зон DNS;
- o Настройка передачи зон DNS;
- o Настройка и устранение неполадок DNS.
- o *Лабораторная работа:* настройка и проверка решения DNS
	- Упражнение 1: настройка инфраструктуры DNS; S.
	- Упражнение 2: наблюдение за работой DNS и устранение неполадок. S.

#### **Тема 3. Настройка и управление WINS**

- o Обзор службы WINS;
- o Управление WINS-сервером;
- o Настройка репликации WINS;
- o Миграция с WINS на DNS.
- o *Лабораторная работа:* настройка инфраструктуры WINS
	- Упражнение 1: установка WINS;
	- Упражнение 2: Настройка WINS Burst Handling;
	- Упражнение 3: настройка репликации WINS; §.
	- Упражнение 4: миграция с WINS на DNS. Ş.

#### **Тема 4. Настройка DHCP и устранение соответствующих неполадок**

- o Обзор роли DHCP-сервера;
- o Настройка диапазонов и параметров DHCP;
- o Управление базой данных DHCP;
- o Наблюдение за работой DHCP и устранение неполадок;
- o Защита DHCP.

 $\hat{\mathbf{z}}$ 

- o *Лабораторная работа:* настройка роли DHCP-сервера и устранение соответствующих неполадок
	- Упражнение 1: установка и авторизация роли DHCP-сервера;
- Упражнение 2: настройка диапазона DHCP; Ş
- Упражнение 3: устранение распространенных неполадок в работе DHCP. S.
- **Тема 5. Настройка TCP/IP с использованием IP версии 6 и устранение соответствующих неполадок**
	- o Обзор протокола IP версии 6;
	- o Параллельное использование IP версии 6;
	- o Технологии туннелирования IP версии 6;
	- o Переход с IPv4 на IPv6;
	- o Устранение неполадок при использовании технологии IP версии 6.
	- o *Лабораторная работа A:* настройка маршрутизатора ISATAP
		- Ş Упражнение 1: настройка новой сети и клиента IP версии 6;
		- Упражнение 2: настройка маршрутизатора ISATAP для создания связи Ş между сетями IPv4 и IPv6.
	- o *Лабораторная работа B:* преобразование сети
		- Упражнение 1: переход на сеть, использующую только протокол IP S. версии 6.
- **Тема 6. Настройка маршрутизации и удаленного доступа и устранение соответствующих неполадок**
	- o Настройка доступа к сети;
	- o Настройка доступа к виртуальной частной сети (VPN);
	- o Обзор сетевых политик;
	- o Обзор пакета администрирования диспетчера подключений;
	- o Устранение неполадок при маршрутизации и удаленном доступе.
	- o *Лабораторная работа:* настройка доступа к сети и управление им
		- Ş. Упражнение 1: настройка маршрутизации и удаленного доступа в качестве решения по удаленному доступу к VPN;
		- Упражнение 2: настройка пользовательской сетевой политики; Ş
		- Упражнение 3: настройка ведения журнала; S.
		- Упражнение 4: настройка профиля подключения. 5
- **Тема 7. Установка и настройка роли сервера политики сети, устранение неполадок в его работе**
	- o Установка и настройка сервера политики сети (Network Policy Server NPS);
	- o Настройка RADIUS-клиентов и RADIUS-серверов;
	- o Методы проверки подлинности NPS;
	- o Наблюдение за сервером политики сети и устранение неполадок в его работе.
	- o *Лабораторная работа:* настройка сервера политики сети и управление им
		- Упражнение 1: установка и настройка службы роли сервера политики сети;
		- Упражнение 2: настройка RADIUS-клиента; Ş
		- Упражнение 3: настройка автоматической подачи заявок на S. сертификаты.

#### **Тема 8. Настройка защиты доступа к сети (NAP - Network Access Protection)**  $\bullet$

- o Обзор защиты доступа к сети;
- o Как работает NAP;
- o Настройка NAP;
- o Наблюдение за работой NAP и устранение возникающих неполадок.
- o *Лабораторная работа:* настройка NAP для DHCP и VPN
	- \$ Упражнение 1: настройка NAP для DHCP-клиентов;
	- Упражнение 2: настройка NAP для VPN-клиентов.Ş

# **Тема 9. Настройка IPsec**

- o Обзор IPsec;
- o Настройка правил безопасности подключения;
- o Настройка принудительной защиты доступа к сети IPsec.
- o *Лабораторная работа:* настройка принудительной защиты доступа к сети IPsec
	- $\mathbf{S}$ Упражнение 1: подготовка сетевой среды к внедрению принудительной защиты доступа к сети Ipsec;
	- Упражнение 2: настройка и проверка принудительной защиты доступа к \$ сети IPsec.
- **Тема 10. Наблюдение за работой IPsec и устранение неполадок**
	- o Наблюдение за работой IPsec;
	- o Устранение неполадок в работе IPsec.
	- o *Лабораторная работа:* наблюдение за работой IPsec и устранение неполадок
		- ş Упражнение 1: наблюдение за подключениями IPsec;
		- S Упражнение 2: настройка безопасности подключений;
		- Упражнение 3: устранение неполадок в работе IPsec.
- **Тема 11. Настройка распределенной файловой системы (DFS - Distributed File System) и управление ею**
	- o Обзор DFS;

 $\ddot{\phantom{a}}$ 

- o Настройка пространств имен DFS;
- o Настройка репликации DFS.
- o *Лабораторная работа:* настройка DFS
	- Ş. Упражнение 1: установка службы роли распределенной файловой системы;
	- Упражнение 2: создание пространства имен DFS;
	- 5 Упражнение 3: настройка целевых папок и репликации;
	- Упражнение 4: просмотр диагностических отчетов по реплицированным S. папкам.

# **Тема 12. Настройка технологий хранения и управление ими**

- o Обзор управления хранением данных в Windows Server 2008;
- o Управление хранением данных с использованием диспетчера ресурсов файлового сервера (FSRM - File Server Resource Manager);
- o Настройка управления квотами;
- o Применение экранирования файлов;
- o Управление отчетами о хранении данных.
- o *Лабораторная работа:* настройка технологий хранения и управление ими
	- Ş Упражнение 1: установка службы роли FSRM;
	- \$ Упражнение 2: настройка квот хранилища;
	- Упражнение 3: настройка экранирования файлов; 5
	- S. Упражнение 4: формирование отчетов хранилища.
- **Тема 13. Настройка доступности сетевых ресурсов и контента**
	- o Резервное копирование данных;
	- o Настройка теневых копий;
	- o Обеспечение доступности серверов и служб.
	- o *Лабораторная работа:* настройка доступности сетевых ресурсов
		- Упражнение 1: настройка системы архивации и восстановления данных S. Windows Server;
		- Упражнение 2: настройка теневого копирования;S.

Упражнение 3: настройка балансировки сетевой нагрузки.

# **Тема 14. Настройка соответствия сервера определенному уровню безопасности**

- o Обеспечение безопасности инфраструктуры Windows;
- o Использование шаблонов безопасности для защиты серверов;
- o Настройка политики аудита;
- o Обзор служб Windows Server Update Services (WSUS);
- o Управление WSUS.
- o *Лабораторная работа:* настройка соответствия безопасности сервера
	- \$ Упражнение 1: настройка и анализ безопасности;
	- $\mathbf S$ Упражнение 2: анализ шаблонов безопасности;
	- Ś. Упражнение 3: настройка служб Windows Server Update Services.

## **Рабочая программа курса**

# **M6425 Настройка доменных служб Active Directory на базе Windows Server 2008 и устранение неполадок в их работе (Configuring and Troubleshooting Windows Server 2008 Active Directory Domain Services)**

Целью курса является обеспечение слушателей необходимыми знаниями и умениями, необходимыми для настройки доменных служб Active Directory (AD DS - Active Directory Domain Services) в распределенной среде, внедрения групповых политик, выполнения резервного копирования и восстановления, а также отслеживания и устранения проблем, связанных с Active Directory. Основной целевой аудиторией данного курса являются специалисты в области AD (Active Directory), администраторы серверов и предприятий, желающие научиться внедрять AD в распределенной среде, обеспечивать безопасность доменов с помощью групповых политик, выполнять резервное копирование и восстановление, а также отслеживать и устранять проблемы, связанные с Active Directory.

#### **Предварительная подготовка слушателя:**

Слушатель должен иметь:

- Базовое понимание работы сетей.  $\alpha$
- Понимание сетевых операционных систем на среднем уровне.
- Знакомство с рекомендациями по обеспечению безопасности.
- Базовое знание аппаратного обеспечения сервера. (Знания уровня сертификации A+  $\bullet$ или аналогичные).
- Опыт создания объектов в Active Directory.
- Знания в рамках базового курса 6424A или эквивалентные.
- Основные принципы резервного копирования и восстановления в среде Windows Server.

#### **Планируемые результаты обучения:**

Ниже представлен перечень профессиональных компетенций в рамках имеющейся квалификации, качественное изменение которых осуществляется в результате обучения по данному учебному курсу (дисциплине). В силу практикоориентированности данного курса компетенции сформулированы в терминологии умений и соответствующих им знаний.

После изучения курса слушатель сможет:

внедрять и настраивать доменные службы Active Directory в среде предприятия.  $\ddot{\bullet}$ 

**Продолжительность курса:** 40 академических часов (5 дней)

## **Содержание:**

## **Тема 1. Введение в Active Directory Domain Services (AD DS).**

- o Введение в службы каталога Active Directory, идентификация и доступ.
- o Концепции и компоненты системы Active Directory.
- o Установка Active Directory Domain Services.
- o Расширенная идентификация и доступ с помощью Active Directory Services.
- o Лабораторная работа: Установка AD DS DC с созданием леса, состоящего из одного домена.

### **Тема 2. Защищенное и эффективное администрирование Active Directory.**

- o Работа с оснастками управления Active Directory.
- o Собственные консоли управления и принцип наименьших полномочий.
- o Поиск объектов в Active Directory.
- o Использование команд DS для администрирования Active Directory.
- o Лабораторная работа: Создание и запуск собственной консоли администрирования.
- o Лабораторная работа: Поиск объектов в Active Directory.
- o Лабораторная работа: Использование команд DS для администрирования Active Directory.

# **Тема 3. Управление пользователями.**

- o Создание и администрирование учетных записей пользователей.
- o Настройка атрибутов учетной записи пользователя.
- o Автоматизация создания учетных записей пользователей.
- o Лабораторная работа: Создание и администрирование учетных записей пользователей.
- o Лабораторная работа: Настройка атрибутов учетной записи пользователя.
- o Лабораторная работа: Автоматизация создания учетных записей пользователей.

# **Тема 4. Управление группами.**

- o Управление системами предприятия с помощью групп.
- o Администрирование групп.
- o Наилучшие практики по управлению группами.
- o Лабораторная работа: Администрирование групп.
- o Лабораторная работа: Наилучшие практики по управлению группами.

# **Тема 5. Поддержка учетных записей компьютеров.**

- o Создание компьютеров и включение в домен.
- o Администрирование объектов-компьютеров и учетных записей.
- o Лабораторная работа: Создание компьютеров и включение в домен.
- o Лабораторная работа: Администрирование объектов-компьютеров и учетных записей.

# **Тема 6. Внедрение инфраструктуры групповых политик**.

- o Понимание групповых политик.
- o Внедрение групповых политик.
- o Обзор параметров и дополнительных функций групповых политик.
- o Управление областью применения групповой политики.
- o Обработка групповых политик.
- o Разрешение проблем, связанных с применением групповых политик.
- o Лабораторная работа: Внедрение групповых политик.
- o Лабораторная работа: Обзор параметров и дополнительных функций групповых политик.
- o Лабораторная работа: Управление областью применения групповой политики.
- o Лабораторная работа: Разрешение проблем, связанных с применением групповых политик.
- **Тема 7. Управление безопасностью и настройками систем предприятия с**   $\alpha$ **помощью групповых политик.**
	- o Делегирование прав для поддержки компьютеров.
	- o Управление параметрами безопасности.
	- o Управление установкой ПО с помощью групповых политик.
	- o Аудит.
	- o Лабораторная работа: Делегирование прав для поддержки компьютеров.
	- o Лабораторная работа: Управление параметрами защиты.
	- o Лабораторная работа: Управление установкой ПО с помощью групповых политик.
	- o Лабораторная работа: Аудит доступа к объектам файловой системы.

### **Тема 8. Безопасное администрирование**.

- o Делегирование административных полномочий.
- o Аудит изменений в Active Directory.
- o Лабораторная работа: Делегирование полномочий.
- o Лабораторная работа: Аудит изменений в Active Directory.

# **Тема 9. Повышение безопасности аутентификации в домене Active Directory Domain Services (AD DS).**

- o Настройка политик паролей и блокировок.
- o Аудит аутентификации.
- o Настройка контроллеров домена только для чтения (Read-Only Domain Controllers).
- o Лабораторная работа: Настройка политик паролей и блокировок.
- o Лабораторная работа: Аудит аутентификации.
- o Лабораторная работа: Настройка контроллеров домена только для чтения (Read-Only Domain Controllers).
- **Тема 10. Настройка службы доменных имен (Domain Name System, DNS).**
	- o Обзор компонентов и принципов работы DNS.
	- o Установка и настройка сервера DNS в домене AD DS.
	- o AD DS, DNS и Windows.
	- o Расширенные настройки и администрирование DNS.
	- o Лабораторная работа: Установка службы DNS.
	- o Лабораторная работа: Расширенные настройки DNS.
- **Тема 11. Администрирование контроллеров домена Active Directory Domain Services (AD DS**).
	- o Параметры установки контроллеров домена.
	- o Установка контроллера домена Server Core.
	- o Управление хозяевами операций.
	- o Настройка репликации тома SYSVOL средствами DFS.
	- o Лабораторная работа: Установка контроллеров домена.
	- o Лабораторная работа: Установка контроллера домена Server Core.
	- o Лабораторная работа: Перенос ролей хозяев операций.
	- o Лабораторная работа: Настройка репликации SYSVOL через DFS-R.
- **Тема 12. Управление сайтами и репликацией Active Directory.**
	- o Настройка сайтов и подсетей.
	- o Настройка раздела глобального каталога и разделов приложений.
- Настройка репликации.
- o Лабораторная работа: Настройка сайтов и подсетей.
- o Лабораторная работа: Настройка раздела глобального каталога и разделов приложений.
- o Лабораторная работа: Настройка репликации.
- **Тема 13. Обеспечение непрерывности работы Directory Service**.
	- o Мониторинг Active Directory.
	- o Управление базой данных Active Directory.
	- o Резервное копирование и восстановление AD DS и контроллеров домена.
	- o Лабораторная работа: Мониторинг Active Directory.
	- o Лабораторная работа: Управление базой данных Active Directory.
	- o Лабораторная работа: Резервное копирование и восстановление Active Directory.
- **Тема 14. Управление несколькими доменами и лесами.**
	- o Настройка функциональных уровней домена и леса.
	- o Управление несколькими доменами и доверительными отношениями.
	- o Лабораторная работа: Повышение функциональных уровней домена и леса.
	- o Лабораторная работа: Управление доверительными отношениями.

### **Рабочая программа курса**

# **M6426 Конфигурирование решений идентификации и доступа в среде Active Directory Windows Server 2008 (Configuring Identity and Access Solutions with Windows Server 2008 Active Directory)**

Целью курса является обеспечение слушателей необходимыми знаниями и умениями для внедрения решений идентификации и доступа в среде предприятия. Большинство потенциальных слушателей являются специалистами в области IT, отвечающими за интеграцию приложений и платформ с каталогом предприятия и службами обеспечения безопасности при увеличении запросов на доступ со стороны растущего числа клиентов и партнеров.

#### **Предварительная подготовка слушателя:**

Слушатель должен иметь:

- технические знания и опыт практической работы с доменными службами Active Directory (AD DS — Active Directory Domain Services), эквивалентные знаниям в рамках курса «6425: Настройка доменных служб Active Directory на базе Windows Server 2008 и устранение неполадок в их работе»;
- технические знания Windows Server 2008, эквивалентные знаниям в рамках курса «6419: Настройка, управление и обслуживание серверов Windows Server 2008».

## **Планируемые результаты обучения:**

Ниже представлен перечень профессиональных компетенций в рамках имеющейся квалификации, качественное изменение которых осуществляется в результате обучения по данному учебному курсу (дисциплине). В силу практикоориентированности данного курса компетенции сформулированы в терминологии умений и соответствующих им знаний.

После изучения курса слушатель сможет:

- описывать решения идентификации и доступа;
- настраивать службы сертификатов Active Directory;
- развертывать сертификаты и управлять ими;  $\ddot{\phantom{a}}$
- настраивать службы Active Directory Lightweight Directory Services;
- настраивать службы федерации Active Directory (Active Directory Federation Services);
- настраивать службы управления правами Active Directory (Active Directory Rights Management Services);
- поддерживать решения управления доступом;
- устранять неполадки в решениях идентификации и доступа

## **Продолжительность курса:** 24 академических часа (3 дня)

# **Содержание:**

 $\pmb{\omega}$ 

- **Тема 1. Знакомство с решениями идентификации и доступа (IDA - Identity and**  $\omega$ **Access)**
	- o Обзор управления идентификацией и доступом
	- o Роли сервера Active Directory в управлении идентификацией и доступом
	- $\circ$  Диспетчер жизненного цикла идентификации (LLM Identity Lifecycle Manager)
	- o *Лабораторная работа*: знакомство с платформой идентификации и доступа 2008
		- $\mathbf{S}$ знакомство с решениями управления идентификацией и доступом на базе ролей сервера Active Directory.

# **Тема 2. Настройка служб сертификатов Active Directory**

- o Обзор инфраструктуры открытых ключей
- o Развертывание иерархии центра сертификации
- o Установка служб сертификатов Active Directory
- $\circ$  Управление центром сертификации (CA Certification Authority)
- o *Лабораторная работа*: настройка служб сертификатов Active Directory (AD CS — Active Directory Certificate Services)
	- установка AD CS в качестве центра сертификации предприятия; S
	- установка подчиненного центра сертификации предприятия; S.
	- настройка центра сертификации; ş
	- настройка служб AD CS.
- **Тема 3. Развертывание сертификатов и управление ими**
	- o Развертывание приложений с использованием служб AD CS
	- o Развертывание сертификатов с использованием автоматической регистрации
	- o Отзыв сертификатов
	- o Настройка шаблонов сертификатов
	- o Настройка восстановления сертификатов
	- o *Лабораторная работа*: развертывание сертификатов и управление ими
		- Ş. выдача и автоматизация выдачи сертификатов использованием служб AD CS;
		- управление регистрацией;
		- отзыв сертификатов;
		- настройка и выдача шаблонов сертификатов;
		- настройка восстановления сертификатов.
- **Тема 4. Настройка служб Active Directory облегченного доступа к каталогам (AD LDS — Active Directory Lightweight Directory Services)**
	- o Установка и настройка служб AD LDS
	- o Настройка экземпляров AD LDS
- o Настройка репликации AD LDS
- o Настройка интеграции AD LDS со службами AD DS
- o *Лабораторная работа*: настройка служб Active Directory облегченного доступа к каталогам (AD LDS — Active Directory Lightweight Directory Services)
	- Ş установка и настройка служб AD LDS;
	- создание разделов и экземпляров AD LDS; S.
	- \$ настройка репликации AD LDS;
	- Ş обсуждение результатов упражнений 1-3.
- **Тема 5. Настройка служб федерации Active Directory (AD FS — Active Directory**  $\alpha$ **Federation Services)**
	- o Обзор служб AD FS
	- o Сценарии развертывания AD FS
	- o Развертывание служб AD FS
	- o Внедрение заявок AD FS
	- o Лабораторная работа 5А: настройка служб AD FS для объединенных WEB SSO, с использованием сценария, где существуют доверительные отношения между лесами
		- $\mathbf{S}$ Установка серверной роли AD FS
		- Конфигурирование требований к сертификатам
		- Настройка AD FS Web агента
		- Настройка приложения Web Server на виртуальном компьютере  $\S$
		- Настройка доверительных отношений между лесами и политик доверия в федерации
		- Настройка сервисов федерации в рамках внутренней сети Ş
		- Настройка сервисов федерации в рамках внешней сети S.
		- Тестирование реализации AD FS Ş.
	- o Лабораторная работа 5B: настройка служб AD FS для объединенных WEB SSO,
		- Установка серверной роли AD FS S.
		- Конфигурирование требований к сертификатам
		- Настройка AD FS Web агента
		- Настройка приложения Web Server на виртуальном компьютере
		- Настройка политик доверия в федерации
		- Настройка учетной записи для сервиса-партнера в федерации
		- Настройка ресурса для сервиса-партнера в федерации Ş
		- Ş. Тестирование реализации AD FS
- **Тема 6. Настройка служб управления правами Active Directory (AD RMS — Active**  $\alpha$ **Directory Rights Management Services)**
	- o Обзор служб AD RMS
	- o Установка и настройка компонентов сервера AD RMS
	- o Администрирование служб AD RMS
	- o Внедрение политик доверительных отношений AD RMS
	- o *Лабораторная работа*: настройка служб управления правами Active Directory
		- ş Установка роли сервера AD RMS;
		- Ş Настройка шаблонов политики AD RMS
		- Ş Настройка политик доверия
		- Тестирование функциональности AD RMS. Ş.
- **Тема 7. Поддержка решений управления доступом**
	- o Поддержка служб AD CS
	- o Обслуживание AD LDS
- Долгосрочная поддержка AD FS
- o Сохранение AD RMS
- o *Лабораторная работа*: обслуживание платформы управления доступом
	- S. обслуживание AD CS;
	- $\S$  обслуживание AD LDS;
	- обслуживание AD FS; S.
	- S. обслуживание AD RMS.
- **Тема 8. Устранение неполадок в работе решений идентификации и доступа**
	- o Устранение неполадок в работе AD CS
	- o Устранение неполадок в работе AD LDS
	- o Устранение неполадок в работе AD FS
	- o Устранение неполадок в работе AD RMS
	- o *Лабораторная работа*: устранение неполадок в работе ролей сервера Active **Directory** 
		- устранение неполадок в работе AD CS; S.
		- \$ устранение неполадок в работе AD LDS;
		- Ş устранение неполадок в работе AD FS;
		- устранение неполадок в работе AD RMS. S.

## **Рабочая программа курса**

# **M6436 Проектирование инфраструктуры и служб Active Directory на базе Windows Server 2008 (Designing a Windows Server 2008 Active Directory Infrastructure and Services)**

Целью курса является обеспечение слушателей необходимыми знаниями и умениями о проектировании инфраструктуры Active Directory на базе Windows Server 2008. Слушатели узнают, как проектировать леса Active Directory, инфраструктуру доменов, сайты и репликацию, структуры администрирования, групповые политики и инфраструктуру открытых ключей. Кроме того, слушатели научатся планировать обеспечение безопасности, высокого уровня доступности, аварийного восстановления и миграции. Основной целевой аудиторией данного курса являются администраторы Windows Server 2008, желающие стать администраторами предприятий Windows Server 2008 и заняться проектированием среды доменных служб Active Directory (AD DS — Active Directory Domain Services). К основной целевой аудитории данного курса также относятся специалисты в области информационных технологий (IT — Information Technology), включая администраторов предприятий, использующих Windows 2000 Server и Windows Server 2003 и желающих перейти на Windows Server 2008. Дополнительная целевая аудитория этого курса включает архитекторов систем безопасности, желающих научиться интеграции технологии Windows Server 2008 в каталоги предприятий. Кроме того, к дополнительной целевой аудитории также относятся специалисты по Active Directory, желающие понять суть принятия решений при проектировании.

#### **Предварительная подготовка слушателя:**

Слушатель должен иметь:

- Прохождение программы сертифицированного специалиста по технологиям Microsoft (MCTS, Microsoft Certified Technology Specialist) в области Windows Server 2008.
- $\bullet$ Знание служб терминалов Windows Vista или развертывания служб терминалов.

## **Планируемые результаты обучения:**

Ниже представлен перечень профессиональных компетенций в рамках имеющейся

квалификации, качественное изменение которых осуществляется в результате обучения по данному учебному курсу (дисциплине). В силу практикоориентированности данного курса компетенции сформулированы в терминологии умений и соответствующих им знаний.

После изучения курса слушатель сможет:

проектировать инфраструктуру и службы Active Directory на базе Windows Server 2008  $\bullet$ 

**Продолжительность курса**: 40 академических часов (5 дней)

# **Содержание:**

- **Тема 1. Проектирование инфраструктуры леса Active Directory на базе Windows Server 2008**
	- o Определение требований к проектированию леса Active Directory
	- o Проектирование леса Active Directory
	- o Проектирование доверительных отношений леса Active Directory
	- o Управление схемой Active Directory
	- o Понимание службы времени Windows (Windows Time Service)
	- o *Лабораторная работа*: проектирование инфраструктуры леса AD DS (Active Directory Domain Services) на базе Windows Server 2008
		- проектирование леса Active Directory; S.
		- проектирование и внедрение доверительных отношений между лесами  $\mathbf{S}$ Active Directory;
		- проектирование и внедрение изменений в схеме Active Directory. Ş

# **Тема 2. Проектирование инфраструктуры доменных служб Active Directory на базе Windows Server 2008**

- o Проектирование доменов Active Directory
- o Проектирование интеграции пространств имен DNS
- o Проектирование размещения контроллеров доменов
- o Проектирование доверительных отношений между доменами Active Directory
- o *Лабораторная работа*: проектирование инфраструктуры доменных служб Active Directory на базе Windows Server 2008
	- проектирование доменов Active Directory; Ş
	- Ş проектирование и внедрение интеграции пространства имен DNS;
	- проектирование и внедрение защиты контроллера домена только для чтения;
	- Ş проектирование и внедрение доверительных отношений между доменами Active Directory;
	- обсуждение результатов упражнений 1-4. S.
- **Тема 3. Проектирование сайтов и репликации Active Directory на базе Windows Server 2008**
	- o Проектирование сайтов Active Directory
	- o Проектирование репликации Active Directory
	- o Проектирование размещения контроллеров доменов в сайтах Active Directory
	- o *Лабораторная работа*: проектирование сайтов и репликации AD DS на базе Windows Server 2008
		- проектирование и внедрение сайтов AD DS;  $\mathbb{S}^-$
		- $\mathbf{s}$ проектирование и внедрение репликации AD DS;
		- проектирование размещения контроллеров доменов;S.

обсуждение результатов упражнений 1-3.

# **Тема 4. Проектирование структур администрирования доменов Active Directory**

- o Планирование структуры администрирования доменов Active Directory
- o Проектирование структур организационных подразделений
- o Проектирование стратегии групп Active Directory
- o Планирование управления учетными записями пользователей и компьютеров
- o *Лабораторная работа*: проектирование структур администрирования AD DS на базе Windows Server 2008
	- $\mathbf{s}$ проектирование и внедрение организационных подразделений;
	- проектирование и внедрение стратегий групп AD DS; S.
	- автоматизация управления учетными записями пользователей с S. помощью Windows PowerShell;
	- S. обсуждение результатов упражнений 1-3.

# **Тема 5. Проектирование групповой политики Active Directory**

- o Сбор сведений для развертывания групповой политики
	- o Планирование настроек групповой политики
	- o Проектирование обработки групповой политики
	- o Проектирование управления групповой политикой
	- o *Лабораторная работа*: проектирование структур администрирования Active Directory на базе Windows Server 2008
		- 5 планирование и внедрение настроек групповой политики;
		- S. планирование и реализация применения групповой политики;
		- планирование и внедрение управления групповой политикой;
		- обсуждение проектных решений, принятых при выполнении  $\mathbf{s}$ упражнений 1-3.
- **Тема 6. Проектирование системы безопасности AD DS на базе Windows Server 2008**
	- o Проектирование политик безопасности Active Directory
	- o Проектирование безопасности контроллера домена Active Directory
	- o Проектирование безопасности и делегирования прав администратора
	- o *Лабораторная работа*: проектирование системы безопасности AD DS на базе Windows Server 2008
		- \$ проектирование и внедрение политик безопасности домена;
		- проектирование и внедрение политик безопасности контроллера домена; 5
		- проектирование и внедрение безопасности и делегирования прав  $\mathbf{s}$ администратора;
		- обсуждение: проектирование процедур безопасной сборки для  $\mathbf{s}$ контроллеров доменов.

# **Тема 7. Планирование обеспечения высокого уровня доступности Active Directory на базе Windows Server 2008**

- o Понимание сути высокого уровня доступности Active Directory
- o Проектирование стратегии обеспечения высокого уровня доступности Active **Directory**
- o *Лабораторная работа*: планирование обеспечения доступности AD DS на базе Windows Server 2008
	- составление плана обеспечения высокого уровня доступности AD DS; S
	- обсуждение проектных решений, принятых при выполнении Ş упражнения 1.
- **Тема 8. Планирование аварийного восстановления Active Directory на базе**

# **Windows Server 2008**

- o Проектирование стратегии обслуживания базы данных Active Directory
- o Проектирование стратегии резервного копирования и восстановления Active **Directory**
- o Проектирование стратегии мониторинга Active Directory
- o *Лабораторная работа*: планирование аварийного восстановления Active Directory на базе Windows Server 2008
	- проектирование и внедрение плана обслуживания контроллера домена; S.
	- \$ проектирование и внедрение плана мониторинга контроллера домена;
	- $\mathbf{S}$ обсуждение проектных решений, принятых при выполнении упражнений 1-2.
- **Тема 9. Проектирование инфраструктуры открытых ключей в Windows Server**  $\alpha$ **2008**
	- o Обзор PKI (Public Key Infrastructure, инфраструктура открытых ключей) и служб сертификатов Active Directory
	- o Проектирование иерархии центров сертификации
	- o Проектирование шаблонов сертификатов
	- Планирование распространения и отзыва сертификатов
	- o *Лабораторная работа*: проектирование инфраструктуры открытых ключей в Windows Server 2008
		- Ş. планирование и внедрение иерархии CA (Certification Authority, центр сертификации);
		- S проектирование и внедрение шаблонов сертификатов AD DS;
		- планирование и внедрение регистрации и отзыва сертификатов; S.
		- обсуждение проектных решений, принятых при выполнении S. упражнений 1-3.
- **Тема 10. Проектирование инфраструктуры AD RMS (Active Directory Rights Management Services, службы управления правами Active Directory) на базе Windows Server 2008**
	- o Сбор сведений для проектирования AD RMS
	- o Проектирование кластеров и доступа AD RMS
	- o Проектирование резервного копирования и восстановления AD RMS
	- o *Лабораторная работа*: проектирование инфраструктуры AD RMS на базе Windows Server 2008
		- проектирование кластеров и доступа AD RMS; Ş.
		- проектирование резервного копирования и восстановления AD RMS; S.
		- обсуждение проектных решений, принятых при выполнении S. упражнений 1-2.
- **Тема 11. Проектирование внедрения служб федерации Active Directory (AD FS —**  $\ddot{\phantom{a}}$ **Active Directory Federation Services) на базе Windows Server 2008**
	- o Обзор проектирования служб федерации Active Directory
	- o Проектирование федерации "предприятие-предприятие"
	- o Проектирование заявок и приложений служб федерации Active Directory
	- o *Лабораторная работа*: проектирование внедрения служб федерации Active Directory на базе Windows Server 2008
		- S. проектирование доступа к приложениям в демилитаризованной зоне с помощью служб федерации Active Directory;
		- проектирование доступа к партнерским приложениям с помощью служб  $\mathbb{S}$ федерации Active Directory;
- проектирование настройки служб федерации Active Directory для S. партнерского доступа к приложениям в демилитаризованной зоне;
- обсуждение проектных решений, принятых при выполнении  $\mathbf{s}$ упражнений 1-3.
- **Тема 12. Проектирование внедрения AD LDS (Active Directory Lightweight Domain Services, службы Active Directory облегченного доступа к каталогам)**
	- o Сценарии развертывания AD LDS
	- o Обзор проектирования внедрения AD LDS
	- o Проектирование схемы и репликации AD LDS
	- o Интеграция AD LDS с AD DS
	- o *Лабораторная работа*: проектирование внедрения AD LDS
		- проектирование и настройка репликации AD LDS для внутренних S. приложений;
		- проектирование и настройка репликации AD LDS для внешних S. приложений;
		- проектирование высокодоступных служб LDAP (Lightweight Directory  $\epsilon$ Access Protocol, облегченный протокол доступа к каталогам) для нескольких приложений;
		- Ş. обсуждение проектных решений, принятых при выполнении упражнений 1-3.

# **Тема 13. Проектирование миграций Active Directory в Windows Server 2008**

- o Выбор стратегии миграции Active Directory
- o Проектирование стратегии обновления домена
- o Проектирование стратегии реструктуризации домена
- o *Лабораторная работа*: проектирование миграций Active Directory в Windows Server 2008
	- Ş проектирование стратегии миграции Active Directory;
	- $\mathbb{S}$ составление плана реализации миграции Active Directory;
	- внедрение плана миграции Active Directory; Ş.
	- обсуждение проектных решений при выполнении упражнений 1-2. S.

## **Рабочая программа курса**

# **M6439 Настройка и поиск неисправностей в инфраструктуре приложений Windows Server 2008**

Целью курса является обеспечение слушателей необходимыми знаниями и умениями о ряде технологий Windows Server 2008, которые обычно используются в бизнес-сценариях и часто составляют основу для бизнес-приложений. В нем будут рассмотрены установка, настройка, управление и исправление неисправностей в технологиях Windows Server 2008 для крупных бизнес-приложений. Он поможет слушателям приобрести основные знания, необходимые для успеха в поддержке таких технологий. Он охватывает технологии, представленные в Windows Server 2008 и Windows. Этот курс предназначен для ИТ-специалистов, технических специалистов, которые работают в среде сложных вычислений в средних и крупных компаниях, и несут ответственность за основные технологии Microsoft, которые поддерживают инфраструктуру бизнес-приложений в Windows Server 2008 и Windows Server 2008 R2.

## **Предварительная подготовка слушателя:**

Слушатель должен иметь:

- До одного года опыта работы по управлению Windows Server 2008 и/или Windows Server 2008 R2 в распределённых сетях средних и крупных размеров.
- Не менее двух лет опыта настройки и управления клиентскими операционными  $\bullet$ системами Windows Vista или Windows 7
- Опыт управления приложениями и сетевыми технологиями в корпоративной среде, которая может включать в себя сетевые службы и ресурсы, такие как обмен сообщениями, базы данных, файловые службы и службы печати, брандмауэр, Интернет, интранет, инфраструктуру открытого ключа, службы удаленного доступа, удаленного рабочего стола, виртуализацию, и управление клиентским компьютером.
- Опыт управления требованиями к подключению,  $\bullet$ таких как подключение региональных офисов и отдельных пользователей в удалённых локациях к корпоративным ресурсам и подключение к корпоративной сети.

# Планируемые результаты обучения:

Ниже представлен перечень профессиональных компетенций в рамках имеющейся квалификации, качественное изменение которых осуществляется в результате обучения по данному учебному курсу (дисциплине). В силу практикоориентированности данного курса компетенции сформулированы в терминологии умений и соответствующих им знаний.

После изучения курса слушатель сможет:

- $\bullet$ Настраивать хранилища для приложений в Windows Server 2008 и Windows Server 2008 R<sub>2</sub>
- Настраивать высокую доступность для приложений в Windows Server 2008 и Windows **Server 2008 R2**
- Службы удалённого рабочего стола (RDS) в односерверной конфигурации
- Службы удалённого рабочего стола (RDS) в многосерверной конфигурации
- Безопасное предоставление приложений через службы удалённого рабочего стола (RDS) через Интернет
- Веб-приложения информационных служб интернета (IIS)
- Службы FTP и SMTP в IIS
- Сервер IIS и управление SSL
- Основы Microsoft SharePoint
- Службы потокового мультимедиа Windows

# Продолжительность курса: 40 академических часов (5 дней)

## Содержание:

- Тема 1. Настройка хранилищ для приложений Windows Server 2008
	- Понятия хранилищ в Windows Server 2008
	- Настройка хранилища iSCSI для Windows Server
	- о Работа с виртуальными жесткими дисками
	- Лабораторная работа А: Настройка хранилища iSCSI для Windows Server 2008
		- § Настройка подключения хранилища ISCSI к Windows Server
		- § Настройка МРЮ DSM
		- Настройка отказоустойчивого подключения iSCSI, используя MPIO S.
	- Лабораторная работа В: Управление виртуальными жесткими дисками  $\circ$ 
		- Создание виртуального жесткого диска  $\mathsf{S}$
		- $\S$ Монтирование виртуального жесткого диска в Windows Server

Настройка Windows Server для загрузки с виртуального жесткого диска Ş.

# **Тема 2. Настройка высокой доступности для приложений Windows Server 2008**

- o Основы балансировки сетевой нагрузки
- o Внедрение кластера балансировки сетевой нагрузки
- o Основы отказоустойчивого кластера Windows
- o Подготовка для отказоустойчивой кластеризации
- o Внедрение отказоустойчивого кластера Windows
- o Лабораторная работа A: Установка и управление NLB кластером
	- Построение NLB кластера  $\mathsf{S}$
	- $\mathbf{s}$ Настройка опций NLB кластера
	- Тестирование NLB кластера
	- S. Управление NLB кластером
- o Лабораторная работа B: Построение отказоустойчивого кластера Windows
	- §. Подготовка Windows Server для размещения отказоустойчивого кластера
	- Запуск мастера проверки кластера  $\S$
	- Построение отказоустойчивого кластера
	- Ş. Проверка успешности создания отказоустойчивого кластера
- o Лабораторная работа C: Управление отказоустойчивым кластером Windows
	- Создание кластерных ресурсов Ş.
	- Настройка зависимостей кластерных ресурсов
	- Настройка политик и владельцев ресурсов  $\S$
	- Тестирование переключения кластера  $\mathbf{S}$

# **Тема 3. Настройка служб удалённого рабочего стола ( RDS)**

- o Обзор служб удалённого рабочего стола
- o Настройка хост-сервера служб удалённого рабочего стола
- o Настройка удалённого рабочего стола пользователя
- o Развёртывание и подключение к программам RemoteApp
- o Подключение пользователей к приложениям с помощью RD Web Access и RADC
- o Настройка лицензирования для Remote Desktop Services
- o Лабораторная работа A: Установка и настройка хост-сервера служб удалённого рабочего стола
	- ş Установка службы роли RD Session Host
	- Ş Установка приложения на сервере RD Session Host
	- Подготовка сервера RD Session Host для пользователей 5
	- Подключение к серверу RD Session Host с помощью RD клиента Ş.
- o Лабораторная работа B: Настройка пользовательского окружения
	- Настройка печати RD Session Host
	- Настройка перенаправления устройств RD Session Host
	- Настройка окружения рабочего стола
	- Ş Настройка перенаправления мультимедиа
	- Настройка IP-виртуализации
- o Лабораторная работа C: Подключение пользователей к приложениям с помощью RD Web Access и RADC
	- Ş. Установка и настройка RD Web Access
	- Использование RD Web Access для подключения к программам RemoteApp
	- Настройка единого входа ( Single Sign-On) Ş
	- Настройка RADCS.
- Использование групповых политик для распространения настроек ş RADC
- Использование RADC для подключения к программам RemoteApp
- o Лабораторная работа D: Настройка лицензирования RDS
	- Установка и настройка сервера лицензирования RD S.
	- 5 Настройка серверов RD Session Host для лицензирования
	- Обзор конфигурации лицензирования и диагностика

# **Тема 4. RDS в многосерверной конфигурации**

- o Построение фермы RDS серверов
- o Мониторинг окружения RDS
- o Лабораторная работа A: Построение фермы RDS серверов
	- Ş Установка RDSH на NYC - RDSH 2 (второй сервер)
	- Настройка RDSH с помощью групповых политик
	- Настройка RDCB и NLB для создания фермы RDS
	- Настройка перемещаемых профилей RD Ş
	- Тестирование подключения к ферме RDS S.
- o Лабораторная работа B: Мониторинг окружения RDS
	- Использование RD Manager для администрирования пользовательских S. сессий
	- Использование WSRM для наблюдения за использованием ресурсов S. фермой RDS
	- Настройка распределения процессорного времени Ş

# **Тема 5. Безопасное предоставление приложений RDS в Интернет**

- o Основы Remote Desktop Gateway (RDG)
- o Установка и управление RDG
- o Лабораторная работа: Установка и управление RDG
	- Установка и настройка RDG
	- Настройка RD CAP и RD RAP Ş
	- Ş Настройка SSO для пользовательских подключений
	- \$ Тестирование подключений к RemoteApp с помощью RDG

# **Тема 6. Веб-приложения информационных служб Интернета ( IIS)**

- o Обзор функционала IIS
- o Создание веб-сайтов и приложений IIS
- o Управление веб-сайтами и приложениями IIS
- o Лабораторная работа A: Создание веб-сайтов и приложений
	- §. IIS Настройка свойств IIS сервера
	- Настройка пула приложений
	- Создание и настройка веб-сайта
	- Настройка основных свойств веб-приложения
	- Создание резервных копий свойств конфигурации IIS
	- Ş. Настройка виртуального каталога
- o Лабораторная работа B: Управление веб-сайтами и приложениями IIS
	- Ş Настройка ASP. NET
	- Настройка свойств приложений ASP. NET Ş
	- S. Настройка безопасности ASP.NET
- **Тема 7. Службы IIS FTP и SMTP**
	- o Внедрение и настройка FTP-сайтов в IIS
	- o Внедрение и настройка SMTP-сайтов в IIS
	- o Лабораторная работа: Внедрение FTP и SMTP
- S Установка FTP и SMTP
- Настройка и тестирование FTP S
- S. Настройка и тестирование SMTP

# **Тема 8. IIS сервер и управление SSL**

- o Мониторинг и журналирование IIS
- o Управление IIS и безопасность SSL
- o Управление делегированием администрирования IIS и удалённым администрированием
- o Лабораторная работа A: Управление IIS и безопасность SSL
	- \$ Настройка привязок SSL
	- Настройка блокировки IP адресов Ş
	- \$ Настройка журналирования
	- Тестирование и проверка конфигурации É.
- o Лабораторная работа B: Настройка делегирования и удалённого администрирования IIS
	- Настройка удалённого администрирования IIS S.
	- \$ Настройка делегирования администрирования IIS
	- Настройка делегирования возможностей IIS Ş

# **Тема 9. Microsoft SharePoint Foundation**

- o Установка и настройка SharePoint Foundation 2010
- o Интеграция SharePoint Foundation
- o Лабораторная работа: Установка и настройка SharePoint Foundation
	- Ś. Установка и настройка SharePoint Foundation 2010
	- Создание начального сайта SharePoint и библиотеки документов S.
	- $\S$ Делегирование разрешений на сайт
	- Создание резервных копий и восстановление сайта SharePoint
	- **5** Настройка заданий таймера SharePoint
	- Настройка использования и журналирования отчёта Ş
	- Сброс тестового окружения S.
- **Тема 10. Службы потокового мультимедиа Windows**
	- o Установка и настройка служб потокового мультимедиа Windows
	- o Обеспечение безопасности потокового мультимедиа
	- o Лабораторная работа A: Установка и настройка служб потокового мультимедиа
		- Windows Установка роли Media Services S.
			- Ş Настройка On-Demand Streaming и RTSP
			- S. Настройка ограничений пропускной способности и подключений
			- Проверка и улучшение доставки Media Services Ş
		- Настройка веб-ориентированного администрирования Media Services S.
	- o Лабораторная работа B: Настройка безопасности контента Media Services
		- Настройка аутентификации для точки публикации Ş
		- ş Ограничение доступа к файлам для указанных пользователей
		- Разрешение анонимного доступа к файлам на новой точке публикации 5
		- Разрешение доступа для интранет-пользователей каталогов. Ş

# **Рабочая программа курса**

# **NL3102 SUSE Linux Enterprise 11 – Администрирование (SUSE Linux Enterprise 11 Administration)**

администрирования Linux (на примере дистрибутива SLES11). В нем рассматриваются такие Основываясь на начальных знаниях Linux, курс обучает основным навыкам вопросы, как установка и настройка ОС Linux, управление процессом инициализации системы и другие аспекты администрирования системы локально. Плюс настройка удаленного доступа. Большая часть информации применима и для других дистрибутивов Linux. Рекомендуется при подготовке к сдаче на сертификаты Novell CLA и Novell CLP, а также для LPIC-1.

### Предварительная подготовка слушателя:

Слушатель должен иметь:

- общее знакомство с компьютером;
- базовые навыки работы Linux в объеме курса "NL3101 SUSE Linux Enterprise 11 -Основы".

### Планируемые результаты обучения:

Ниже представлен перечень профессиональных компетенций в рамках имеющейся квалификации, качественное изменение которых осуществляется в результате обучения по данному учебному курсу (дисциплине). В силу практикоориентированности данного курса компетенции сформулированы в терминологии умений и соответствующих им знаний.

После изучения курса слушатель сможет:

- Разбираться в процессе загрузки и инициализации системы;
- Использовать различные способы удаленного доступа;
- Выполнять основные задачи администрирования системы.

#### Продолжительность курса: 40 академических часов (5 дней)

#### Содержание:

- Установка ОС.
- Управление процессом загрузки и инициализации системы.
- Управление процессами и службами.
- Управление файловой системой.
- Настройка сетевых интерфейсов.
- Управление оборудованием.
- Настройка удаленного доступа (SSH, VNC, Nomad).
- Работа с системой журналирования.
- Автоматизация задач.
- Резервное копирование и восстановление.
- Настройка доступа пользователей в ОС.

#### Рабочая программа курса

# NL3103 SUSE Linux Enterprise 11 - Углубленный курс по администрированию (SUSE Linux Enterprise 11 Advanced Administration)

Цель этого курса - обучение администраторов Linux-систем навыкам, позволяющим организовать работу системы эффективнее: создание скриптов для автоматизации повседневных задачи; виртуализация; настройка различных сетевых служб - файл-сервер, Web, сервер времени. Рекомендуется при подготовке к сдаче на сертификаты Novell CLP, а также для LPIC-2.

## **Предварительная подготовка слушателя:**

Слушатель должен иметь:

- опыт настройки операционной системы Linux;
- навыки работы в командной строке.  $\bullet$

# **Планируемые результаты обучения:**

Ниже представлен перечень профессиональных компетенций в рамках имеющейся квалификации, качественное изменение которых осуществляется в результате обучения по данному учебному курсу (дисциплине). В силу практикоориентированности данного курса компетенции сформулированы в терминологии умений и соответствующих им знаний.

После изучения курса слушатель сможет:

- выполнять виртуализацию при помощи XEN;
- настраивать службы: Apache, Samba, NFS, FTP, LDAP;
- создавать скрипты.

**Продолжительность курса:** 40 академических часов (5 дней)

### **Содержание:**

- Сетевые службы(NFS, NTP, Xinetd, FTP)
- Система печати  $\bullet$
- Настройка и использование OpenLDAP
- Файловый сервер Samba
- Веб-сервер Apache
- Использование IPv6  $\omega$
- Диагностика системы
- Создание скриптов
- Развертование системы
- XEN-виртуализация
- $\bullet$ Подготовка к сдаче Novell CLP

dialog.

## **Рабочая программа курса**

# **FreeBSD Введение во FreeBSD (Introduction in FreeBSD)**

Стандартный вводный курс по UNIX системам, учитывающий особенности операционной системы FreeBSD. Освоение материалов данного курса является обязательным перед обучением на администраторских курсах по FreeBSD, Курс рекомендуется всем ИТспециалистам, занимающимся сопровождением UNIX или Windows систем, начинающим разработчикам, использующим UNIX платформы, в том числе и веб-разработчикам, студентам компьютерных специальностей.

#### **Предварительная подготовка слушателя:**

Слушатель должен иметь:

- Знание компьютерного английского;
- Умение работать с клавиатурой;

• Желателен небольшой опыт работы в командной строке.

# Планируемые результаты обучения:

Ниже представлен перечень профессиональных компетенций в рамках имеющейся квалификации, качественное изменение которых осуществляется в результате обучения по данному учебному курсу (дисциплине). В силу практикоориентированности данного курса компетенции сформулированы в терминологии умений и соответствующих им знаний.

После изучения курса слушатель сможет:

- уверенно использовать интерфейс командной строки;
- осуществлять навигацию по файловой системе и производить основные операции с файлами и каталогами;
- назначать права и атрибуты файлам и каталогам;
- использовать справочные ресурсы для поиска ответов на возникающие вопросы;
- управлять процессами, устанавливать приоритеты процессов;
- использовать перенаправление стандартных потоков ввода/вывода;
- использовать основные UNIX команды для обработки данных и создания собственных команд;
- настраивать поведение оболочки csh;  $\bullet$
- создавать скрипты на языке оболочки csh;  $\alpha$
- настраивать работу графической подсистемы X Window System.

Продолжительность курса: 32 академических часа (4 дня)

## Содержание:

- Введение
	- **Классификация программного обеспечения.**
	- Операционная система FreeBSD.
	- о Виды пользовательских интерфейсов операционных систем.
	- о Историческая справка.
	- Операционная система UNIX.
	- **Ранняя история.**
- История BSD UNIX.  $\circ$
- История FreeBSD.  $\circ$
- Другие актуальные BSD операционные системы.  $\circ$

# Работа в командной строке.

- Начало работы в FreeBSD.  $\circ$
- Получение учетной записи.  $\circ$
- Вход в сеанс (logging in) и выход из сеанса (logging out).
- о Смена пароля пользователя.
- Идентификация пользователя.  $\circ$
- Основы работы в интерфейсе командной строки.  $\circ$
- $\circ$ Интерфейс командной строки.
- о Структура командной строки.
- Виды оболочек (shell).  $\circ$
- Встроенные и системные команды.  $\Omega$
- Файловая система.  $\circ$
- Навигация по файловой системе.  $\circ$
- о Система файлов и каталогов.
- Получение списков файлов и каталогов.  $\circ$
- Команды перемещения по дереву каталогов.  $\circ$
- Работа с файлами и каталогами.  $\circ$
- Символы подстановки (шаблона).  $\circ$
- Работа в командной строке оболочки csh (tcsh).  $\circ$
- Ввод, редактирование и исполнение команд.  $\circ$
- Переменные оболочки и переменные окружения.  $\circ$
- История команд.  $\circ$
- Дополнение имен.  $\circ$
- Поиск и определение типа файлов.
- Псевдонимы (Alias) и подстановка команд.
- Управление заданиями.  $\circ$

#### Документация. Способы нахождения ответов на вопросы.

- о Пути получения помощи.
- о Получение базовой помощи о команде.
- **Страницы помощи man.**
- $\circ$  Система info.
- Дополнительная документация в /usr/share/doc.  $\circ$
- Справочные ресурсы в Internet.
- Управление системой документации man.  $\circ$
- Файлы страниц тап.  $\circ$
- **Создание страниц man.**

## Процессы.

- Процессы и задания.  $\circ$
- Жизненный цикл процесса.  $\circ$
- о Мониторинг процессов.
- о Уничтожение процессов и сигналы.
- о Управление приоритетами процессов.
- о Приоритет процессов.
- Установка приоритета задания.  $\circ$
- о Изменение приоритета исполняющегося процесса.
- Работа с текстовыми файлами и потоками.
- o Просмотр текста и текстовых файлов.
- o Основы работы с текстовым редактором vi.
- o Редактирование текста в vi.
- o Копирование текста в vi.
- o Шаблоны и поиск в vi.
- o Команды работы с файлами в vi.
- o Перенаправление потоков ввода/вывода.
- o Стандартные потоки ввода/вывода.
- o Перенаправление стандартных потоков.
- o Конвейеры и фильтры.
- o Основы работы с утилитой awk.
- o Команда cut.
- o Сравнение файлов diff.
- o Замена символов табуляции на пробелы expand.
- o Форматирование текста fmt.
- o Команда join объединение файлов по общему полю.
- o Команда nl нумерация строк.
- $\circ$  Получение дампа файла od, hexdump, hd.
- o Объединение строк файлов paste.
- o Подготовка текста к печати pr.
- o Основы работы с потоковым редактором sed.
- o Сортировка файлов sort.
- o Разделение файла на части split.
- o Трансляция строк, команда tr.
- o Вывод уникальных строк uniq.
- o Подсчет строк, слов и символов wc.
- o Команда xargs.
- o Поиск текстовых файлов по содержанию.
- o Регулярные выражения.
- o Поиск текста с помощью grep.

# **Основы ФС FreeBSD.**

- o Устройство файловой системы.
- o Специальные файлы.
- o Общепринятые соглашения об именовании файлов.
- o Права доступа к файлам и каталогам.
- o Права доступа и владельцы файлов.
- o Установка прав доступа, владельца и группы владельцев файла.
- o Изменение прав доступа для создаваемых файлов.
- o Специальные атрибуты: SUID, SGID и sticky bit.
- o Дополнительные файловые флажки и уровни безопасности во FreeBSD.
- o Жесткие и символические ссылки.
- o Использование ссылок.
- o Стандарт иерархии файловой системы
- **Продвинутые возможности Berkeley UNIX C shell (csh, tcsh) и программирование на языке оболочки.**
	- o Метасимволы оболочки.
	- o Встроенные команды.
	- o Встроенные переменные оболочки.
	- o Программирование на языке оболочки csh (tcsh).
- Требования к скриптовому файлу.  $\circ$
- о Ввод с клавиатуры.
- о Аргументы командной строки.
- **O** Выражения (expressions).
- о Синтаксические конструкции.

#### X Window System.  $\alpha$

- $\circ$  Система X Window.
- $\circ$  O<sub>63</sub>op X Window.
- $\circ$  Архитектура X Window.
- $\circ$  Xfree 86 и Хогд серверы.
- **Установка Хогд и ХFree86.**
- **Настройка Хогд и ХFree86.**
- Запуск Х сервера.
- Использование удаленного X сервера.
- $\circ$  Программа xinit.
- **O** Менеджер xdm.
- **Х приложения.**
- **Ресурсы X приложений.**
- о Цвета.
- о Шрифты.
- Эмуляторы терминала.  $\circ$
- Оконные системы KDE и GNOME  $\circ$

# Рабочая программа курса

# FreeBSD 1.0 Администрирование FreeBSD

Первый администраторский курс по популярной свободной операционной системе FreeBSD 5. х/б.х. В курсе рассматриваются все основные вопросы установки, настройки и сопровождения FreeBSD систем, исключая конфигурацию сетевой подсистемы. Курс предназначается администраторам FreeBSD систем. Может быть также рекомендован разработчикам, использующим в качестве программной платформы ОС FreeBSD, и прежде всего веб-разработчикам.

## Предварительная подготовка слушателя:

Слушатель должен иметь:

- Знание компьютерного английского языка;
- Освоение материала в рамках курса "Введение во FreeBSD" или аналогичных курсов по Linux системам;
- Опыт работы с FreeBSD или другими UNIX подобными работами не менее одного года.

## Планируемые результаты обучения:

Ниже представлен перечень профессиональных компетенций в рамках имеющейся квалификации, качественное изменение которых осуществляется в результате обучения по данному учебному курсу (дисциплине). В силу практикоориентированности данного курса компетенции сформулированы в терминологии умений и соответствующих им знаний.

После изучения курса слушатель сможет:

- $\ddot{a}$ управлять учетными записями пользователей и групп;
- настраивать дисковые квоты;
- добавлять новые дисковые устройства, создавать разделы на диске, форматировать разделы, настраивать область подкачки;
- запускать задания по расписанию;
- настраивать систему журналирования;
- управлять загрузкой и выгрузкой системы;
- архивировать и восстанавливать данные;
- устанавливать и обновлять FreeBSD, накладывать патчи;
- работать с системой управления программным обеспечением как в бинарном формате, так и в исходных текстах;
- настраивать и компилировать ядро;
- настраивать службу печати.

#### **Продолжительность курса:** 32 академических часа (4 дня)

### **Содержание:**

- **Устройство компьютера.**
	- o Основные аппаратные компоненты компьютера.
	- o Обеспечение взаимодействия устройств.
	- o Интерфейсы для подключения дисковых накопителей (IDE, SCSI)
	- o Последовательные и параллельные порты. USB устройства

### **Обслуживание пользователей.**

- o Управление учетными записями пользователей.
- o Файлы /etc/passwd, /etc/master.passwd, /etc/login.conf.
- o Управление групповыми учетными записями.
- o Создание специальных и ограниченных учетных записей.
- o Квотирование дискового пространства.
- o Установка пакета квотирования дискового пространства.
- o Настройка квот.
- o Просмотр квот.
- **Работа с дисковыми устройствами хранения информации.**
	- o Добавление и разбиение жесткого диска.
	- o Физическая структура накопителя на жестких магнитных дисках.
	- o Создание разделов с использованием fdisk.
	- o Создание слайсов и файловых систем.
	- o Монтирование и демонтирование устройств.
	- o Автоматическое монтирование при загрузке.
	- o Проверка целостности файловой системы.
	- o Мониторинг дисковых ресурсов.
	- o Оптимизация производительности диска.
- **Загрузка, выключение, уровни выполнения.**
	- o Процесс загрузки ядра FreeBSD.
	- o Уровни выполнения, демон init, инициализация системы.
	- o Демон init и однопользовательский режим.
	- o Демон init и многопользовательский режим.
	- o Запуск загрузочных rc-скриптов.
	- o Параметры программы init и файл /etc/ttys
	- o Останов системы: shutdown, halt, reboot.

# **Выполнение заданий по расписанию.**

- o Служба cron.
- o Служба at.
- **Система журналирования.**
	- o Настройка демона syslogd.
	- o Настройка автоматической ротации и архивирования журналов.

# **Архивирование и восстановление данных.**

- o Управление ленточным устройством, команда mt.
- o Утилиты архивирования и восстановления данных.
- o Утилита tar.
- o Утилита dd.
- o Утилита cpio.
- o Утилита pax.
- o Утилита dump.
- o Утилита restore.
- o Диск восстановления в случае аварии (fixit disk))

# **Установка FreeBSD**

- o Версии FreeBSD.
- o Аппаратные требования.
- o Способы установки.
- o Установка FreeBSD.
- o Настройка параметров после установки системы.
- o Установка патчей безопасности.
- o Обновление FreeBSD.

#### $\bullet$ **Установка программного обеспечения.**

- o Возможные варианты поставки ПО.
- o Установка программного обеспечения из пакетов (packages)
- o Установка программного обеспечения с помощью портов (ports).
- o Утилита make и Makefile.
- o Разделяемые (shared) библиотеки.

## **Настройка ядра.**

- o Состав ядра.
- o Модули.
- o Программа sysctl.
- o Параметры ядра.
- o Настройка и сборка ядра.

# **Служба печати.**

- o Установка сервиса локальной печати.
- o Установка службы удаленной печати.
- o Управление службой печати.
- o Управление принтерами.
- o Управление очередью печати.
- o Печать файлов.